# **UNIVERSIDADE TECNOLÓGICA FEDERAL DO PARANÁ CAMPUS CURITIBA DEPARTAMENTO ACADÊMICO DE ELETRÔNICA ESPECIALIZAÇÃO EM TELEINFORMÁTICA E REDES DE COMPUTADORES**

**RAMIRES HERRMANN MOKWA** 

# **AVALIAÇÃO DA VIABILIDADE TÉCNICA E FINANCEIRA PARA IMPLANTAÇÃO DE REDE WIRELESS NO DEPARTAMENTO DE PROJETOS DA UTFPR**

**MONOGRAFIA** 

**CURITIBA 2011** 

# **RAMIRES HERRMANN MOKWA**

# **AVALIAÇÃO DA VIABILIDADE TÉCNICA E FINANCEIRA PARA IMPLANTAÇÃO DE REDE WIRELESS NO DEPARTAMENTO DE PROJETOS DA UTFPR**

Monografia apresentada como requisito parcial à obtenção do título de Especialista em Teleinformática e Redes de Computadores, do Departamento Acadêmico de Eletrônica, da Universidade Tecnológica Federal do Paraná.

Orientador: Prof. Dr. Kleber Kendy Horikawa Nabas

# **CURITIBA**

**2011** 

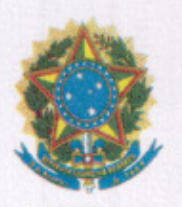

Ministério da Educação Universidade Tecnológica Federal do Paraná Diretoria de Pesquisa e Pós-Graduação do Campus Curitiba Departamento Acadêmico de Eletrônica Especialização em Teleinformática e Redes de Computadores

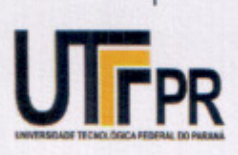

# **TERMO DE APROVAÇÃO**

#### Avaliação da viabilidade técnica e financeira para implantação de rede wireless no departamento de projetos da UTFPR

por

**Ramires Herrmann Mokwa** 

Esta monografia foi apresentada às 17:30 horas do dia 18 de abril de 2011 como requisito parcial para a obtenção do título de ESPECIALISTA EM TELEINFORMÁTICA E REDES DE COMPUTADORES, Universidade Tecnológica Federal do Paraná. O candidato foi argüido pela Banca Examinadora composta pelos professores abaixo assinados. Após deliberação, a Banca Examinadora considerou o trabalho aprovado.  $NOTA:10, B (DE2INTE/RES)$ 

W

Prof. Dr. Kleber Kendy Horikawa Nabas  $(UTFPR)$ 

Prof. Dr. Walter Godoy Júnior (UTFPR)

Visto da Coordenação

Prof. Dr. Walter Godoy Júnior Coordenador do Curso

Dedico este trabalho à minha esposa Elizamere Maria Braz da Silva pelo apoio incondicional nesta e em todas as outras fases da minha vida.

# **AGRADECIMENTOS**

Agradeço primeiramente a Deus pela oportunidade do aprendizado.

Ao meu orientador Prof. Dr. Kleber Kendy Horikawa Nabas pelo empréstimo de quase todos os equipamentos utilizados para desenvolver o presente.

Ao Alisson do COGETI da UTFPR pelo empréstimo da antena do access point.

Ao Eric Garcia Ribeiro por permitir os estudos no DEPRO.

Aos meus colegas de sala.

A Secretaria do Curso, pela cooperação.

O telégrafo sem fio não é difícil de entender. O telégrafo comum é como um gato muito comprido. Você puxa o rabo dele em Nova York e ele mia em Los Angeles. O telégrafo sem fio é a mesma coisa, só que sem o gato. (EINSTEIN, Albert, s.d.)

# **RESUMO**

MOKWA, Ramires Herrmann. **Avaliação da viabilidade técnica e financeira para implantação de rede wireless no departamento de projetos da UTFPR**. 2011. 105.folhas. Monografia (Especialização em Teleinformática e Redes de Computadores) - Universidade Tecnológica Federal do Paraná. Curitiba, 2011.

Este trabalho pretende avaliar a viabilidade técnica para implantar uma rede sem fios para dez computadores do departamento de projetos da UTFPR (Universidade Tecnológica Federal do Paraná). Além da viabilidade técnica, pretende-se realizar o levantamento de custos da rede sem fios e uma avaliação dos custos de uma rede cabeada destinada a atender os mesmos computadores, com a finalidade de comparar os custos. Pretende-se também comparar o desempenho da rede sem fios com o desempenho da rede cabeada, através da medição das velocidades e dos tráfegos das duas redes. A rede sem fios a ser implantada será baseada no padrão IEEE 802.11g e sua topologia será infraestruturada. Para a rede sem fios, serão abordadas as principais técnicas de modulação e multiplexação, algumas técnicas de controle de acesso ao meio, algumas técnicas de espalhamento de freqüência e algumas técnicas de segurança. Outros padrões de redes sem fios, propostos pelo IEEE (Institute of Electrical and Electronic Engineers) e baseados no padrão 802.11 original, também serão abordados. Verifica-se que a rede sem fios apresenta bom desempenho quando o tráfego é baixo ou quando número de computadores na rede é pequeno. A principal vantagem da rede sem fios em relação à rede cabeada é a mobilidade, além dos custos de implantação mais baixos. Contudo, para grandes demandas de tráfego, verifica-se que a rede cabeada ainda é a melhor opção, o que pôde ser comprovado pelo presente trabalho.

**Palavras-chave:** Rede cabeada. Rede sem fios. Custos. Tráfego. Velocidade.

# **ABSTRACT**

MOKWA, Ramires Herrmann. **Evaluation of technical and financial feasibility for wireless network deployment in the department's project of UTFPR**. 2011. 105.pages. Monograph (Specialization in Teleinformatic and Computer Networks) - Federal Technological University of Paraná. Curitiba, 2011.

This study aims to assess the technical feasibility of deploying a wireless network to ten computers in the department's project of UTFPR (Federal Technological University of Paraná). Besides the technical feasibility, we intend to conduct a survey of costs of wireless network and a costs assessment of a wired network designed to meet the same computers, in order to compare costs. We also intend to compare the performance of wireless network with the wired network performance, by measuring the two networks traffic's speed. The wireless network will be deployed based on IEEE 802.11g standard topology is it's infrastructured. For the wireless network, will address the main modulation and multiplexing techniques, some techniques for medium access control, some frequency scattering techniques and some safety techniques. Other wireless network standards, proposed by the IEEE (Institute of Electrical and Electronic Engineers), based on the original 802.11 standard, will also be discussed. It appears that the wireless network performs well when traffic is low or when the number of computers on the network is small. The main advantage of wireless over wired network is the mobility, in addition to lower implementation costs. However, for large traffic demands, it appears that the wired network is still the best option, which could be proven by this study.

**Keywords:** Wired network. Wireless network. Costs. Traffic. Speed.

# **LISTA DE ILUSTRAÇÕES**

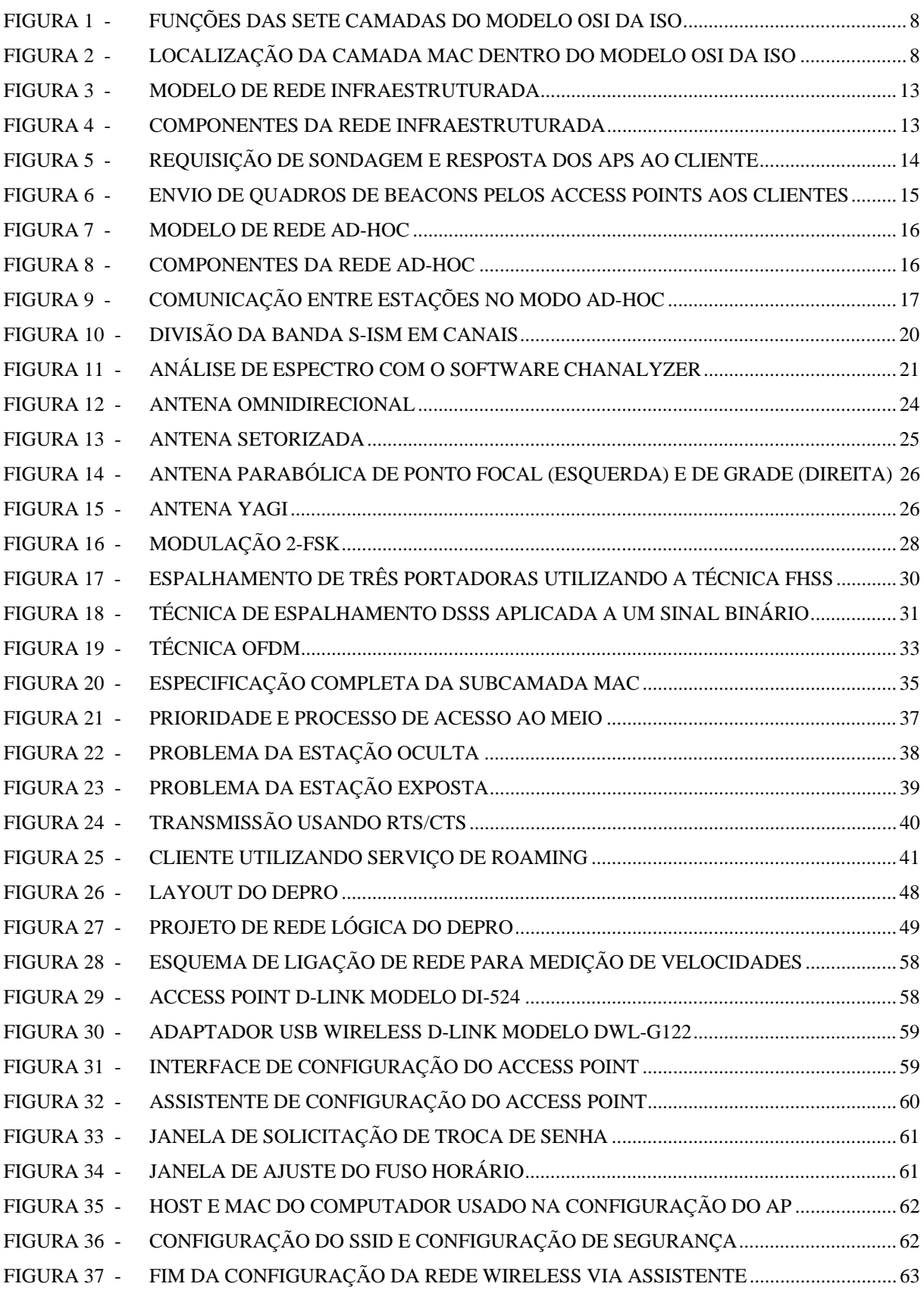

# **LISTA DE ILUSTRAÇÕES (CONT.)**

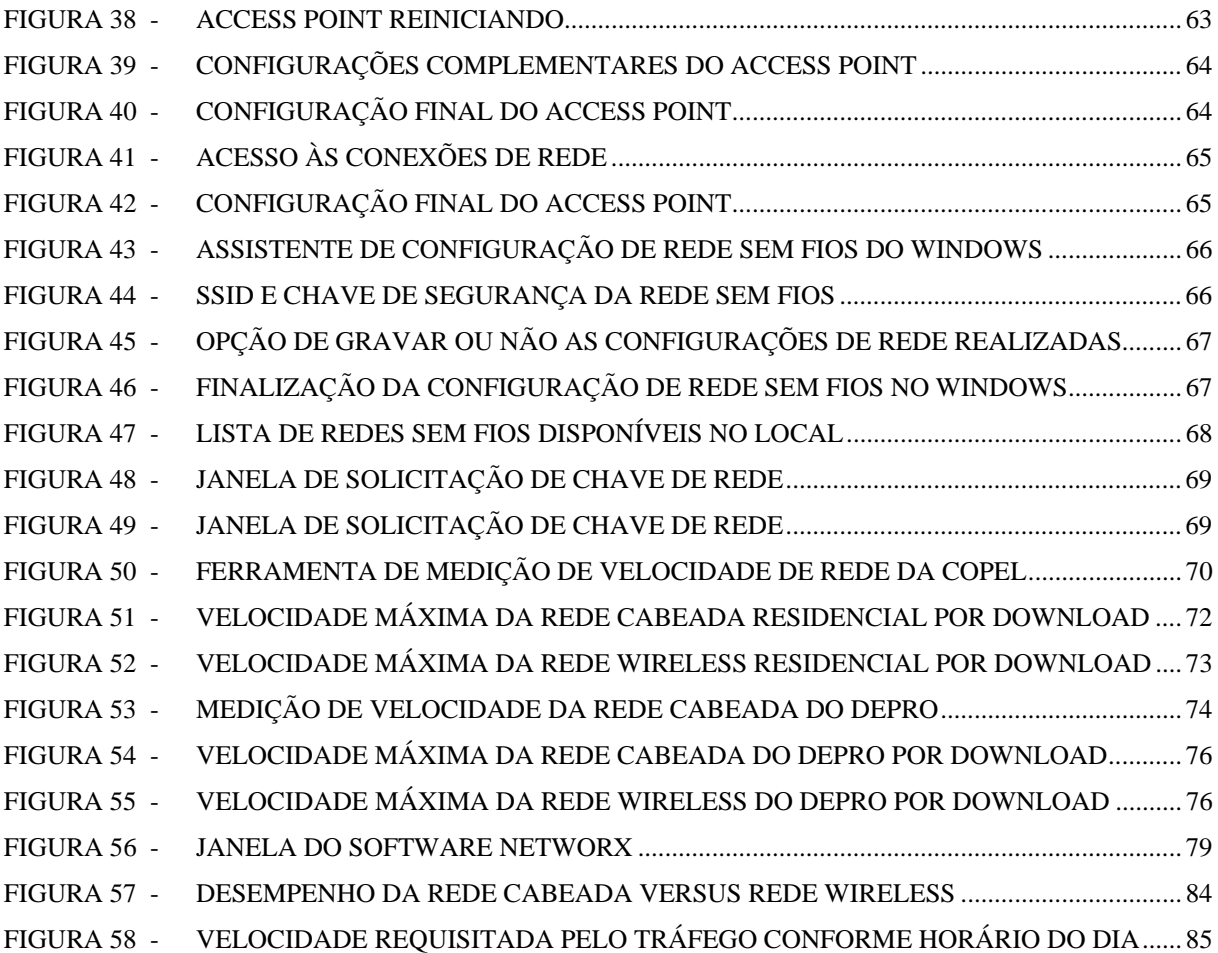

# **LISTA DE TABELAS**

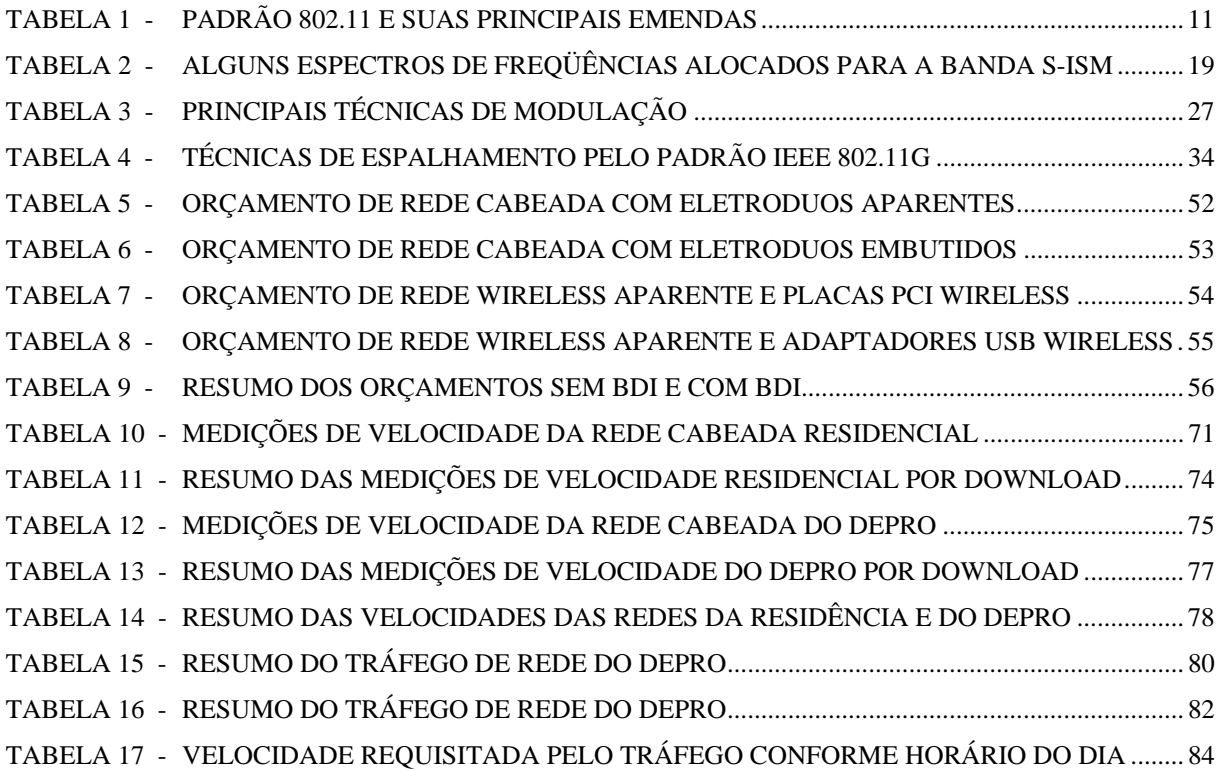

# **LISTA DE SIGLAS E ACRÔNIMOS**

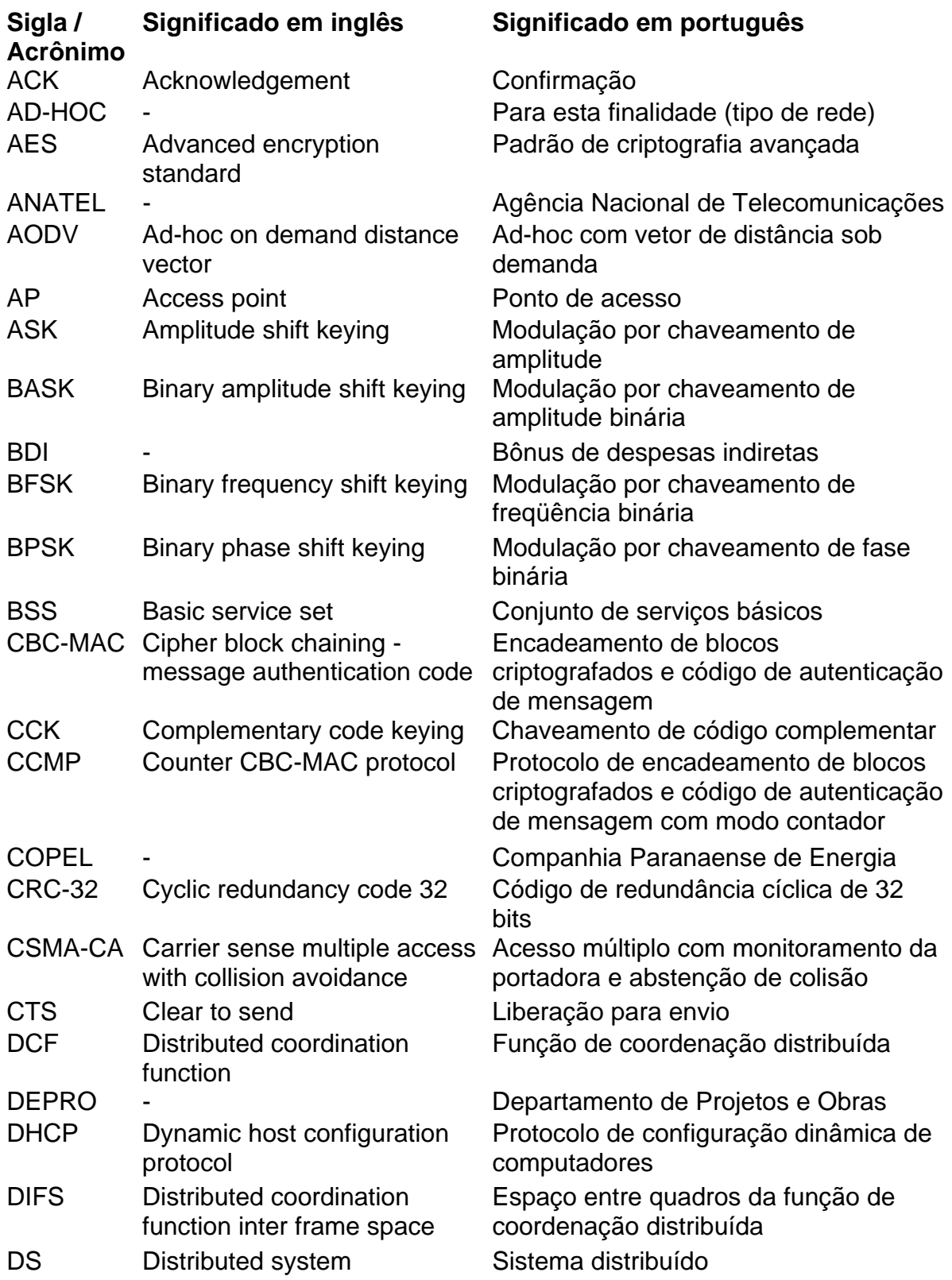

# **LISTA DE SIGLAS E ACRÔNIMOS (CONT.)**

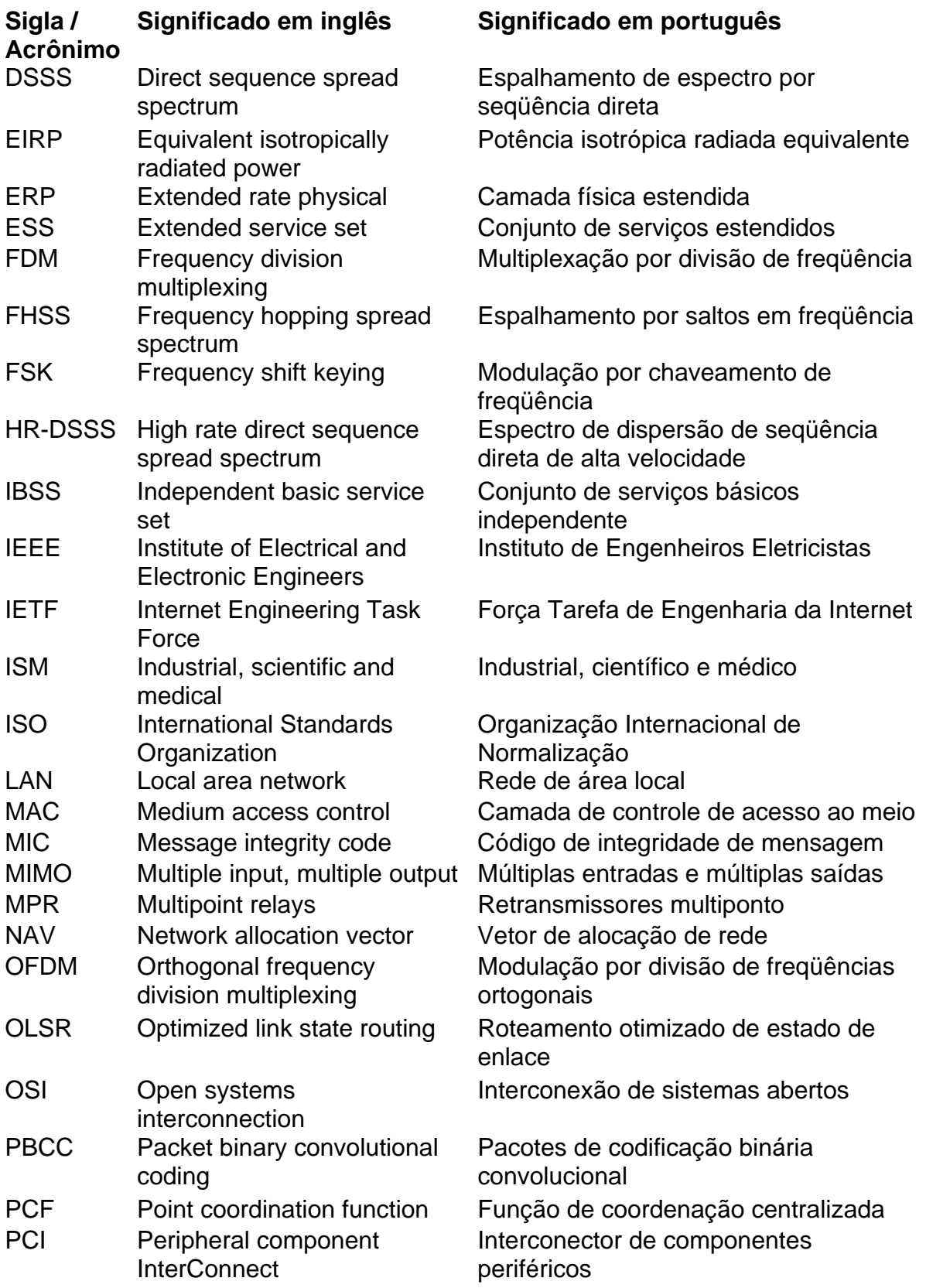

# **LISTA DE SIGLAS E ACRÔNIMOS (CONT.)**

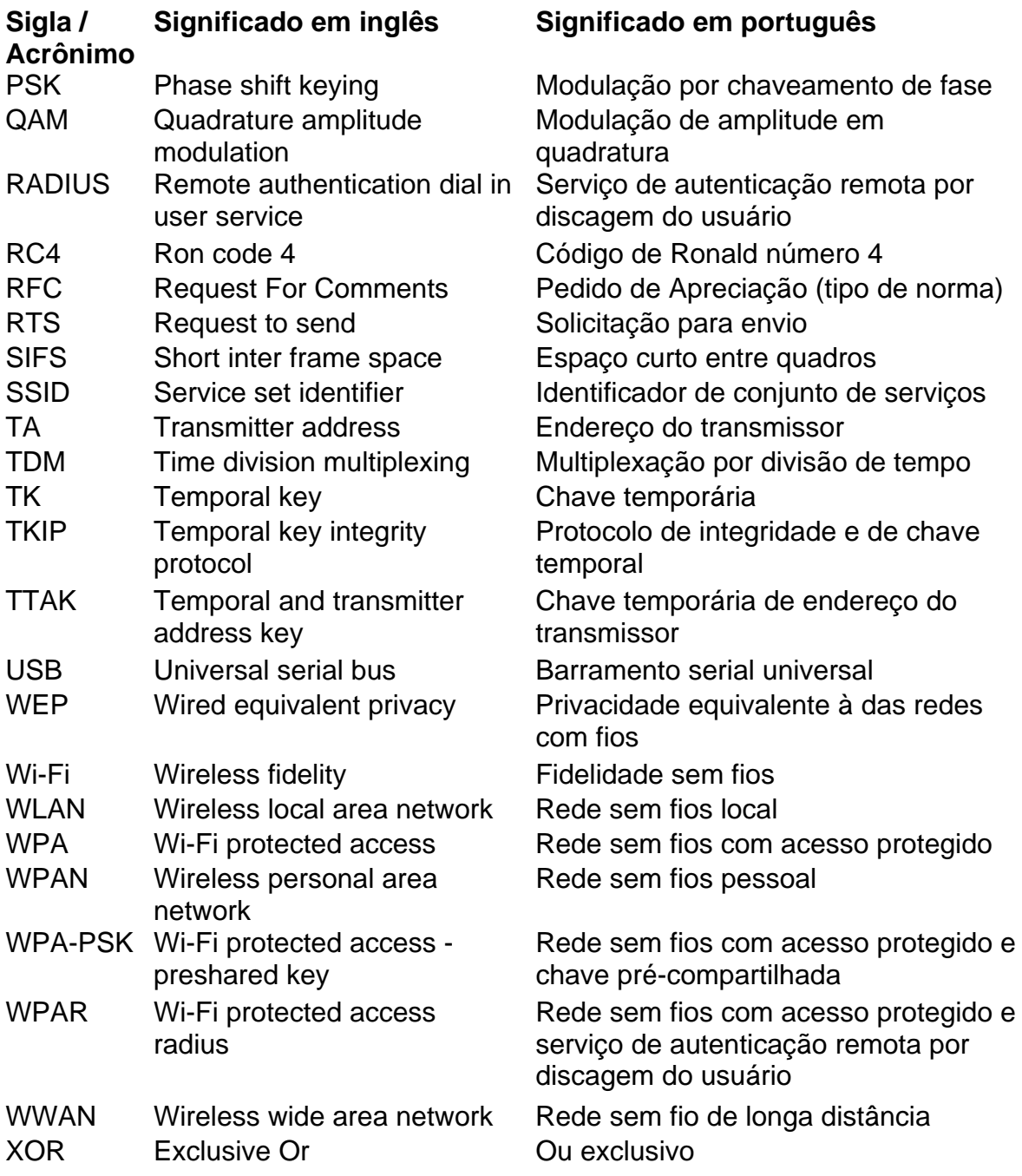

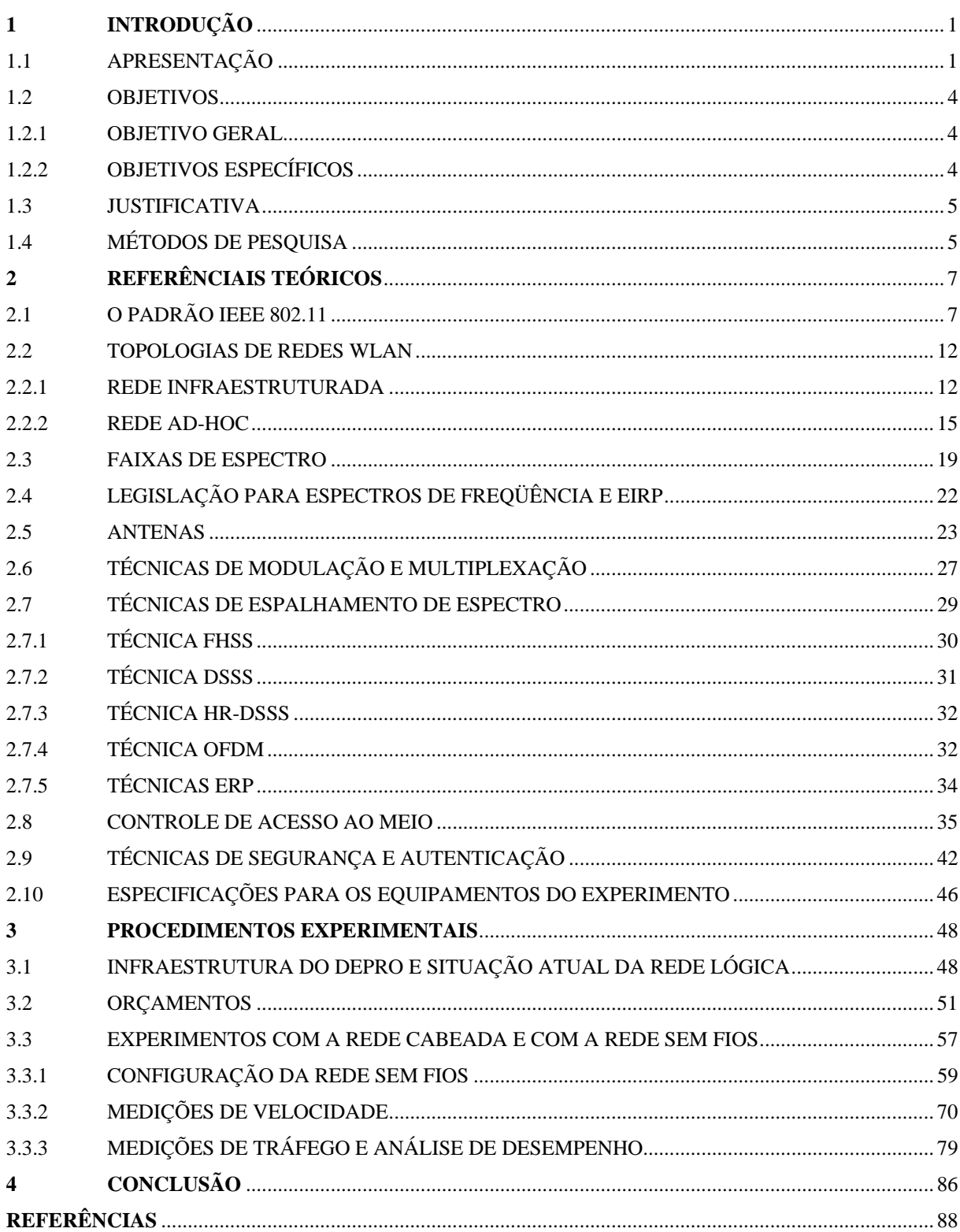

# **SUMÁRIO**

# <span id="page-15-0"></span>**1 INTRODUÇÃO**

### 1.1 APRESENTAÇÃO

Em meados do ano de 1901, o físico italiano Guglielmo Marconi demonstrou o funcionamento do telégrafo, ao transmitir informações de um navio para o litoral por meio de sinais de rádio freqüência, fazendo uso do Código Morse. Analogamente, os modernos sistemas digitais, com melhor desempenho, partem da mesma idéia básica: transmitir informações sem fios ou cabos (TANENBAUM, 1994).

As redes sem fios, também conhecidas como redes *wireless*, termo este originado do idioma inglês, representam um avanço tecnológico ao possibilitar a comunicação entre computadores e outros dispositivos sem a utilização de fios ou cabos. Uma das principais vantagens da tecnologia de redes sem fios é então a mobilidade dos usuários (ROSS, 2010).

Por exemplo, uma rede sem fio instalada em uma edificação permite que um usuário a acesse a partir de diversos locais no mesmo edifício, sem precisar de cabos e sem precisar contar com uma tomada de rede disponível no local de acesso. Assim, um usuário, munido apenas de um computador portátil, pode acessar a rede estando dentro de seu veículo estacionado na garagem, ou estando em um corredor, dentro de um banheiro, em uma área externa da edificação, sentado confortavelmente em uma poltrona em algum lugar do prédio, ou seja, estando em quaisquer locais do edifício nos quais o sinal de rede sem fio esteja disponível (ROSS, 2010).

A implantação de uma rede sem fio em uma edificação permite a redução, ou mesmo a eliminação dos custos de infraestrutura de cabeamento estruturado. Em uma rede sem fio não há necessidade de executar rasgos e furos em paredes, pisos e tetos para instalação de tubulações, pois não há necessidade de instalar cabos e tomadas de rede lógica e, portanto, não há necessidade de obra civil para adequar a estrutura física do edifício à estrutura da rede de cabeamento estruturado. Desta forma, é perceptível a flexibilidade proporcionada por um sistema de rede sem fio, tanto para futuras mudanças e implementações, quanto para a mobilidade dos usuários deste sistema (ROSS, 2010).

Vários estudos estão sendo desenvolvidos pelas universidades, pelos fabricantes de equipamentos de rede sem fio em geral e outras entidades com a finalidade de comparar os custos e o desempenho da rede cabeada com os custos e o desempenho da rede sem fio, respectivamente. Para analisar o desempenho de ambas, os principais fatores a serem considerados são o tráfego, a velocidade e a finalidade da rede (RAPPAPORT, 2009).

Algumas ferramentas de medição de tráfego de rede como o software NetWorx e algumas ferramentas de medição de velocidade de tráfego disponíveis na internet permitem analisar o desempenho da rede.

Na Universidade Tecnológica Federal do Paraná (UTFPR), bem como em outras instituições de grande porte, é possível encontrar redes cabeadas operando em conjunto com redes sem fios. Verifica-se também, na UTFPR, a presença de diferentes equipamentos, de fornecedores diversos e de diferentes padrões. Assim, estudos de redes cabeadas e de redes sem fios podem ser realizados na própria UTFPR.

Segundo Tanenbaum (1994, p. 33), as redes sem fios podem ser divididas basicamente em três categorias principais: interconexão de sistemas ou rede sem fio pessoal, denominada pela sigla WPAN<sup>[1](#page-16-0)</sup>; rede sem fio local, denominada pela sigla WLAN<sup>[2](#page-16-1)</sup>; rede sem fio de longa distância, denominada pela sigla WWAN<sup>[3](#page-16-2)</sup>.

Na primeira categoria enquadram-se as redes constituídas por dispositivos de uso pessoal, de baixo custo e que transmitem sinais de curto alcance pelo ar, tais como mouses sem fios, teclados sem fios, fones de ouvido sem fios e outros; na segunda categoria enquadram-se as redes locais, como, por exemplo, àquelas redes de computadores de um edifício, ou de uma residência, ou de uma pequena empresa, contendo antenas, pontos de acesso e outros dispositivos de rede sem fios; na terceira categoria enquadram-se as redes sem fio de longo alcance, como, por exemplo, àquelas redes formadas por torres de transmissão de telefonia móvel entre algumas cidades (TANENBAUM, 1994).

É cada vez mais comum o uso de WLANs em residências, edifícios comerciais, universidades e outros ambientes devido às dificuldades encontradas na

1

<span id="page-16-0"></span><sup>1</sup> Do inglês, *Wireless Personal Area Network.*

<span id="page-16-1"></span><sup>2</sup> Do inglês, *Wireless Local Area Network.*

<span id="page-16-2"></span><sup>3</sup> Do inglês, *Wireless Wide Area Network.*

instalação da rede cabeada tradicional tais como custos elevados, falta de espaço para abrigar volumosos armários de telecomunicações, necessidade de obras civis e outras (TANENBAUM, 1994).

Cada computador de uma WLAN possui um modem de rádio e uma antena, podendo haver comunicação direta e não hierárquica entre os computadores, caso os mesmos estejam próximos o suficiente. Além da possibilidade de comunicação direta entre computadores, é comum a instalação de uma antena em um determinado local com a finalidade de realizar a recepção e a transmissão de informações entre os computadores, sendo a antena comumente denominada de ponto de acesso ou a*ccess point*, sua denominação em inglês, bastante difundida no Brasil. É comum também o emprego do termo a*ccess point* ao próprio equipamento que contém a antena de recepção e transmissão (TANENBAUM, 1994).

O padrão de conectividade para redes locais sem fio é o IEEE 802.11, estabelecido pelo IEEE<sup>[4](#page-17-0)</sup>, um órgão internacional responsável pela elaboração de normas e padrões de telecomunicações, dentre outras atividades. O padrão IEEE 802.11 possui várias emendas, as quais consistem de atualizações deste padrão original, compatibilizando-o com o mercado e com o avanço tecnológico. A emenda foco do presente é a IEEE 802.11g, a qual será abordada no próximo capítulo, em conjunto com as demais emendas existentes (ALECRIM, 2008).

Uma das tecnologias baseadas no padrão IEEE 802.11 é conhecida como Wi-Fi, a qual consiste em um conjunto de especificações para WLANs. O Wi-Fi é uma tecnologia proprietária da Wi-Fi Alliance, sendo esta última uma entidade certificadora de equipamentos de rede, com sede nos Estados Unidos da América. Alguns autores acreditam que a sigla Wi-Fi significa, em inglês, *Wireless Fidelity*, que em português pode ser traduzido como Fidelidade Sem Fio. No entanto, não há confirmação do significado da sigla Wi-Fi por parte da entidade proprietária desta tecnologia (ALECRIM, 2008; WI-FI ALLIANCE, s.d.).

A segurança é um dos itens a ser considerado durante o planejamento para viabilizar a rede WLAN. Como o acesso à WLAN pode ser realizado em quaisquer pontos de uma edificação, ou em suas vizinhanças, a rede pode ser invadida por qualquer usuário malicioso munido de uma antena que permita a intercepção do

1

<span id="page-17-0"></span><sup>4</sup> Do ingles, *Institute of Electrical and Electronic Engineers* ou, em português, Instituto de Engenheiros Eletricistas.

<span id="page-18-0"></span>sinal de rede. Assim, por exemplo, o invasor pode estar em uma pracinha ou em sua residência nas proximidades da edificação acessando dados da rede interna e particular do edifício, representando um risco à rede interna, uma vez que o intruso tem a possibilidade de sabotar a rede com a inserção de softwares maliciosos, de apagar arquivos, de roubar informações sigilosas ou simplesmente de acessar a *internet* gratuitamente (SILVA, 2010).

A adoção de algumas medidas simples de segurança, tais como a definição de políticas e normas de segurança para os usuários da rede, a utilização de criptografia e senhas, dentre outras, ajudam a evitar os inconvenientes supracitados (SILVA, 2010).

O presente pretende avaliar a viabilidade técnica e financeira para implantar uma rede sem fio no Departamento de Projetos e Obras (DEPRO) da UTFPR, a qual será composta por dez computadores. Os seguintes aspectos serão considerados: equipamentos disponíveis no mercado e que atendam ao padrão IEEE 802.11g, segurança das informações e da rede, tráfego, velocidade, desempenho e custos.

### 1.2 OBJETIVOS

### 1.2.1 OBJETIVO GERAL

Avaliar a viabilidade técnica e financeira para implantar uma rede wireless no departamento de projetos da UTFPR.

# 1.2.2 OBJETIVOS ESPECÍFICOS

- Avaliar a viabilidade técnica para implantar uma rede sem fios para dez computadores do departamento de projetos da UTFPR;
- levantar os custos de uma rede sem fios para dez computadores do departamento de projetos da UTFPR;
- levantar os custos da rede cabeada existente no departamento de projetos da UTFPR, atualmente com dez computadores;
- <span id="page-19-0"></span>• comparar os custos da rede sem fios com os custos da rede cabeada;
- comparar o desempenho da rede sem fios com o desempenho da rede cabeada existente e
- avaliar as vantagens e desvantagens da rede sem fios em relação à rede cabeada.

### 1.3 JUSTIFICATIVA

Prover a Universidade Tecnológica Federal do Paraná, através do presente, de um material contendo um comparativo de custos entre a rede sem fios e a rede de cabeamento estruturado e um estudo de viabilidade técnica da rede sem fios, informações estas essenciais à escolha do tipo de rede a ser implementada e à elaboração de um projeto de rede sem fios. As informações contidas no presente poderão ser úteis aos setores de planejamento, de finanças, de assessoria da informação e ao próprio departamento de projetos da UTFPR, o qual poderá escolher a melhor relação custo versus desempenho para os projetos de redes dos futuros Campi da UTFPR.

## 1.4 MÉTODOS DE PESQUISA

Fazer uma revisão bibliográfica a respeito de redes sem fios. O método de pesquisa será de caráter exploratório experimental cujo objetivo é reunir informações aplicáveis a este trabalho, utilizando livros, artigos, revistas, internet, catálogos de fabricantes e outros.

A rede cabeada a ser avaliada será a rede existente atualmente no departamento de projetos. A rede sem fios a ser avaliada será montada no departamento de projetos com equipamentos emprestados do departamento de assessoria da informação da UTFPR, tais como *access point,* placas de rede sem fio e outros.

Para realizar as medições de campo, serão utilizadas algumas ferramentas de medição de tráfego, como, por exemplo, o software NetWorx e algumas ferramentas de medição de velocidade: medidor de velocidade disponível no site da Companhia

Paranaense de Energia (COPEL); software denominado Lan Speed Test; medidor de velocidade de download do sistema operacional Windows XP.

As medições de campo serão feitas periodicamente, durante o período de um mês. As medições serão tabeladas em planilhas.

Os custos dos equipamentos de rede wireless e de rede cabeada serão levantados junto aos fornecedores de equipamentos de rede, construtoras, lojas, fabricantes e internet. Os custos serão tabelados em planilhas.

Após a coleta de dados, serão gerados gráficos com os dados das planilhas. Serão, então, comparados os custos da rede wireless com os custos da rede cabeada e será também comparado o desempenho da rede cabeada com o desempenho da rede sem fio, procedendo-se, por fim, a conclusão do presente.

## <span id="page-21-0"></span>**2 REFERÊNCIAIS TEÓRICOS**

#### 2.1 O PADRÃO IEEE 802.11

1

O IEEE 802.11, estabelecido pelo *Institute of Electrical and Electronic Engineers* (IEEE), é o padrão de conectividade para redes locais sem fios, conhecidas como WLANs. Para uma melhor compreensão do emprego do padrão, necessário é o entendimento das camadas estabelecidas pelo modelo OSI<sup>[5](#page-21-1)</sup> da organização ISO<sup>[6](#page-21-2)</sup> (SAADE et al., 2008).

O modelo OSI representa um padrão de arquitetura aberta com a finalidade de melhorar a interoperabilidade, a interconectividade, a portabilidade e a escalabilidade entre tecnologias e produtos de diferentes fabricantes. Para tanto, apresenta uma estrutura de sete camadas, cada qual com funções específicas no âmbito das comunicações em rede. As camadas em ordem crescente são: física, enlace de dados, transporte, rede, sessão, apresentação e aplicação. Cada camada pressupõe que as demais camadas executarão corretamente suas respectivas funções. Assim, por exemplo, ao projetar um aplicativo qualquer, é necessário apenas definir quais parâmetros serão enviados à camada adjacente (no caso, a camada de apresentação) ou recebidos desta, não havendo, portanto, a necessidade de inserir no aplicativo uma função específica para estabelecer como as informações irão trafegar pelo meio físico, pois esta faz parte da camada física, ou camada 1. Assim, devem ser definidos apenas os parâmetros a serem trocados entre as camadas adjacentes inferiores e superiores. O padrão IEEE 802.11 especifica funções para a camada física do modelo OSI e para uma subcamada, criada pelo comitê IEEE 802, denominada de controle de acesso ao meio, também conhecida por MAC<sup>[7](#page-21-3)</sup>. Na figura 1 é apresentada a estrutura básica do modelo OSI e a representação do fluxo de informações entre as camadas adjacentes (VAARWERK, s.d.).

<span id="page-21-1"></span><sup>5</sup> Do inglês *Open Systems Interconnection* ou, em português, Interconexão de Sistemas Abertos.

<span id="page-21-2"></span><sup>6</sup> Do inglês *International Standards Organization* ou, em português, Organização Internacional de Normalização.

<span id="page-21-3"></span><sup>7</sup> Do inglês, *Medium Access Control* ou, em português, pode ser entendido como Camada de Controle de Acesso ao Meio.

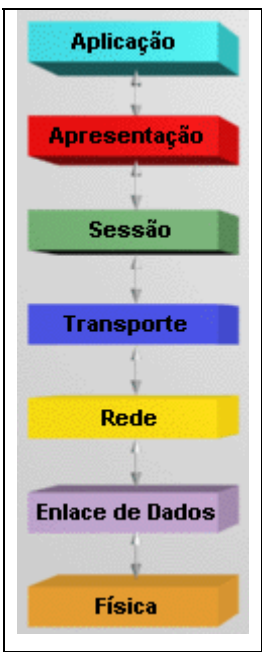

**FIGURA 1 - FUNÇÕES DAS SETE CAMADAS DO MODELO OSI DA ISO FONTE: VAARWERK (S.D.)**

Há divergências com relação ao posicionamento da subcamada MAC dentro do modelo OSI. Enquanto a própria ISO considera a posição da subcamada MAC no topo da camada física, ou camada 1 do modelo OSI, o comitê IEEE 802 sugere a posição da subcamada MAC na base da camada de enlace, ou camada 2 do modelo OSI. Independentemente das divergências, entenda-se que a posição da subcamada MAC está entre a camada física e a camada de enlace do modelo OSI, como sugere a figura 2, a seguir. De forma simplificada, é possível afirmar então que o padrão IEEE 802.11 estabelece regras e funções, a nível de *hardware*, para a camada 1 e para a camada 2, ou camada física e camada de enlace do modelo OSI (NEPOMUCENO et al., 2000).

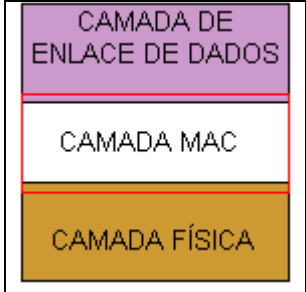

**FIGURA 2 - LOCALIZAÇÃO DA CAMADA MAC DENTRO DO MODELO OSI DA ISO FONTE: NEPOMUCENO ET AL. (2000)**

O padrão IEEE 802.11 possui várias emendas, cada qual com diferentes especificações para dispositivos de redes sem fios, como, por exemplo, freqüências de operação, taxas de transmissão, compatibilidade com equipamentos de outros padrões, etc.. No presente, as emendas serão doravante denominadas padrões pelo fato deste último termo ser comumente empregado por diversos autores para fazer referência às várias emendas do padrão IEEE 802.11 (ROSS, 2010).

Assim, os primeiros padrões aprovados pelo IEEE para os equipamentos de redes *wireless* foram o IEEE.802.11a, que estabelece freqüência de 5 GHz e velocidade de tráfego de 54.Mbps, e o IEEE 802.11b, que estabelece freqüência 2,4 GHz e velocidade de tráfego de 11 Mbps (SAADE et al., 2008).

O padrão IEEE 802.11g foi aprovado no ano de 2003 pelo comitê de padronização do IEEE, estabelece freqüência de 2,4 GHz e velocidade de tráfego de 54 Mbps para os equipamentos de redes *wireless* (SAADE et al., 2008).

Um equipamento do padrão IEEE 802.11g é compatível com um equipamento do padrão IEEE 802.11b, porém, ambos apresentam o inconveniente de ser incompatíveis com alguns dispositivos de fabricantes diferentes. A vantagem do padrão IEEE 802.11g, em relação ao padrão IEEE 802.11b, é a maior velocidade do primeiro em relação ao segundo; já a vantagem do padrão IEEE 802.11g em relação ao padrão IEEE 802.11a é o menor custo das interfaces do primeiro em relação às interfaces deste último (ROSS, 2010; SAADE et al., 2008).

Em relação à segurança das redes sem fios, o padrão IEEE 802.11g estabelece o uso de um algoritmo de autenticação com criptografia estática ou de um algoritmo de autenticação com criptografia dinâmica, os quais serão oportunamente abordados (ROSS, 2010).

O problema dos padrões IEEE 802.11g e IEEE 802.11b é a freqüência estabelecida para a operação dos equipamentos da rede *wireless*, a qual coincide com a freqüência de operação de outros tipos de equipamentos eletrônicos tais como alguns fornos de microondas, alguns aparelhos de telefone sem fios, alguns motores elétricos e outros, o que pode causar interferências nos sinais da WLAN (RAPPAPORT, 2009).

De forma simples, o esquema espalhamento de espectro dos sinais de radiofreqüência utilizado pelo padrão IEEE [8](#page-24-0)02.11g, é o OFDM $^8$ , porém o padrão é também compatível com outros esquemas, como o  $HR\text{-DSSS}^9$  $HR\text{-DSSS}^9$  empregado no padrão IEEE.802.11b e outros. Mais propriamente, o padrão IEEE 802.11g possui um conjunto de especificações para a camada física, conhecido como  $\text{ERP}^{\text{10}}$  $\text{ERP}^{\text{10}}$  $\text{ERP}^{\text{10}}$ , o qual engloba diferentes técnicas espalhamento de espectro, inclusive o OFDM e contém mais alguns outros recursos. É conjunto de especificações ERP que permite a compatibilidade do padrão IEEE 802.11g com alguns outros padrões (SAADE et al., 2008).

Os principais padrões, derivados do IEEE 802.11 original, encontram-se listados na tabela 1, a seguir (SAADE et al., 2008).

Como o foco do presente é o padrão IEEE 802.11g, os demais padrões foram inseridos resumidamente apenas para fornecer ao leitor uma visão geral do estado da arte. Assim, é possível verificar na tabela 1 da página seguinte que alguns dos padrões mais recentes encontram-se ainda em fase de projeto e não foram ainda devidamente oficializados. Existem ainda outras emendas além das indicadas na tabela 1, não contempladas por fugir do objeto do presente (SAADE et al., 2008).

O padrão IEEE 802.11g foi escolhido pelos seguintes motivos:

- espectro de freqüência de 2,4 GHz não licenciado e, portanto, de livre uso;
- possui algoritmos de autenticação e criptografia, provendo segurança;
- possui compatibilidade com diversas tecnologias disponíveis no mercado;
- pressupõe-se que a velocidade de tráfego teórica, de 54 Mbps, atenderá às necessidades do departamento de projetos da UTFPR;
- equipamentos deste padrão possuem custos relativamente baixos;

1

• tecnologia bastante difundida no mercado, de fácil acesso e os equipamentos se encontram disponíveis para o presente estudo.

<span id="page-24-0"></span><sup>&</sup>lt;sup>8</sup> Do inglês, Orthogonal Frequency Division Multiplexing ou, em português, Modulação por Divisão de Freqüências Ortogonais.

<span id="page-24-1"></span><sup>9</sup> Do inglês, *High Rate Direct Sequence Spread Spectrum* ou, em português, Espectro de Dispersão de Seqüência Direta de Alta Velocidade.

<span id="page-24-2"></span><sup>10</sup> Do inglês, *Extended Rate PHY* ou, em português, pode ser entendido como Camada Física Estendida.

| Padrão /<br>emenda IEEE           | Descrição                                                                                                    |  |
|-----------------------------------|----------------------------------------------------------------------------------------------------|--|
| 802.11                            | Padrão original do ano de 1997 que descreve a camada MAC e as<br>técnicas de espalhamento de espectro FHSS <sup>11</sup> e DSSS <sup>12</sup> (de 1 Mbps e<br>2 Mbps)                     |  |
| 802.11a                           | Emenda aprovada em 1999 e que introduz a técnica de espalhamento de<br>espectro OFDM na camada física. Incorporada ao padrão 802.11 de 2007.                                              |  |
| 802.11b                           | Emenda aprovada em 1999 e que introduz a técnica de espalhamento de<br>espectro HR-DSSS na camada física. Incorporada ao padrão 802.11 de<br>2007.                                        |  |
| 802.11g                           | Emenda aprovada em 2003 e que introduz especificações de<br>espalhamento de espectro na camada física, denominada de ERP.<br>Incorporada ao padrão 802.11 de 2007.                        |  |
| 802.11d                           | Emenda aprovada em 2001 e que introduz suporte às questões<br>regulatórias internacionais, permitindo que produtos 802.11 operem de<br>forma compatível com as diversas normas nacionais. |  |
| 802.11e                           | Emenda aprovada em 2005 e que incorpora técnicas de qualidade de<br>serviço (QoS) ao padrão 802.11.                                                                                       |  |
| 802.11h                           | Emenda aprovada em 2004 e que adapta a emenda 802.11a às normas<br>regulatórias da União Européia.                                                                                        |  |
| 802.11i                           | Emenda aprovada em 2004 e que amplia os mecanismos de segurança<br>das redes 802.11                                                                                                    |  |
| 802.11j                           | Emenda aprovada em 2004 que adapta o padrão 802.11 às normas<br>regulatórias japonesas.                                                                                                   |  |
| 802.11                            | Versão aprovada no ano de 2007 que incorpora as emendas "a", "b", "d",<br>"e", "g", "h", "i" e "j" ao padrão original de 1997.                                                            |  |
| 802.11n<br>(projeto)              | O Grupo de Trabalho "n" (TGn) propõe métodos para alcançar velocidades<br>superiores a 100Mbps fazendo uso de múltiplas antenas, técnica<br>conhecida como MIMO <sup>13</sup>             |  |
| 802.11r                           | O Grupo de Trabalho "r" (TGr) trabalha na criação de métodos de handoff                                                                                                    |  |
| (projeto)                         | (entrega) mais rápidos, sobretudo para atender à dispositivos em rápido<br>movimento como veículos, por exemplo.                                                                          |  |
| 802.11s                           | O Grupo de Trabalho "s" (TGs) tem como objetivo ampliar o padrão para                                                                                                    |  |
| (projeto)                         | permitir a criação de redes em malha de múltiplos saltos formados por<br>dispositivos 802.11.                                                                                             |  |
| <b>FONTE: SAADE ET AL. (2008)</b> |                                                                                                    |  |

**TABELA 1 - PADRÃO 802.11 E SUAS PRINCIPAIS EMENDAS** 

1

<span id="page-25-0"></span><sup>11</sup> Do inglês *Frequency Hopping Spread Spectrum* ou, em português, Espalhamento por Saltos em Freqüência.

<span id="page-25-1"></span><sup>12</sup> Do inglês *Direct Sequence Spread Spectrum* ou, em português, Espalhamento de Espectro por Seqüência Direta.

<span id="page-25-2"></span><sup>13</sup> Do inglês *Multiple Input, Multiple Output* ou, em português, Múltiplas Entradas e Múltiplas Saídas.

### <span id="page-26-0"></span>2.2 TOPOLOGIAS DE REDES WLAN

O padrão IEEE 802.11 especifica duas topologias de WLANs, em função da existência ou não de pontos de acesso:  $ad-hoc^{14}$  $ad-hoc^{14}$  $ad-hoc^{14}$  e infraestruturada. Nas redes ad-hoc, a comunicação entre estações é direta e do tipo ponto a ponto; já nas redes infraestruturadas, a comunicação entre uma estação<sup>[15](#page-26-2)</sup> e outra é indireta e depende de um *access point* (AP), o qual consiste em uma estação base que permite a integração das demais estações de rede sem fio à rede cabeada fixa, uma vez que o padrão IEEE 802.11 é compatível com o padrão *ethernet* das redes cabeadas ou LANs<sup>[16](#page-26-3)</sup> (BÊRREDO, 2004; MENDES, 2010; SAADE et al., 2008).

A topologia escolhida para o presente é a de rede infraestruturada, sendo motivada pela possibilidade de integração da rede WLAN à rede cabeada fixa, à internet e aos diferentes grupos de trabalho existentes na UTFPR.

### 2.2.1 REDE INFRAESTRUTURADA

1

O modelo de rede infraestruturada permite integração entre diversas estações, podendo estas ser de diferentes grupos de trabalho, funcionando de maneira similar às redes celulares. A figura 3, a seguir, ilustra um modelo de rede infraestruturada (BÊRREDO, 2004; MENDES, 2010).

<span id="page-26-1"></span><sup>14</sup> O termo *ad-hoc* é uma expressão de origem latina, cujo significado é "para esta finalidade" ou "com este objetivo". Consiste em uma solução exclusiva, improvisada e temporária para uma situação ou problema imediato e aleatório, não consistindo uma regra planejada para a solução de problemas ou situações previsíveis. Por analogia, é possível uma comparação com os telefones celulares: por exemplo, para enviar uma mensagem a um determinado aparelho celular uma solução ad-hoc pode ser implementada e esta consistirá na posição específica daquele aparelho no instante em que a mensagem for enviada. Contudo, tal solução não pode constituir regra, pois as posições de todos os aparelhos celulares em relação ao tempo e os instantes de tempo nos quais as mensagens serão enviadas são eventos desconhecidos e aleatórios. Assim, a posição do aparelho e o instante de tempo no qual a mensagem é enviada constituem uma solução ad-hoc, temporária, improvisada e exclusiva para este conjunto de eventos (ROSS, 2010).

<span id="page-26-2"></span><sup>&</sup>lt;sup>15</sup> Alguns autores utilizam o termo "nó" ao invés do termo "estação", ambos com o mesmo significado.

<span id="page-26-3"></span><sup>16</sup> Do inglês, *Local Area Network* ou, em português, Rede de Area Local ou simplesmente Rede Local.

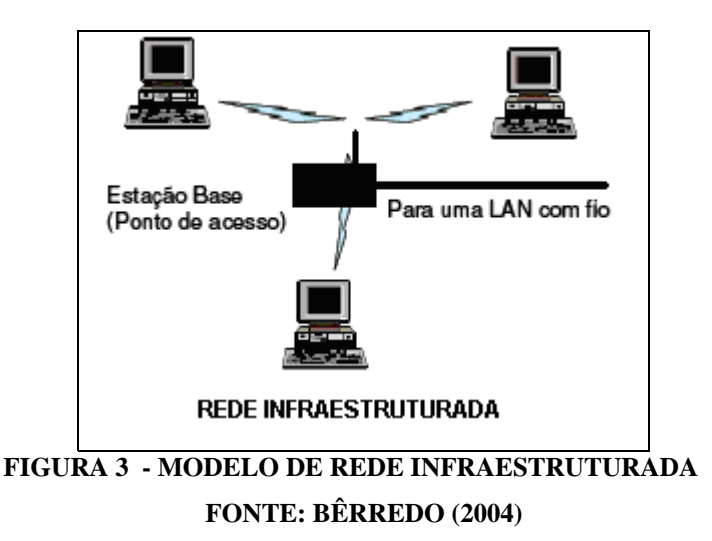

A figura 4 ilustra uma WLAN infraestruturada, cujos *access points* (APs) são interligados à um sistema de distribuição cabeado. O conjunto de estações associadas a um mesmo AP, incluindo este último, constitui uma célula, a qual é denominada de BSS<sup>[17](#page-27-0)</sup> (MENDES, 2010; SAADE et al., 2008).

O sistema de cabeamento, utilizado para interligar os APs da rede infraestruturada, é denominado de sistema distribuído ou  $DS^{18}$  $DS^{18}$  $DS^{18}$ . O conjunto das células que fazem parte de uma mesma rede, junto com o cabeamento utilizado para interligar os APs à rede cabeada, é chamado de ESS<sup>[19](#page-27-2)</sup> (BÊRREDO, 2004; MENDES, 2010; SAADE et al., 2008).

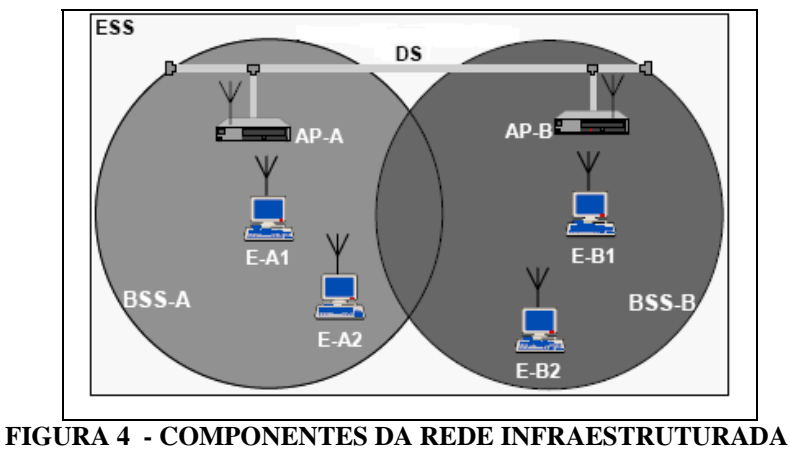

**FONTE: SAADE ET AL. (2008)**

1

<span id="page-27-0"></span><sup>17</sup> Do inglês, *Basic Service Set* ou, em português, Conjunto de Serviços Básicos.

<span id="page-27-1"></span><sup>18</sup> Do inglês, *Distributed System* ou, em português, Sistema Distribuído.

<span id="page-27-2"></span><sup>19</sup> Do inglês, *Extended Service Set*, em português, Conjunto de Serviços Estendidos.

Após a sintonização de um canal de freqüência pode ser utilizado um método pelo qual uma estação, ou um nó, executa repetidamente quatro procedimentos, com a finalidade de obter permissão de um dos pontos de acesso para iniciar sua transmissão (FARIAS, 2006; SAADE et al., 2008):

- o nó, ou cliente, envia aos *access points* um quadro de requisição de sondagem (*Probe Request)*;
- os *access points* que percebem a solicitação, respondem à requisição de sondagem (*Probe Response)*;
- o nó escolhe um dos *access points* e envia a este um quadro de pedido de associação (*Association Request)*;
- o ponto de acesso responde à requisição de associação (*Association Response)*, autorizando o nó a transmitir informações.

A figura 5 possibilita melhor compreensão dos procedimentos supracitados. Pelo método anterior, uma estação pode trocar de *access points* quando o sinal de radiofreqüência não for satisfatório, dependendo apenas das permissões configuradas em cada um dos *access points*. Caso os *access points* pertençam a mesma rede, ou ao mesmo ESS, quando uma estação troca de um ponto de acesso para outro, o novo *access point* comunica-se com o *access point* antigo informandoo da troca (SAADE et al., 2008).

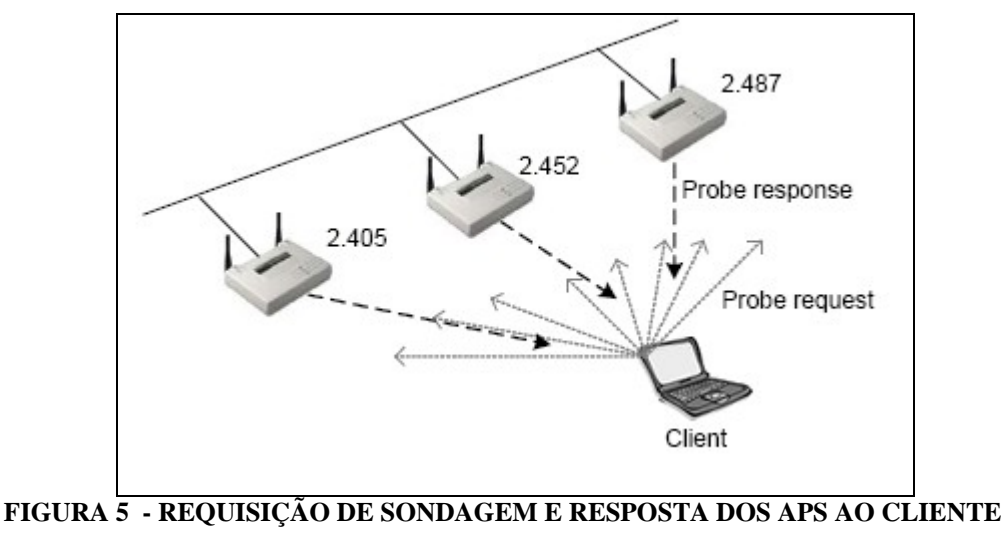

**FONTE: FARIAS (2006)**

<span id="page-29-0"></span>Outro método de associação das estações aos *access points* consiste no envio de avisos denominados *beacons*, transmitidos em quadros, no sentido dos *access points* para as estações, ou entre estações no caso das redes ad-hoc. A figura 6 ilustra o método (FARIAS, 2006; SAADE et al., 2008).

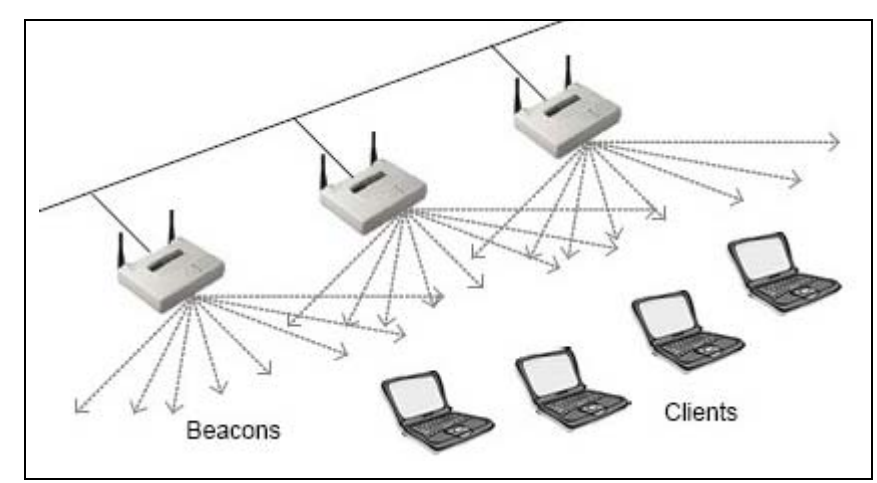

**FIGURA 6 - ENVIO DE QUADROS DE BEACONS PELOS ACCESS POINTS AOS CLIENTES FONTE: FARIAS (2006)**

Os *beacons* enviados por um *access point* contêm um conjunto de informações relativas à sua capacidade naquele momento. Este método de associação é considerado passivo devido ao fato das estações "escutarem" o meio, ao invés dos *access points*. Assim, quando um cliente deseja iniciar uma transmissão, o mesmo escolhe um *beacon* contendo as indicações mais favoráveis de nível de sinal, tráfego e outras, bastando então que o cliente envie um *Association Request* ao *access point* escolhido e aguarde o *Association Response* deste último. Os *beacons* possuem outras funções tais como a sincronização de tempo entre estações e/ou APs, a indicação das tecnologias de modulação e das taxas de velocidade suportadas, além de apresentar um mapa de indicação de tráfego (FARIAS, 2006; SAADE et al., 2008).

### 2.2.2 REDE AD-HOC

O modelo de rede ad-hoc pode ser implementado, por exemplo, em um ambiente onde as estações precisam compartilhar dados entre si e não precisam conectar-se com a internet e/ou com outros grupos de trabalho.

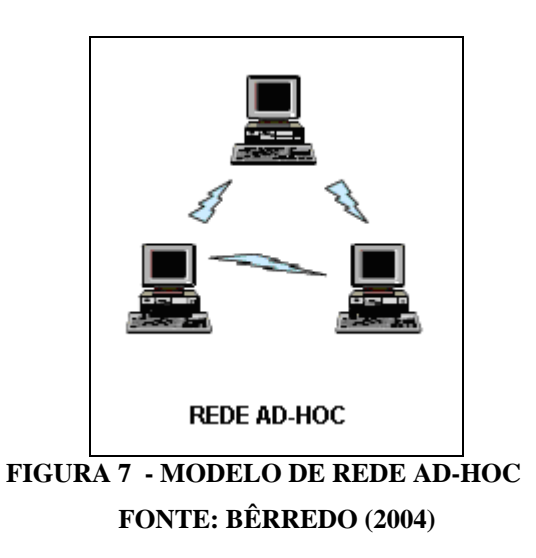

A figura 7 ilustra uma WLAN do tipo ad-hoc, a qual não depende de *access points* e na qual a comunicação entre as estações é direta. O conjunto de estações constitui uma célula independente denominada IBSS<sup>[20](#page-30-0)</sup>. Como não há cabeamento nem *access points*, a célula corresponde ao próprio conjunto de serviços estendidos, ou ESS, conforme a figura 8 (MENDES, 2010; SAADE et al., 2008).

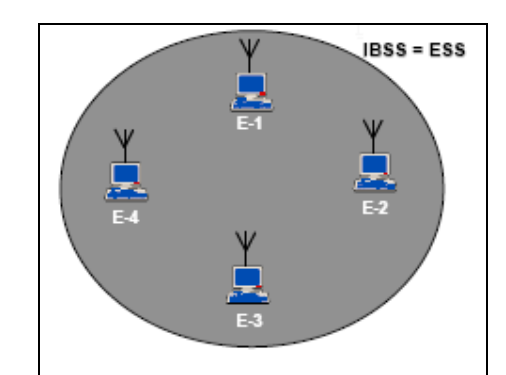

**FIGURA 8 - COMPONENTES DA REDE AD-HOC FONTE: SAADE ET AL. (2008)**

A configuração de uma WLAN no modo ad-hoc permite a comunicação direta entre estações, porém, isto não significa necessariamente que todas as estações irão se comunicar entre si, pois o modo ad-hoc, por si só, não suporta a arquitetura de múltiplos saltos ou *multihop*, seu significado original em inglês.

 Não é possível, por exemplo, uma estação se comunicar com uma terceira estação por intermédio de uma segunda estação, ou seja, não é permitido mais que

1

<span id="page-30-0"></span><sup>20</sup> Do inglês, *Independent Basic Service Set* ou, em português, Conjunto de Serviços Básicos Independente.

um único salto, menos ainda múltiplos saltos. Assim, para viabilizar a rede ad-hoc, de forma que todas as estações possam se comunicar entre si, um protocolo de roteamento deve ser utilizado em conjunto com o modo ad-hoc. O objetivo do padrão IEEE 802.11s é justamente implementar um protocolo de roteamento na camada MAC para possibilitar encaminhamento de pacotes através de múltiplos saltos (MENDES, 2010; SAADE et al., 2008).

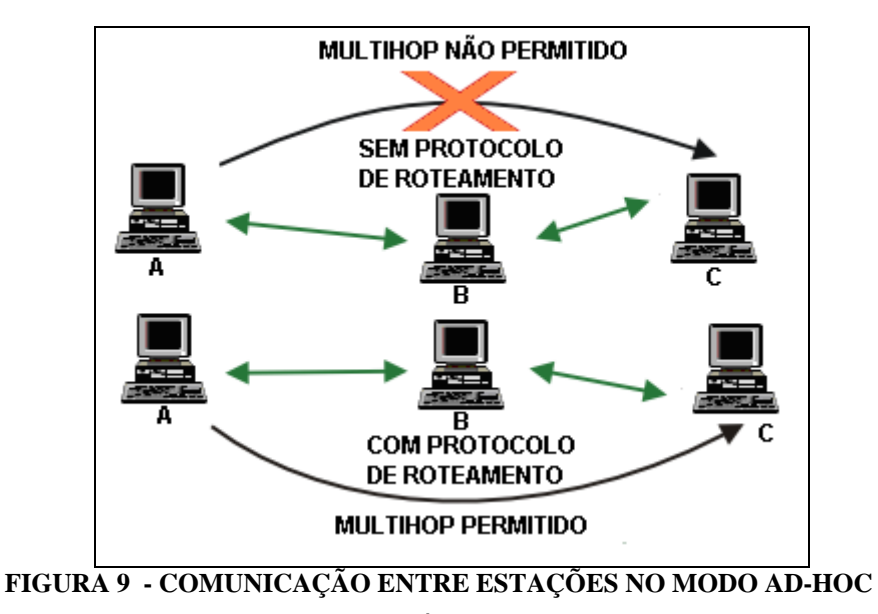

**FONTE: BÊRREDO (2004)**

É possível efetuar as seguintes considerações a respeito da figura 9, anterior:

- sem protocolo de roteamento, "A" não pode se comunicar com "C" através de "B";
- com protocolo de roteamento, "A" pode se comunicar com "C" através de "B" (MENDES, 2010; SAADE et al., 2008).

Os métodos de associação das estações a um IBSS de uma rede ad-hoc são similares aos métodos de associação das estações a um BSS de uma rede infraestruturada, com a diferença que, na rede ad-hoc, cada estação se comporta como um ponto de acesso para as demais estações do mesmo IBSS (BÊRREDO, 2004; MENDES, 2010; SAADE et al., 2008).

Dentre os protocolos de roteamento disponíveis atualmente para as redes ad-hoc, destacam-se o AODV<sup>[21](#page-32-0)</sup> e o OLSR<sup>[22](#page-32-1)</sup>; o primeiro é considerado reativo e o segundo é considerado pró-ativo (SAADE et al., 2008).

O protocolo AODV foi apresentado em uma das primeiras versões do padrão IEEE 802.11s, implementa descoberta de rotas sob demanda, sendo esta baseada na origem e mantém apenas rotas ativas. No protocolo AODV os pacotes de dados são enviados a partir de uma das rotas constantes da tabela de rotas do nó, onde o critério de escolha é a rota mais recente (SAADE et al., 2008).

O protocolo OLSR está especificado na RFC<sup>[23](#page-32-2)</sup>3626 e foi inicialmente desenvolvido por uma comunidade chamada IETF<sup>[24](#page-32-3)</sup>, sendo esta composta por fabricantes, pesquisadores e engenheiros da área de tecnologia da informação. O protocolo OLSR transmite periodicamente informações sobre o estado dos enlaces e em cada nó são mantidas tabelas de rotas dos nós vizinhos que estiverem a um ou dois saltos, ou *hops*, de distância. As informações de roteamento são propagadas apenas por nós especiais denominados MPRs<sup>[25](#page-32-4)</sup> (SAADE et al., 2008).

 Uma das principais vantagens do protocolo AODV, em relação ao OLSR, é a flexibilidade às mudanças de topologia de rede e a principal desvantagem é a convergência relativamente lenta do procedimento de descoberta da rota (SAADE et al., 2008).

Não foram abordados todos os detalhes da rede ad-hoc e dos seus protocolos de roteamento porque a parte prática do presente será baseada na rede infraestruturada. Portanto, julgou-se desnecessária a descrição destes de forma abrangente.

1

<span id="page-32-0"></span><sup>21</sup> Do inglês, *Ad-hoc On Demand Distance Vector* ou, em português, Ad-hoc com Vetor de Distâncias Sob Demanda.

<span id="page-32-1"></span><sup>22</sup> Do inglês, *Optimized Link State Routing* ou, em português, Roteamento Otimizado de Estado de Enlace.

<span id="page-32-2"></span><sup>23</sup> RFC, do inglês *Request For Comments* ou, em português, Pedido de Apreciação, é um documento que descreve um padrão de protocolo, antes do mesmo ser oficializado como padrão, sendo cada número de RFC correspondente a um determinado padrão específico (WIKIPEDIA, s.d.).

<span id="page-32-3"></span><sup>24</sup> *Internet Engineering Task Force* ou, em português, Força Tarefa de Engenharia da Internet.

<span id="page-32-4"></span><sup>25</sup> Do inglês *Multipoint Relays* ou, em portuquês, Retransmissores Multiponto.

#### <span id="page-33-0"></span>2.3 FAIXAS DE ESPECTRO

1

A maioria das redes WLANs utiliza faixas de espectro de uso não licenciado, ou de uso ISM<sup>[26](#page-33-1)</sup>, as quais são reservadas para uso industrial, científico e médico. Existem duas faixas de espectro ISM de uso não licenciado, conhecidas por banda S-ISM e banda C-ISM, ambas utilizadas para transmissões de radiofreqüência. A primeira inclui freqüências em torno de 2,4 GHz, utilizadas tanto pelos dispositivos do padrão IEEE 802.11b quanto pelos dispositivos do padrão IEEE.802.11g; a segunda inclui freqüências em torno de 5,7 GHz, utilizadas pelo padrão IEEE 802.11a. Os valores de freqüências de cada faixa, respectivamente, variam ligeiramente de país para país nos dois casos (SAADE et al., 2008).

Devido à faixa de freqüências mais elevada, a necessidade de linha de visada entre os dispositivos do padrão IEEE 802.11a é maior que a necessidade de linha de visada entre os dispositivos dos padrões IEEE 802.11b e IEEE 802.11g. Por outro lado, como os dispositivos do padrão IEEE 802.11a não alcançaram muita popularidade, estes são menos sujeitos a interferências pelo fato de não haver muitos dispositivos deste padrão em operação. Os espectros de freqüências alocados para a banda S-ISM em algumas regiões podem ser observados na tabela 2, a seguir (MENDES, 2010; SAADE et al., 2008).

| Região                      | Espectro alocado    |  |  |
|-----------------------------|---------------------|--|--|
| <b>Estados Unidos</b>       | 2,4000 - 2,4835 GHz |  |  |
| Europa                      | 2,4000 - 2,4835 GHz |  |  |
| Japão                       | 2,4710 - 2,4970 GHz |  |  |
| França                      | 2,4465 - 2,4835 GHz |  |  |
| Espanha                     | 2,4450 - 2,4750 GHz |  |  |
| <b>FONTE: MENDES (2010)</b> |                     |  |  |

**TABELA 2 - ALGUNS ESPECTROS DE FREQÜÊNCIAS ALOCADOS PARA A BANDA S-ISM** 

O Brasil aloca o mesmo valor de espectro que a Europa e os Estados Unidos. Devido ao uso do espectro não licenciado e à popularidade dos equipamentos do padrão IEEE 802.11g, a faixa de espectro de 2,4 GHz abrange quase todas as principais áreas urbanas mundiais. As características de propagação de sinal aliadas

<span id="page-33-1"></span><sup>26</sup> Do inglês, *Industrial, Scientific and Medical* ou, em português, Industrial, Científico e Médico.

ao baixo poder de penetração das freqüências em torno de 2,4 GHz, implicam necessidade de visada direta para distâncias de algumas dezenas de metros, mantendo-se potências de transmissão legalmente aceitáveis (SAADE et al., 2008).

Um dos problemas encontrados nos dispositivos dos padrões IEEE 802.11b e IEEE 802.11g é a interferência, pois existem vários equipamentos que também operam na faixa de freqüência de 2,4 MHz como, por exemplo, alguns fornos de microondas e alguns aparelhos de telefone sem fio (MENDES, 2010; SAADE et al., 2008).

Para reduzir os problemas de interferências, os 83,5 MHz disponíveis na banda foram divididos em 14 canais (padrão europeu) de aproximadamente 5 MHz de largura cada. Porém, destes 14 canais, apenas nos canais 1, 6 e 11 não ocorre sobreposição, ou seja, nos canais 1, 6 e 11 podem ser realizadas transmissões simultâneas sem a ocorrência de interferências, como sugere a figura 10 na página seguinte (MENDES, 2010; SAADE et al., 2008).

Na figura 10 é possível observar, por exemplo, que os canais 2, 3, 4 e 5 interferem um no outro e interferem também no canal 1. Portanto, em uma instalação típica, para o melhor uso da banda, recomenda-se a utilização apenas dos canais 1, 6 e 11, contudo, em casos de ocorrência de algum tipo de interferência no canal utilizado, é possível simplesmente mudar de canal para resolver o problema, reduzindo-se ou eliminando-se a interferência (SAADE et al., 2008).

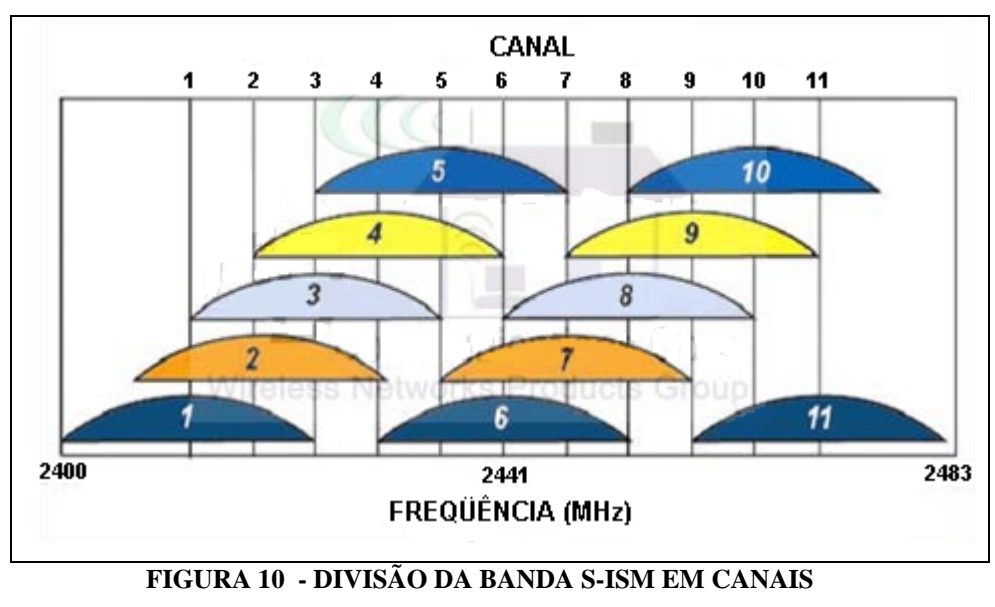

**FONTE: MENDES (2010)**

Na figura 11 está representada uma análise de espectro feita em 3 canais de um *access point*, realizada com um software analisador de espectro chamado de Chanalyzer. As três linhas vermelhas verticais que passam pelos 3 gráficos representam 3 canais, sendo estes os canais 1, 6 e 11, da esquerda para a direita, respectivamente (SAADE et al., 2008).

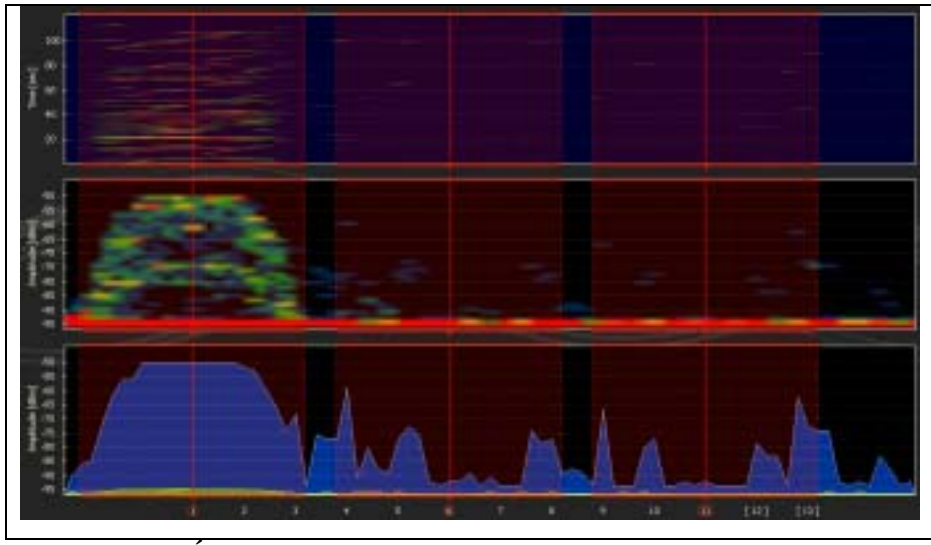

**FIGURA 11 - ANÁLISE DE ESPECTRO COM O SOFTWARE CHANALYZER FONTE: SAADE ET AL. (2008)**

No gráfico central da figura 11, no sentido de cima para baixo, é possível verificar que a largura do espectro no canal 1 não interfere nos canais 6 e 11. Ainda nesta figura, no gráfico inferior, percebe-se que a maior parte do tráfego está no canal 1 (SAADE et al., 2008).

Além das transmissões de radiofreqüência, existe outra possibilidade, também prevista nas primeiras versões do padrão IEEE 802.11, que consiste na transmissão de pulsos ou ondas de infravermelho na faixa de freqüências de 300 a 428 GHz. Esta faixa é também de uso não licenciado. Na faixa de espectro do infravermelho, à medida que a freqüência aumenta, as ondas assumem um comportamento mais próximo da luz visível do que de radiofreqüência. Assim, a transmissão difusa ou não linear, a 0,85 ou 0,95 mícron, é a técnica empregada na transmissão de sinais em infravermelho, os quais podem ser transmitidos com velocidades de 1 Mbps ou de 2 Mbps (TANENBAUM, 1994; MENDES, 2010).

As ondas de infravermelho são empregadas em diversos dispositivos de curto alcance, tais como controles remotos, alguns tipos de calculadoras científicas e
outros. Apesar de os dispositivos de infravermelho serem relativamente baratos e de fácil implementação, as ondas de infravermelho não atravessam corpos sólidos, ou seja, quaisquer obstáculos impedem a propagação do sinal transmitido, o que pode ser interpretado como uma desvantagem, ou como uma vantagem, no caso de levarse em consideração a possibilidade de eliminação ou redução de interferências entre células situadas em diferentes ambientes. Contudo, devido à baixa largura de banda e ao fato de a luz solar interferir nos sinais de infravermelho, o uso da transmissão de sinais na faixa do infravermelho em WLANs é uma técnica pouco empregada e pouco popular (TANENBAUM, 1994).

O presente abordará, nos próximos capítulos, apenas os equipamentos que utilizam transmissões de radiofreqüência, por ser esta a opção mais popular empregada nos projetos de WLANs.

### 2.4 LEGISLAÇÃO PARA ESPECTROS DE FREQÜÊNCIA E EIRP

A Resolução nº 365 de 2004 da Agência Nacional de Telecomunicações (ANATEL) estabelece condições para uso da radiofreqüência por equipamentos de radiação restrita, em geral. Caso estas condições sejam atendidas, a licença de funcionamento da estação e a outorga de autorização de uso de radiofreqüência são dispensáveis. Conforme Seção IX desta resolução, relativa aos equipamentos com tecnologia de espalhamento espectral e modulação digital, as estações que operam na faixa de 2400 MHz a 2483,5 MHz precisam de licença apenas quando a  $EIRP^{27}$  $EIRP^{27}$  $EIRP^{27}$ do sistema de transmissão for maior que 400 mW e a localidade possuir uma população com quinhentos mil habitantes ou mais. Portanto, a rigor, a faixa de freqüências de 2400.MHz a 2483,5 MHz é de uso não licenciado apenas quando estas duas condições não forem atendidas. (ANATEL, 2004; MENDES, 2010).

Quando a EIRP do sistema de transmissão for maior que 400 mW e a localidade possuir uma população de mais de quinhentos mil habitantes, as condições de uso das radiofreqüências do espectro de 2400 MHz a 2483,5 MHz

<span id="page-36-0"></span><sup>27</sup> Do inglês, *Equivalent Isotropically Radiated Power* ou, em português, Potência Isotrópica Radiada Equivalente.

pelos equipamentos supracitados no parágrafo anterior são estabelecidas pela Consulta Pública nº 541 de 18 de junho de 2004 da ANATEL (MENDES, 2010).

Quando o espectro de 2400.MHz a 2483,5 MHz for utilizado para fins comerciais ou para prestação de serviços, deverá ser observada a Resolução nº 73 de 25 de novembro de 1998 da ANATEL (MENDES, 2010).

Em um sistema básico composto por um rádio e uma antena, desconsiderando-se perdas, como, por exemplo, atenuação no espaço livre, entre outras, a EIRP pode ser calculada pela equação 1 (YOUNG, 2001).

$$
EIRP = P + G \qquad \text{[dBm]} \tag{1}
$$

onde,

*P* é a potência do rádio aplicada à antena, em dBm;

*G* é o ganho da antena utilizada, em dBi.

As unidades dBi e dBm podem ser somadas diretamente sem a necessidade de conversões. Como a potência do rádio transmissor normalmente é especificada em watts (W), para convertê-la em dBm, primeiramente a mesma deve ser convertida para mW, bastando então dividi-la por 1000. Com o valor da potência em mW, basta utilizar a equação 2, a seguir, para convertê-la em dBm (YOUNG, 2001).

$$
P = 10 \log(p) \qquad \text{[dBm]} \tag{2}
$$

onde,

*p* é a potência do rádio aplicada à antena, em mW;

*P* é a potência do rádio aplicada à antena, em dBm.

A equação 2 também pode ser utilizada para converter quaisquer outras grandezas, como o EIRP, de dBm para mW, ou vice-versa (YOUNG, 2001).

#### 2.5 ANTENAS

As antenas para transmissão de sinais de radiofreqüência podem ser divididas em duas categorias: omnidirecionais e direcionais. Na primeira categoria, enquadram-se antenas capazes de receber ou emitir ondas eletromagnéticas em todas as direções; já na segunda categoria, enquadram-se antenas capazes de receber ou emitir ondas eletromagnéticas em uma direção específica, necessitando, portanto, de linha de visada (MENDES, 2010).

As antenas omnidirecionais são projetadas para uso em enlaces curtos, de algumas dezenas de metros. São de fácil instalação, uma vez que não precisam ser direcionadas, sendo utilizadas principalmente *para broadcast[28](#page-38-0)*. Devido a estas características, as antenas omnidirecionais são as mais utilizadas em WLANs. As antenas dos *access points* e as antenas de algumas placas de rede sem fios, utilizadas em alguns computadores, são exemplos de antenas omnidirecionais. Um *access point* pode conter uma ou mais antenas omnidirecionais, cuja finalidade é melhorar a recepção ou a transmissão dos sinais. Na figura 12, a seguir, é apresentada uma antena omnidirecional, fabricada pela empresa Aquário (MENDES, 2010; MORIMOTO, 2008; AQUÁRIO, s.d.).

Existem diversas antenas omnidirecionais no mercado, sendo que as mais comuns possuem ganhos entre 3 dBi e 15 dBi, suportando potências máximas entre 10W a 50W, respectivamente (AQUÁRIO, s.d.).

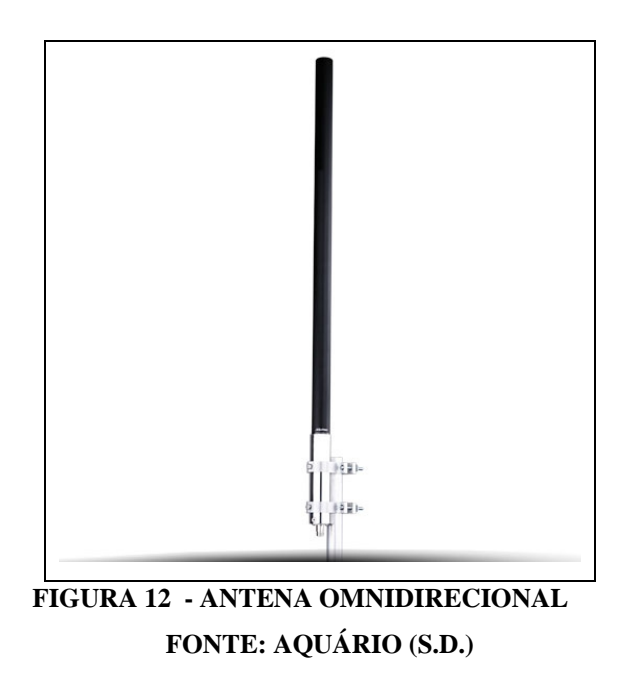

<span id="page-38-0"></span><sup>&</sup>lt;sup>28</sup> Termo inglês que, em português, significa "transmissão" ou "radiofusão", no entanto, o verdadeiro sentido do termo deve ser entendido como um processo pelo qual uma determinada informação é transmitida ou difundida para diversos receptores ao mesmo tempo (RAPPAPORT, 2009).

As antenas direcionais são projetadas para uso em enlaces longos, cujas distâncias podem variar de algumas centenas de metros até vários quilômetros. Os tipos de antenas direcionais mais comuns empregadas nas transmissões sem fios são as antenas setorizadas, as antenas parabólicas e as antenas yagi<sup>[29](#page-39-0)</sup> (MENDES, 2010; MORIMOTO, 2008).

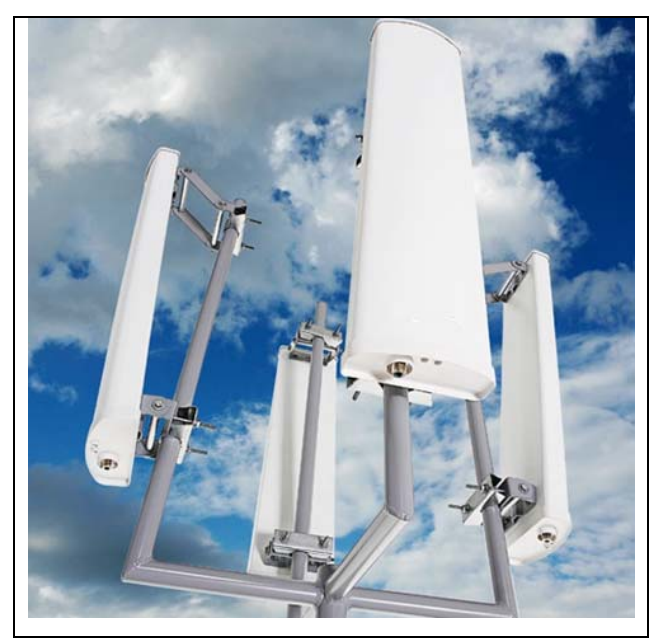

**FIGURA 13 - ANTENA SETORIZADA FONTE: AQUÁRIO (S.D.)**

A figura 13, anterior, apresenta o aspecto de um arranjo destinado à transmissão de sinais, composto por quatro antenas setorizadas. As antenas setorizadas são bastante utilizadas em sistemas de telefonia móvel e as mesmas são projetadas para dividir uma área de cobertura circular em setores, cada um com 120 graus, com a finalidade de facilitar a alocação e o reuso do espectro de freqüências pelos sistemas celulares (MENDES, 2010; AQUÁRIO, s.d.).

As antenas parabólicas podem ser utilizadas em transmissões via satélite ou em outras aplicações direcionais de longo alcance, existindo dois tipos básicos: antena parabólica de ponto focal e antena parabólica de grade. A figura 14 ilustra estes dois tipos de antenas (MENDES, 2010; AQUÁRIO, s.d.).

<span id="page-39-0"></span><sup>&</sup>lt;sup>29</sup> Nome atribuído à antena em homenagem a um de seus desenvolvedores, o professor Hidetsugo Yagi da Universidade de Vohoku no Japão (MORIMOTO, 2008)

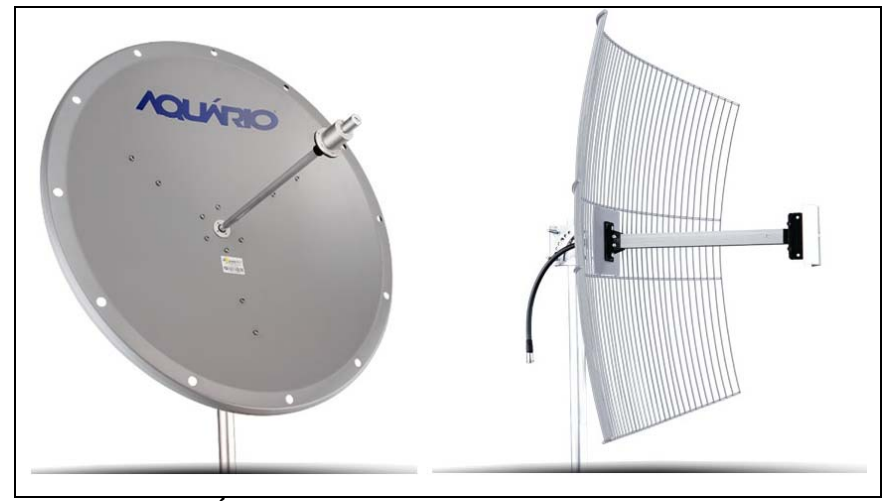

**FIGURA 14 - ANTENA PARABÓLICA DE PONTO FOCAL (ESQUERDA) E DE GRADE (DIREITA) FONTE: AQUÁRIO (S.D.)**

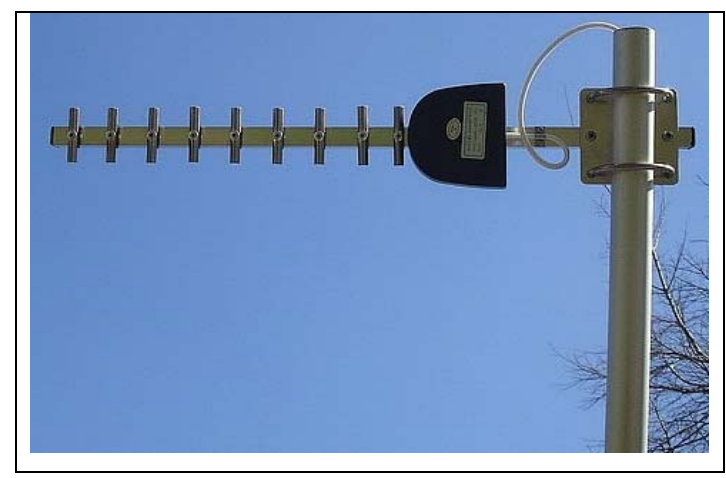

**FIGURA 15 - ANTENA YAGI FONTE: MORIMOTO (S.D.)**

A figura 15, anterior ilustra uma antena yagi. As antenas yagi são normalmente utilizadas para aumentar o alcance de uma rede WLAN. Apesar das antenas Yagi permitirem alcances de 500 m até 2000 m para um sinal de rede WLAN, as mesmas não são capazes de cobrir uma área muito grande devido à sua natureza direcional. Assim, as antenas yagi podem ser utilizadas para cobrir uma pequena área específica, sendo mais comumente empregada na integração de duas redes WLAN relativamente distantes. (MENDES, 2010; MORIMOTO, 2008).

As antenas direcionais são geralmente utilizadas para interligar duas ou mais redes distantes, de até 28 km. Esta interligação é chamada de ponte ou, em inglês, *bridge*. Antenas omnidirecionais também podem ser utilizadas para esta finalidade, porém, o alcance será reduzido (MENDES, 2010).

Como o objetivo do presente é desenvolver um estudo de uma rede WLAN, especificamente, não serão utilizados *bridges* e antenas direcionais, logo, não serão necessários maiores detalhes destes assuntos, sendo inseridos apenas para contextualizar o tema. No caso das antenas omnidirecionais, estas virão instaladas de fábrica em seus respectivos dispositivos, tais como *access points*, placas de rede sem fios e outros, sendo também desnecessário um estudo minucioso destas antenas, uma vez que não é este o objeto principal do presente.

## 2.6 TÉCNICAS DE MODULAÇÃO E MULTIPLEXAÇÃO

Geralmente, os sinais gerados por diversos equipamentos não podem ser transmitidos diretamente ao meio através de canais de transmissão devido a diversos fatores, tais como atenuação, legislação, largura de espectro e outros. Assim, geralmente os sinais devem ser modificados de forma a compatibilizá-lo com os padrões existentes, viabilizando a transmissão adequada dos mesmos através do meio. Para esta finalidade, emprega-se uma técnica denominada modulação. A modulação de um sinal qualquer consiste basicamente em convertê-lo em uma onda eletromagnética denominada portadora. A variação da amplitude, ou da fase, ou da freqüência da portadora determina o tipo de modulação. Estas variações são realizadas através de técnicas de chaveamento eletrônico. O processo inverso à modulação denomina-se demodulação, a qual consiste na recuperação do sinal original a partir de uma portadora existente (STALLINGS, 2005; SANTOS, 2007).

Atualmente existem diversas técnicas de modulação, sendo inviável uma abordagem completa e detalhada de todas elas devido à vastidão do assunto. Contudo, as técnicas de modulação primordiais, as quais representam uma base para outras técnicas de modulação, podem ser observadas na tabela 3, a seguir (STALLINGS, 2005; SANTOS, 2007).

| Sigla                                                                          | Significado em inglês                                   | Significado em português                |  |  |  |
|--------------------------------------------------------------------------------|---------------------------------------------------------|-----------------------------------------|--|--|--|
| <b>ASK</b>                                                                     | Amplitude shift keying                                  | Modulação por chaveamento de amplitude  |  |  |  |
| <b>FSK</b>                                                                     | Frequency shift keying                                  | Modulação por chaveamento de frequência |  |  |  |
| <b>PSK</b>                                                                     | Modulação por chaveamento de fase<br>Phase shift keying |                                         |  |  |  |
| QAM<br>Modulação de amplitude em quadratura<br>Quadrature amplitude modulation |                                                         |                                         |  |  |  |
| <b>FONTE: STALLINGS (2005)</b>                                                 |                                                         |                                         |  |  |  |

**TABELA 3 - PRINCIPAIS TÉCNICAS DE MODULAÇÃO** 

Das três primeiras técnicas de modulação apresentadas na tabela 3 podem derivar, respectivamente, outras técnicas de modulação compostas pelas seguintes notações: M-ASK, M-FSK e M-PSK, onde "M" representa, respectivamente, o número de amplitudes, freqüências e fases a serem variadas ou chaveadas. Assim, por exemplo, a notação 2-FSK indica que um sinal será modulado por chaveamento, possuindo duas freqüências distintas. A figura 16 ilustra este caso (STALLINGS, 2005).

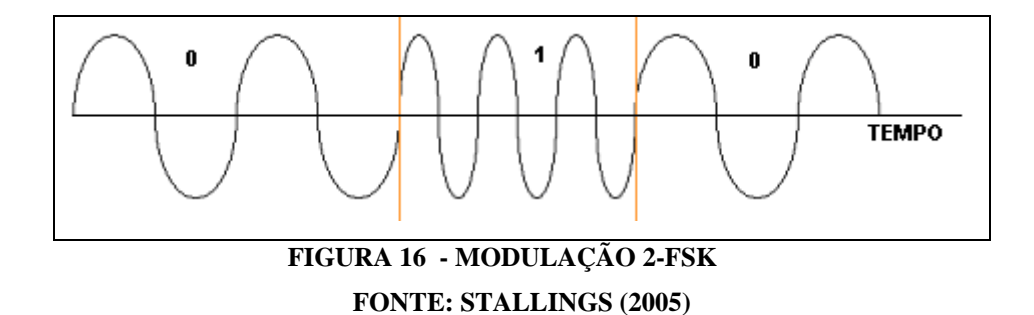

A figura 16 representa um sinal digital após sua modulação. Quanto menor a variação de tempo, maior é a freqüência e vice-versa. Assim, a figura 16 sugere que a freqüência menor, indicada nos extremos, corresponde ao nível baixo ou zero do sinal digital e a freqüência maior, no centro, corresponde ao nível alto do mesmo sinal. As técnicas de modulação 2-ASK, 2-FSK e 2-PSK são mais comumente encontradas na literatura com os nomes BASK, BFSK e BPSK, respectivamente, onde a letra "B", em inglês, significa *binary* ou, em português, binária. O mesmo se aplica às notações 4-ASK, 4-FSK e 4-PSK, as quais podem ser denotadas respectivamente por QASK, QFSK e QPSK, onde a letra "Q", em inglês, significa *quadrature* ou, em português, quadratura. Considerando-se grandezas de mesma natureza, o termo quadratura é empregado para designar que estas estão defasadas por um ângulo de 90º, ou seja, cada uma das quatro grandezas está situada em um quadrante, quando representadas em um círculo (STALLINGS, 2005; SANTOS, 2007).

A quarta técnica indicada na tabela 3, anterior, é um caso particular de modulação, pois esta permite variação de amplitude ou de fase da portadora. É comum encontrar a notação M-QAM, onde M, geralmente múltiplo de 8, representa o número de amplitudes ou o número de fases para o sinal a ser modulado. Algumas técnicas de modulação QAM utilizadas pelo padrão IEEE 802.11 são: 8-QAM, 16-QAM e 32-QAM (STALLINGS, 2005; SANTOS, 2007).

A multiplexação consiste basicamente no compartilhamento do meio físico, no qual várias portadoras são transmitidas através de um único canal de transmissão. Para esta finalidade, existem basicamente duas técnicas de multiplexação: multiplexação por divisão de tempo (TDM<sup>[30](#page-43-0)</sup>) e multiplexação por divisão de frequência (FDM<sup>[31](#page-43-1)</sup>). Assim, é possível afirmar que o processo de multiplexação transforma (ou converge) várias portadoras, de diferentes fontes ou não, em uma única onda eletromagnética. A onda eletromagnética resultante na saída do multiplexador pode ser modulada, utilizando-se um dos métodos de modulação supracitados. O processo inverso à multiplexação denomina-se demultiplexação, a qual consiste na recuperação das várias portadoras originais, a partir da portadora recebida pelo equipamento demultiplexador (STALLINGS, 2005; SANTOS, 2007).

Alguns autores atribuem o termo "modulação" às técnicas de espalhamento de espectro, as quais podem utilizar modulação, codificação e multiplexação, ou apenas uma delas, ou apenas duas delas. Para evitar ambigüidades, escolheu-se diferenciar, no presente, as técnicas de modulação das técnicas de espalhamento de espectro.

### 2.7 TÉCNICAS DE ESPALHAMENTO DE ESPECTRO

As técnicas de espalhamento de espectro, estabelecidas pelo padrão IEEE 802.11, são normalmente utilizadas em conjunto com as técnicas de modulação e com as técnicas de multiplexação. As técnicas de espalhamento de espectro, assim como as técnicas de modulação, também têm a finalidade de melhor adequar um sinal antes de transmiti-lo ao meio, tal como reduzir interferências e outras finalidades. As técnicas de espalhamento de espectro estabelecidas pelo padrão IEEE 802.11 são as apresentadas a seguir (STALLINGS, 2005; SANTOS, 2007).

<span id="page-43-0"></span><sup>30</sup> Do inglês, *Time Division Multiplexing*.

<span id="page-43-1"></span><sup>31</sup> Do inglês, *Frequency Division Multiplexing*.

### 2.7.1 TÉCNICA FHSS

1

A técnica FHSS<sup>[32](#page-44-0)</sup> utiliza saltos de freqüência para implementar o espalhamento. A banda ISM é dividida em 79 canais de 1 MHz de largura cada. Assim, uma portadora salta por cada uma destas freqüências, cuja seqüência pseudo-aleatória é estabelecida por um gerador de números. Esta seqüência é chamada de seqüência de saltos (STALLINGS, 2005; BÊRREDO, 2004).

Tanto o receptor quanto o transmissor são sincronizados e mantêm-se na mesma freqüência por um curto período de tempo, denominado tempo de permanência, sendo este último ajustável e menor que 400.ms (STALLINGS, 2005; BÊRREDO, 2004).

Apesar da redução de interferências nos sinais transmitidos, utilizando-se a mesma banda, como desvantagens da técnica FHSS é possível citar o desperdício da banda disponível, ao verificar que a largura de banda alocada para transmitir um determinado sinal é superior a largura necessária. A técnica FHSS foi utilizada pelos equipamentos baseados nas primeiras versões do padrão IEEE 802.11 e atualmente é empregada em dispositivos de tecnologia *Bluetooth*. A técnica permite taxas de transmissão de 1 Mbps, quando utilizada modulação BPSK, e de 2 Mbps, quando utilizada modulação QPSK, ambas empregando uma técnica de chaveamento denominada Código Barker. A figura 17 exemplifica a técnica FHSS (STALLINGS, 2005; BÊRREDO, 2004).

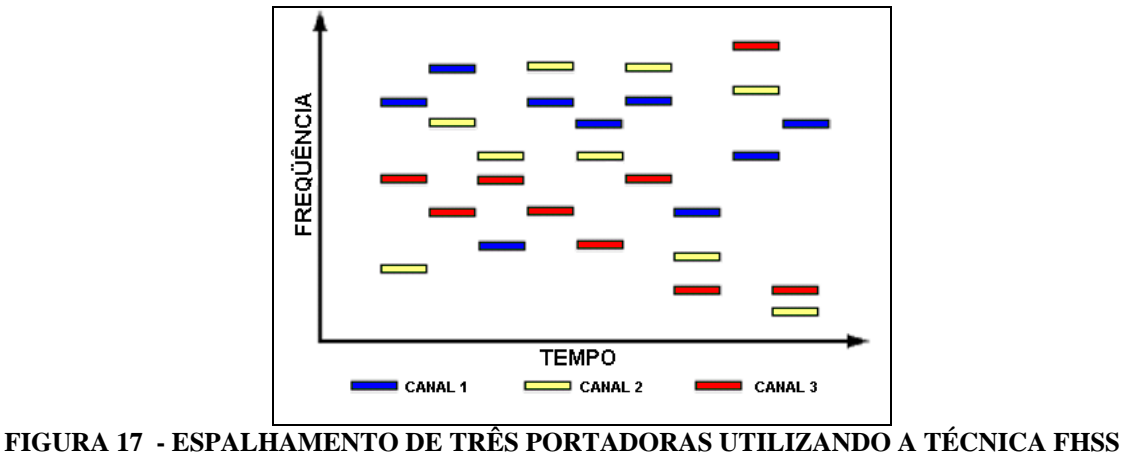

**FONTE: STALLINGS (2005)**

<span id="page-44-0"></span><sup>32</sup> Do inglês, *Frequency Hopping Spread Spectrum* ou, em português, Espalhamento de Espectro por Saltos de Freqüência.

### 2.7.2 TÉCNICA DSSS

A técnica DSSS<sup>[33](#page-45-0)</sup> também utiliza a banda ISM, na qual as portadoras são espalhadas em canais específicos. As transmissões simultâneas são separadas por códigos ao invés de freqüências (STALLINGS, 2005; BÊRREDO, 2004).

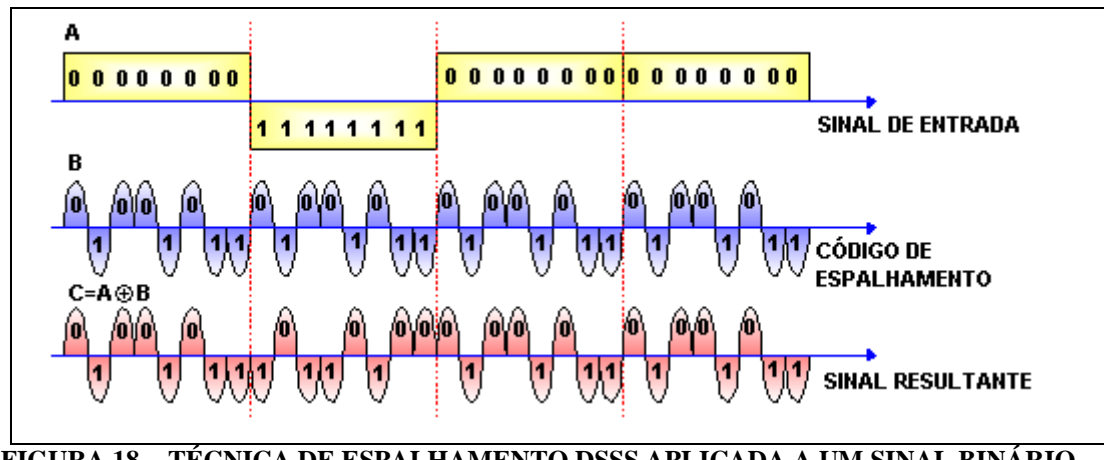

**FIGURA 18 - TÉCNICA DE ESPALHAMENTO DSSS APLICADA A UM SINAL BINÁRIO FONTE: STALLINGS (2005)**

A figura 18 anterior exemplifica a técnica DSSS, na qual o sinal binário original é modulado por um código de espalhamento pseudo-aleatório, denominado Código Barker. Uma operação lógica XOR<sup>[34](#page-45-1)</sup> entre o sinal original e o código gera o sinal resultante, indicado na figura 18, anterior. O sinal resultante ocupa um espectro de freqüência muito maior que o espectro do sinal original. O fator de espalhamento, que corresponde ao número de bits da seqüência do código de espalhamento, determina a banda passante do sinal resultante (STALLINGS, 2005; BÊRREDO, 2004).

A banda ISM é dividida em 11 subcanais, cada um com aproximadamente 11MHz, nos quais o espectro do sinal resultante é espalhado. Assim, pode ocorrer interferência mútua entre os canais, conforme maior ou menor largura de espectro do sinal resultante. Para gerar o código de espalhamento, indicado na figura 18, é utilizada a técnica de modulação BPSK<sup>[35](#page-45-2)</sup>, podendo também ser utilizadas outras técnicas de modulação (STALLINGS, 2005; BÊRREDO, 2004).

<span id="page-45-0"></span><sup>33</sup> Do inglês, *Direct Sequency Spread Spectrum* ou, em português, Espalhamento de Espectro por Seqüência Direta

<span id="page-45-1"></span><sup>34</sup> Do inglês, *Exclusive Or*, que em português significa "Ou Exclusivo".

<span id="page-45-2"></span><sup>35</sup> Do inglês, *Binary Phase Shift Keying*, já discutida anteriormente.

A técnica DSSS foi originalmente implementada também para uso com as primeiras versões do padrão IEEE 802.11. Portanto, assim como a técnica FHSS, a técnica DSSS original, através do Código Barker, possibilita taxas de transmissão de 1 Mbps e de 2 Mbps (STALLINGS, 2005; BÊRREDO, 2004).

## 2.7.3 TÉCNICA HR-DSSS

A técnica HR-DSSS é uma variante da técnica DSSS. A diferença básica entre as duas é a taxa de transmissão. Através da associação da técnica HR-DSSS a uma técnica de chaveamento denominada  $CCK^{36}$  $CCK^{36}$  $CCK^{36}$ , a qual utiliza símbolos de 8 ou 4 bits de dados, foi possível substituir o Código Baker com símbolos de 11 bits, utilizado pelas técnicas anteriores. Por este motivo, através da técnica CCK, a técnica HR-DSSS permite taxas de transmissão mais elevadas, com velocidades de 5,5 Mbps, quando utilizados símbolos de 4 bits, ou de 11 Mbps, quando utilizados símbolos de 8 bits. Atualmente o padrão IEEE 802.11b emprega a técnica HR-DSSS e a técnica CCK com símbolos de 8 bits (STALLINGS, 2005; SAADE et al., 2008).

### 2.7.4 TÉCNICA OFDM

1

A técnica OFDM<sup>[37](#page-46-1)</sup> permite velocidades de até 54 Mbps nas bandas ISM, sendo especificada pelos padrões IEEE 802.11g e IEEE 802.11a. O efeito de espalhamento de espectro é similar ao das outras técnicas, contudo, ao contrário das técnicas tradicionais, as quais transmitiam todos os bits de um mesmo sinal em uma portadora única, a técnica OFDM divide os bits de um mesmo sinal entre diversas subportadoras, ou portadoras ortogonais, transmitindo-as por subcanais paralelos. As portadoras ortogonais, ou subportadoras, possuem diferentes freqüências e cada uma delas transporta apenas alguns bits do sinal original. As portadoras ortogonais são colocadas próximas uma da outra com a finalidade de

<span id="page-46-0"></span><sup>36</sup> Do inglês, *Complementary Code Keying* ou, em português, Chaveamento de Código Complementar.

<span id="page-46-1"></span><sup>37</sup> Do inglês, *Orthogonal Frequency Division Multiplexing*, já traduzido anteriormente.

aumentar a eficiência do espectro, porém, sem causar interferências entre as mesmas. A figura.19 exemplifica a técnica (STALLINGS, 2005; MALBURG, 2004).

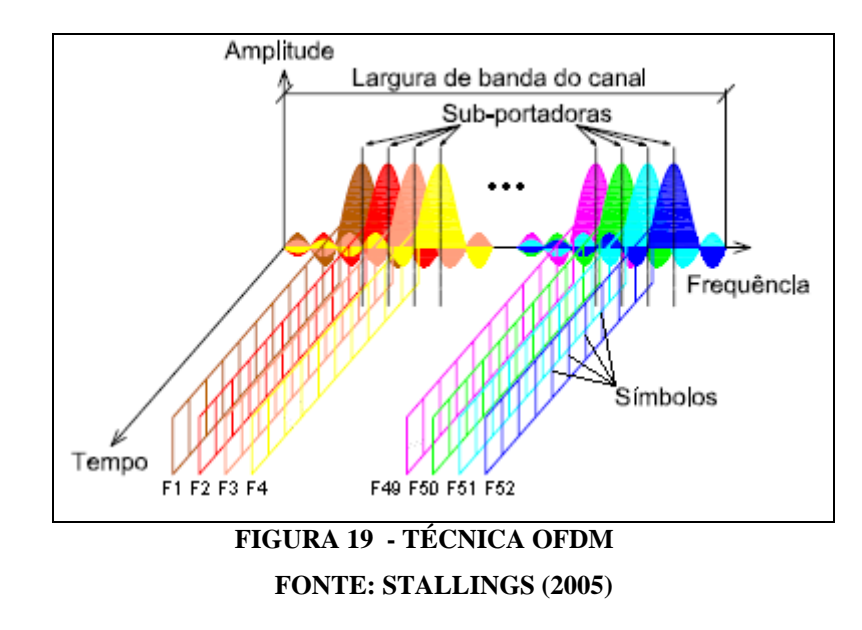

As portadoras são ortogonais justamente para evitar interferência mútua entre as mesmas. O espaçamento de freqüência entre as portadoras, também denominado taxa de banda básica, corresponde ao inverso da duração de um símbolo. Para evitar interferências entre símbolos, é mantido um determinado intervalo entre os mesmos, denominado banda de guarda ou intervalo de guarda. Apesar de reduzir interferências, o intervalo de guarda reduz a taxa de bits de cada portadora (STALLINGS, 2005; MALBURG, 2004).

A técnica OFDM emprega as técnicas de modulação QPSK, 16-QAM e outras. Os dados são multiplexados nos múltiplos subcanais usados para modular cada portadora. A técnica OFDM também faz uso das Séries de Fourier e das Transformadas de Fourier para criar os diversos subcanais. Na técnica OFDM, como sugere a figura 19, anterior, são utilizadas 52 freqüências, sendo 48 para dados e 4 para sincronização (STALLINGS, 2005; MALBURG, 2004).

 Apesar de a técnica OFDM ocupar uma larga banda de freqüência e exigir uma grande capacidade de processamento de sinais, a técnica possui alta eficiência, boa confiabilidade e permite altas taxas de transmissão (MALBURG, 2004).

#### 2.7.5 TÉCNICAS ERP

O padrão IEEE 802.11g estabelece um conjunto de especificações para as técnicas de espalhamento, denominado ERP<sup>[38](#page-48-0)</sup>. Estas especificações nada mais são do que as técnicas de espalhamento já supracitadas, contudo, a exigência do IEEE 802.11g é motivada pela compatibilidade entre os dispositivos de diferentes padrões. Assim, um dispositivo do padrão IEEE 802.11g é compatível com dispositivos dos padrões IEEE 802.11a e IEEE 802.11b. No Brasil, para o espectro de 2400 a 2483,5 MHz, verifica-se a seguinte ressalva no inciso 3º do artigo 39, seção IX da Resolução 365 de 2004 da ANATEL (SAADE et al., 2008; ANATEL, 2004):

> Na faixa de radiofreqüências de 2400-2483,5 MHz, será admitido apenas o uso de Tecnologia de Espalhamento Espectral ou Tecnologia de Multiplexação Ortogonal por Divisão de Freqüência– OFDM (ANATEL, 2004).

| Subcategorias do ERP              | <b>Descrição</b>                                                                                                    |  |  |  |  |
|-----------------------------------|----------------------------------------------------------------------------------------------------|--|--|--|--|
| ERP-DSSS e ERP-CCK                | São duas técnicas de modulação retro compatíveis com as<br>propostas no padrão 802.11 original e na emenda 802.11b.<br>São empregadas quando o dispositivo opera nas taxas de<br>1, 2, 5,5 e 11 Mbps.                                                                       |  |  |  |  |
| ERP-OFDM                          | É a técnica de modulação utilizada pela emenda 802.11a,<br>mas operando na faixa de 2,4 GHz. É empregada pelo<br>dispositivo para operar nas taxas de 6, 9, 12, 18, 24, 36,<br>48 e 54 Mbps.                                                                                |  |  |  |  |
| ERP-PBCC                          | Método opcional e não comumente implementado pelos<br>dispositivos atualmente fabricados. Implementa taxas de<br>22 e 33 Mbps.                                                                                                    |  |  |  |  |
| DSSS-OFDM                         | Método opcional e poucas vezes implementado cujo<br>objetivo é também a retro compatibilidade. Trata-se de um<br>esquema híbrido que utiliza DSSS para transmissão do<br>cabeçalho e OFDM para o corpo do quadro (o que permite<br>que estações 802.11b leiam o cabeçalho). |  |  |  |  |
| <b>FONTE: SAADE ET AL. (2008)</b> |                                                                                                    |  |  |  |  |

**TABELA 4 - TÉCNICAS DE ESPALHAMENTO PELO PADRÃO IEEE 802.11G** 

A única particularidade contida nas especificações ERP é a presença de um método opcional denominado PBCC<sup>[39](#page-48-1)</sup>, pouco implementado nos dispositivos atuais

<span id="page-48-0"></span><sup>38</sup> Do inglês, *Extended Rate Physical*, já traduzido anteriormente.

<span id="page-48-1"></span><sup>39</sup> Do inglês, *Packet Binary Convolutional Coding* ou, em português, Pacotes de Codificação Binária Convolucional.

de rede sem fios, dispensando comentários. A tabela 4, anterior, contém resumidamente as especificações ERP estabelecidas pelo padrão IEEE 802.11g (SAADE et al., 2008).

Agora já é possível demonstrar de forma completa todas as técnicas de espalhamento, especificadas pelo padrão IEEE 802.11 para a camada MAC, conforme figura 20 (SAADE et al., 2008).

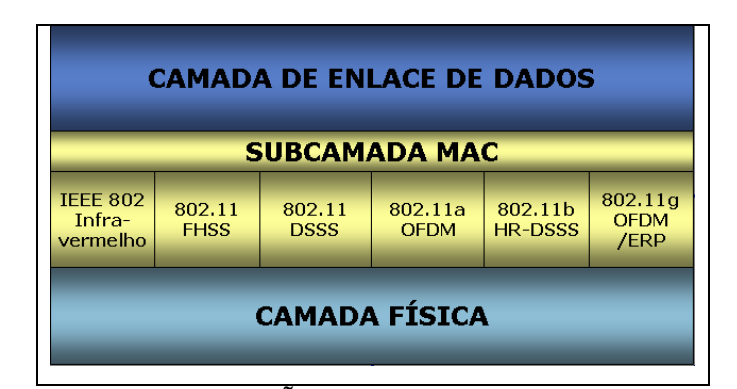

**FIGURA 20 - ESPECIFICAÇÃO COMPLETA DA SUBCAMADA MAC FONTE: A SAADE ET AL. (2008)**

### 2.8 CONTROLE DE ACESSO AO MEIO

1

Tanto nas redes cabeadas tradicionais quanto nas redes sem fios, existe um objetivo comum que é o controle de acesso ao meio. Contudo, a transmissão dos sinais de redes sem fios, através do espaço livre, apresenta obstáculos desconhecidos pelas redes cabeadas tradicionais, tais como falta de linha de visada entre estações, ou estações escondidas e colisões. Por este motivo as especificações da subcamada MAC para as redes *ethernet*, contidas no padrão IEEE 802.3, não se aplicam à subcamada MAC das redes sem fios. Assim, as especificações de controle de acesso ao meio devem ser observadas no padrão IEEE 802.11 e nas suas emendas (SAADE et al., 2008).

<span id="page-49-1"></span>O padrão IEEE 802.11 oferece dois mecanismos de acesso ao meio: Assíncrono e Síncrono. O primeiro deve estar sempre disponível, é obrigatório e é fornecido pela  $DCF^{40}$  $DCF^{40}$  $DCF^{40}$ , enquanto o segundo é opcional e é fornecido pela  $PCF^{41}$  $PCF^{41}$  $PCF^{41}$ .

<span id="page-49-0"></span><sup>40</sup> Do inglês, *Distributed Coordination Function* ou, em português, Função de Coordenação Distribuída.

Enquanto a DCF não estabelece nenhum controle central, a PCF utiliza uma estação-base, normalmente o access point, para controlar todas as atividades de uma célula (STALLINGS, 2005; SAADE et al., 2008).

O mecanismo assíncrono de acesso ao meio é baseado no protocolo CSMA-CA[42](#page-50-0), sem detecção de colisão. Como os transmissores não são capazes transmitir e escutar o meio ao mesmo tempo, torna-se difícil elaborar técnicas de baixo custo capazes de detectar colisões. O problema da colisão é muito maior nas redes sem fios do que nas redes cabeadas, onde as taxas de transmissão são mais elevadas e as colisões são menores. Assim, para reduzir as colisões, o protocolo CSMA-CA emprega um algoritmo que verifica a disponibilidade do meio (STALLINGS, 2005; SAADE et al., 2008).

A transmissão de uma estação, baseada no protocolo CSMA-CA, ocorre da seguinte maneira:

- caso o meio esteja livre por um tempo maior que  $DIFS^{43}$  $DIFS^{43}$  $DIFS^{43}$ , que equivale ao tempo entre a transmissão de dois quadros consecutivos, a estação transmite seu quadro de dados;
- caso o meio não esteja livre, a transmissão é suspensa e um contador de tempo de saída (ou de *backoff*) é armado, iniciando uma contagem decrescente no instante em que o meio ficar livre; se o meio voltar a ficar ocupado, o contador pára a contagem, continuando apenas quando o meio estiver livre novamente;
- assim que o *backoff* atinge zero, a estação está novamente autorizada a acessar o meio, podendo iniciar sua transmissão e caso outra estação inicie sua transmissão no mesmo instante, ocorrerá colisão;
- $\bullet$  transmitido o quadro, após um tempo SIFS $44$ , por definição menor que DIFS, uma ACK<sup>[45](#page-50-3)</sup> é enviada da estação receptora à estação transmissora notificando-a que o quadro foi recebido corretamente; caso por algum motivo

l

<sup>41</sup> Do inglês, *Point Coordination Function* ou, em português, Função de Coordenação Centralizada.

<span id="page-50-0"></span><sup>42</sup> Do inglês, *Carrier Sense Multiple Access with Collision Avoidance* ou, em português, Acesso Múltiplo com Monitoramento da Portadora e Abstenção de Colisão (TANENBAUM, 1994).

<span id="page-50-1"></span><sup>43</sup> Do inglês, *DCF Inter Frame Space* ou, em português, Espaço Entre Quadros da DCF.

<span id="page-50-2"></span><sup>44</sup> Do inglês, *Short Inter Frame Space* ou, em português, Espaço Curto Entre Quadros.

<span id="page-50-3"></span><sup>45</sup> Do inglês, *Acknowledgement* ou, em português, Confirmação.

a estação transmissora não receba a ACK, ou a transmissão falhe, a mesma precisará entrar em novo processo de *backoff*;

• enquanto uma estação está transmitindo, as outras reivindicam um canal virtual denominado NAV[46](#page-51-0), o qual é alocado pela estação em espera e define a prioridade de transmissão de quadro, devendo a estação permanecer inativa pelo período de tempo determinado pelo NAV (STALLINGS, 2005; FERNANDES; SANTOS, s.d.).

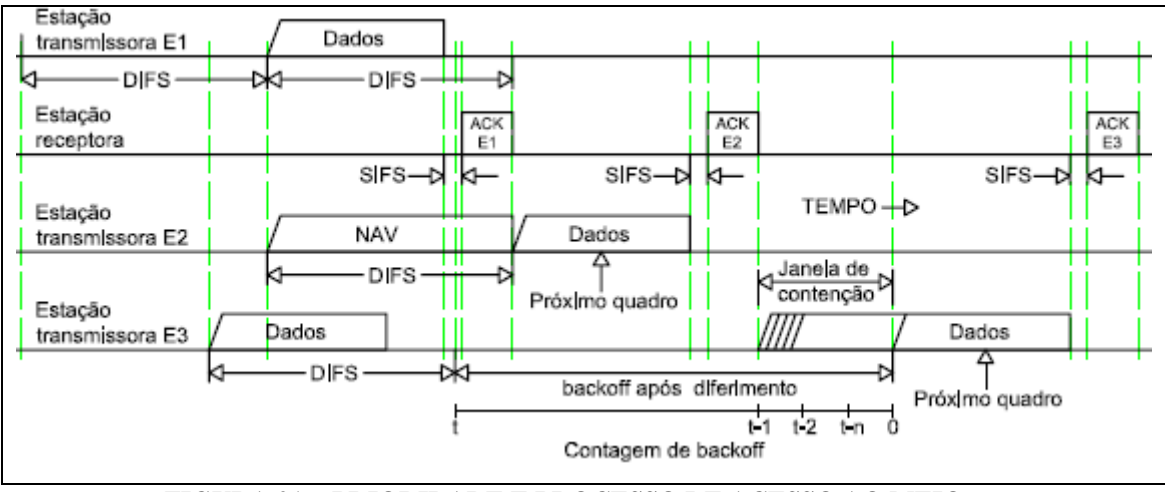

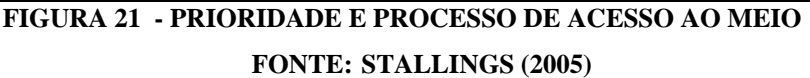

O processo de acesso ao meio pode ser observado na figura 21, anterior. Nesta figura, observa-se que a estação E3 tem prioridade sobre a estação E2, pois o NAV alocado por E3 determina que a mesma aguarde um determinado intervalo de tempo e inicie sua transmissão logo após a estação E1 receber a ACK da estação receptora. Por outro lado, neste mesmo instante, observa-se que a estação E2 não pode iniciar sua transmissão porque a mesma encontra-se em processo de *backoff*  (STALLINGS, 2005; FERNANDES; SANTOS, s.d.).

Nem todas as estações alcançam os sinais de radiofreqüência umas das outras. Assim, algumas transmissões realizadas dentro de uma mesma célula podem não ser recebidas por outras estações da mesma célula. Isto pode ocorrer devido a dois problemas: estação oculta ou estação exposta (TANENBAUM, 1994).

<span id="page-51-0"></span><sup>46</sup> Do inglês, *Network Allocation Vector* ou, em português, Vetor de Alocação de Rede.

No problema da estação oculta, a área de cobertura de uma determinada estação é menor que a área da célula. Como o alcance dos sinais de rádio de determinada estação são limitados apenas à sua área de cobertura, outras estações dentro da mesma célula não têm como saber se está ou não ocorrendo comunicação dentro da célula. A figura 22 ilustra este problema (TANENBAUM, 1994; BÊRREDO, 2004).

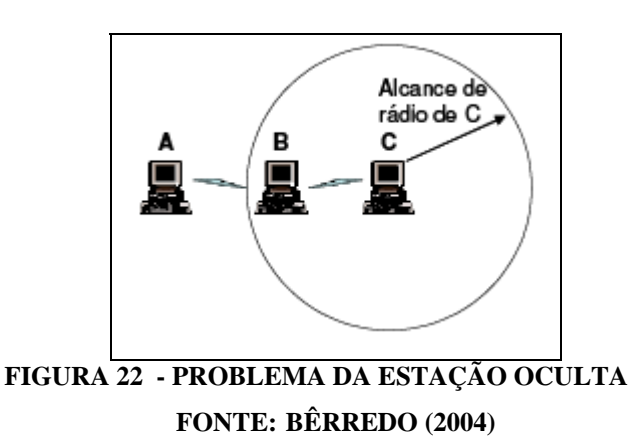

Na figura 22, anterior, observam-se as seguintes situações:

- estação C está transmitindo para a estação B;
- estação C está fora do alcance da estação A;
- estação A quer transmitir para B;
- estação A não sabe que B está ocupada;
- estação A transmite para B, concluindo erroneamente que B está desocupada (TANENBAUM, 1994; BÊRREDO, 2004).

No caso da estação exposta, uma estação quer realizar uma transmissão e, no entanto, não a faz porque entende que está recebendo a transmissão de outra estação, quando na verdade não está. A figura 23, a seguir, ilustra este problema (TANENBAUM, 1994; BÊRREDO, 2004).

Na figura 23, observam-se as seguintes situações:

- estação A está transmitindo para uma estação que está fora da área de cobertura da estação B;
- estação B quer transmitir para C;

• estação B não transmite para C, pois, por não enxergar o receptor de A, conclui erroneamente que a transmissão de A é para si mesma (TANENBAUM, 1994; BÊRREDO, 2004).

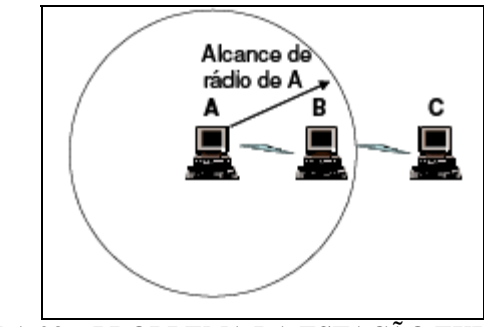

**FIGURA 23 - PROBLEMA DA ESTAÇÃO EXPOSTA FONTE: BÊRREDO (2004)** 

Conclui-se, em relação aos dois problemas supracitados, que no caso da estação oculta poderá ocorrer colisão entre os quadros transmitidos pelas estações A e C e que no caso da estação exposta, ocorrerá privação da transmissão da estação B para a estação C (TANENBAUM, 1994; BÊRREDO, 2004).

Para contornar estes dois problemas, o padrão IEEE 802.11 especifica um mecanismo que permite às estações reservar o meio antes de transmitir seus quadros de dados. O mecanismo consiste da transmissão prévia de dois quadros, denominados RTS<sup>[47](#page-53-0)</sup> e CTS<sup>[48](#page-53-1)</sup>, cada um possuindo tamanho de 20 octetos, ou 160 bits. Durante a reserva do meio, caso ocorra colisões durante o envio destes quadros, estas serão menos severas do que as colisões entre quadros de dados, os quais podem conter até 2346 octetos, ou 18768 bits (SAADE et al., 2008; FERNANDES; SANTOS, s.d.).

O quadro de RTS, enviado pela estação transmissora, possui uma estimativa do tempo total necessário para transmitir seu quadro de dados e receber a ACK das estações receptoras. Desta forma, as estações receptoras sabem previamente quanto tempo ficarão ocupadas. O quadro de CTS também contém esta estimativa de tempo, baseada no quadro de RTS recebido. As estações receptoras enviam o quadro de CTS a todas as demais estações da mesma célula, inclusive àquelas escondidas da estação geradora do quadro de RTS. Assim, mesmo que algumas

<span id="page-53-0"></span><sup>47</sup> Do inglês, *Request To Send* ou, em português, Solicitação Para Envio.

<span id="page-53-1"></span><sup>48</sup> Do inglês, *Clear To Send* ou, em português, Liberação Para Envio.

estações receptoras não recebam o quadro de RTS, as mesmas receberão o quadro de CTS das demais estações e, desta forma, todas saberão quando iniciar suas transmissões e quanto tempo o meio ficará ocupado, o que evita interpretações errôneas do estado do meio pelas estações e as colisões (SAADE et al., 2008).

40

Segundo o padrão IEEE 802.11, o mecanismo de envio de quadros de RTS e de CTS é opcional. A implementação deste mecanismo é mais eficiente quando os tamanhos dos quadros de dados são relativamente maiores que os quadros de RTS e de CTS, pois a possibilidade de uso de diferentes taxas de codificação pelas estações pode tornar os quadros de RTS e de CTS relativamente grandes, ocupando o meio por um período de tempo desproporcional à informação carregada (SAADE et al., 2008).

A figura 24 ilustra o emprego dos mecanismos RTS e CTS. Verifica-se que o mecanismo de acesso ao meio é similar ao apresentado anteriormente na figura 21, exceto que, inicialmente, ao invés da estação transmissora enviar diretamente um quadro de dados e receber uma ACK da estação receptora, a mesma envia um quadro de RTS e recebe um quadro de CTS. Recebido o quadro de CTS pela estação transmissora, após um tempo SIFS a mesma envia seu quadro de dados. Encerrada a transmissão do quadro de dados, após um tempo SIFS a estação receptora envia uma ACK à estação transmissora, notificando-a do correto recebimento do quadro de dados (SAADE et al., 2008).

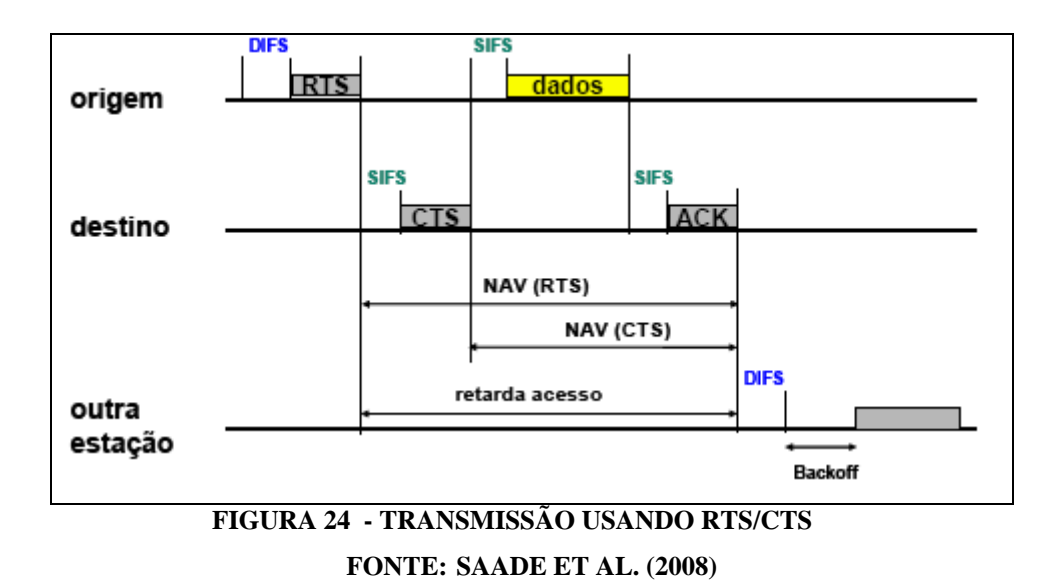

Ainda na figura 24, é possível observar os NAVs alocados pelas outras estações. O tempo estimado para encerramento da transmissão corrente é atualizado nos NAVs, indicando às estações em espera quanto tempo resta para que as mesmas possam acessar o meio. Observa-se também diferentes intervalos de tempo, menor para a transmissão de quadros de RTS e de CTS e maior para a transmissão de quadros de dados e de ACK (SAADE et al., 2008).

Uma possibilidade de acesso ao meio consiste na conectividade de uma estação móvel em redes nas quais a mesma não está cadastrada. Esta possibilidade é chamada de itinerância, mais conhecida por *Roaming*, sua denominação em inglês, a qual pode ser classificada como um tipo de serviço. O serviço de *Roaming* não é coberto pelo padrão IEEE 802.11, contudo, o padrão IEEE 802.11r, atualmente em fase de projeto, pretende implementar este serviço. O serviço de *Roaming* envolve um processo conhecido como *handoff*, que consiste na transferência de uma estação de uma rede para outra (SAADE et al., 2008; MENDES, 2010).

Apesar do serviço de *Roaming* não ser coberto atualmente pelo padrão IEEE.802.11, alguns fabricantes de equipamentos de *redes wireless*, como a empresa CISCO, já disponibilizam o serviço de *Roaming* em alguns de seus equipamentos, tais como *access points* e outros. A figura 25 demonstra como o serviço de Roaming ocorre em uma rede wireless (CISCO, 2008; MENDES, 2010).

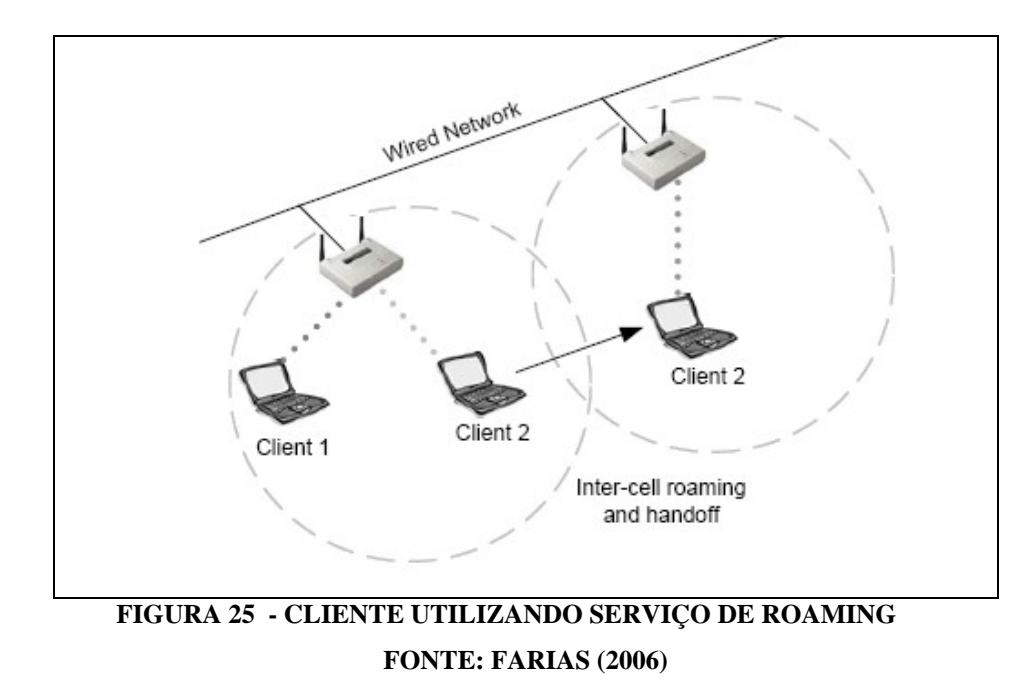

Tendo como base a figura 25 e tomando como objeto de análise o cliente 2 (*client* 2) desta figura, as etapas do serviço de *Roaming*, seqüencialmente, são as seguintes:

- o cliente 2 encontra o *access point* à esquerda (AP1), autenticando-se e associando-se a ele;
- o cliente 2, ao movimentar-se e entrar na área de cobertura do *access point* à direita (AP2), o mesmo irá efetuar sua pré-autenticação no AP2;
- uma vez que a associação com o AP1 não é mais necessária, o cliente 2 associa-se com o AP2;
- o AP2 notifica o AP1 da sua nova associação com AP2 e então, o AP1 finaliza definitivamente sua associação com o cliente 2 (MENDES, 2010).

## 2.9 TÉCNICAS DE SEGURANÇA E AUTENTICAÇÃO

1

A segurança é um dos principais fatores para a aceitação das redes sem fios no mercado. Nas redes *wireless*, como os dados transmitidos através do meio ficam acessíveis a quaisquer indivíduos dentro da área de cobertura do sinal de rede, é necessária a utilização de algoritmos de criptografia para codificar os dados. Desta forma, os dados que trafegam pelo meio ficam embaralhados e ilegíveis, podendo ser desembaralhados ou decodificados apenas por usuários autorizados (PEREIRA, 2009).

Com a finalidade de estabelecer certa segurança para as redes *wireless*, o padrão IEEE 802.11 criou um dos primeiros protocolos de segurança, denominado WEP<sup>[49](#page-56-0)</sup>, o qual possui especificações para a camada de enlace de dados. Este protocolo foi inicialmente desenvolvido para prover às redes *wireless* um nível de segurança equivalente ao das redes cabeadas. Com propostas de confiabilidade, autenticação e integridade, o protocolo WEP utiliza um algoritmo conhecido como

<span id="page-56-0"></span><sup>49</sup> Do inglês, *Wired Equivalent Privacy* ou, em português, pode ser entendido como Privacidade Equivalente À Das Redes Com Fios.

 $RC4^{50}$  $RC4^{50}$  $RC4^{50}$  para criptografar os dados, o qual faz uso de chave simétrica fixa de 40 bits ou de 140 bits, combinada com uma seqüência de 24 bits, denominada Vetor de Inicialização. Para gerar os dados criptografados, é realizada uma operação lógica XOR entre os bits da chave simétrica e os bits do vetor de inicialização (PEREIRA, 2009; OZORIO, 2007).

O emprego do protocolo WEP não é uma boa opção para redes que precisam de um sistema de segurança eficiente, possui o mesmo possui vulnerabilidades. Uma delas é que o SSID<sup>[51](#page-57-1)</sup> da rede pode ser identificado devido a uma função de detecção de erros, denominada CRC-32 $52$ , pois a mesma não possui chaves nem criptografia, ficando, portanto, suscetível a ataques. Observa-se também que protocolo WEP pode autenticar as estações, porém, não pode autenticar o *access point*, o que permite a intrusão de *access points* não autorizados na rede. Outra vulnerabilidade é que as chaves implementadas pelo protocolo WEP são estáticas e fáceis de ser quebradas. Apesar de todas essas vulnerabilidades, o protocolo WEP permite uma configuração de segurança mais simples e pode ser utilizado em uma rede que não requeira medidas drásticas de segurança, como àquelas de pequenos escritórios, residências com 1 ou 2 computadores, etc., com a finalidade de torná-la um pouco mais segura que uma rede sem proteção nenhuma e totalmente aberta (PEREIRA, 2009; OZORIO, 2007).

Para eliminar os problemas observados no protocolo WEP, causados pelo uso de chave estática e criptografia fraca, a Wi-Fi Alliance e o IEEE propuseram um novo protocolo denominado WPA<sup>[53](#page-57-3)</sup>, o qual está especificado na emenda IEEE 802.11i do IEEE e é compatível com o protocolo WEP. O protocolo WPA emprega um algoritmo de criptografia (ou protocolo, como é tratado por alguns autores)

<span id="page-57-0"></span><sup>50</sup> Do inglês, *Ron Code 4*, podendo ser entendido em português como Código de Ron número 4, onde Ron é derivado do primeiro nome de seu desenvolvedor, Ronald Rivest.

<span id="page-57-1"></span><sup>51</sup> Do inglês, *Service Set Identifier* ou, em português, Identificador de Conjunto de Serviços, devendo ser entendido como Nome de Identificação da Rede.

<span id="page-57-2"></span><sup>52</sup> Do inglês, *Cyclic Redundancy Code 32* ou, em português, Código de Redundância Cíclica de 32 bits.

<span id="page-57-3"></span><sup>53</sup> Do inglês, *Wi-Fi Protected Access* ou, em português, Wi-Fi com Acesso Protegido, podendo também ser entendido como Rede Sem Fio com Acesso Protegido, uma vez que, como foi mencionado anteriormente, Wi-Fi é o nome da tecnologia de propriedade da Wi-Fi Alliance.

denominado TKIP<sup>[54](#page-58-0)</sup>, cuja chave é trocada periodicamente, tornando o WPA mais seguro que o WEP. Para o protocolo WPA a autenticação é obrigatória, ao contrário do WEP, para o qual a autenticação é opcional (PEREIRA, 2009; OZORIO, 2007).

Para a criptografia dos dados do WPA, o algoritmo TKIP utiliza uma chave base de 128 bits, denominada TK<sup>[55](#page-58-1)</sup>. A partir da chave TK, é feita uma combinação desta com o endereço MAC do transmissor, denominado TA<sup>[56](#page-58-2)</sup>, originando outra chave denominada TTAK<sup>[57](#page-58-3)</sup>, a qual é classificada como Chave da 1<sup>a</sup> Fase. Na seqüência, ou segunda fase, a chave TTAK é combinada com o vetor de inicialização do RC4 com a finalidade de gerar chaves diferentes para cada pacote transmitido. Desta forma, cada estação possuirá uma chave diferente para se autenticar no *access point*, uma vez que a base da chave é o endereço MAC das estações, único para cada placa de rede. Considerando-se uma mesma estação, porém, o problema da repetição de chaves devido à repetição do vetor de inicialização do RC4 é resolvido ao estabelecer que a chave TK seja modificada toda vez que o vetor de inicialização assumir seu valor inicial (OZORIO, 2007).

Para detecção de erros, o protocolo WPA utiliza um algoritmo denominado MIC<sup>[58](#page-58-4)</sup>. As principais diferenças entre o CRC-32 implementado no protocolo WEP e o MIC são: o primeiro não utiliza chaves para calcular o vetor de inicialização e a integridade dos dados é verificada apenas nos cabeçalhos dos quadros; o segundo utiliza chaves para calcular o vetor de inicialização e a integridade dos dados é verificada diretamente nos próprios dados do quadro. Assim, o protocolo WPA resolve os problemas de vulnerabilidade e criptografia fraca observados no protocolo WEP. O problema apresentado pelo protocolo WPA é a instabilidade (PEREIRA, 2009; OZORIO, 2007).

Para corrigir o problema da instabilidade do protocolo WPA, foi criada uma segunda versão deste protocolo, denominada WPA2, partindo da versão final do padrão 802.11i ratificada em 2004. O WPA2 utiliza um novo algoritmo para

<span id="page-58-0"></span><sup>54</sup> Do inglês, *Temporal Key Integrity Protocol* ou, em português, Protocolo de Integridade e de Chave Temporal.

<span id="page-58-1"></span><sup>55</sup> Do inglês, *Temporal Key* ou, em português, Chave Temporária.

<span id="page-58-2"></span><sup>56</sup> Do inglês, *Transmitter Address* ou, em português, Endereço do Transmissor.

<span id="page-58-3"></span><sup>57</sup> Do inglês, *Temporal and Transmitter Address Key* ou, em português, Chave Temporária de Endereço do Transmissor.

<span id="page-58-4"></span><sup>58</sup> Do inglês, *Message Integrity Code* ou, em português, Código de Integridade de Mensagem.

criptografar os dados, denominado  $AES^{59}$  $AES^{59}$  $AES^{59}$ . No WPA2, o  $AES$  é utilizado em conjunto com o TKIP, permitindo que este utilize chaves de 128 bits, de 192 bits ou de 256.bits. Para criptografar ou decriptar os dados, o AES executa repetidamente um conjunto definido de instruções, as quais possuem uma chave secreta com número fixo de bytes, criptografando ou decriptando blocos de 16 bits por vez (OZORIO, 2007).

O sistema de detecção de erros do WPA2 também utiliza o MIC. Entretanto, no WPA2 o MIC é calculado por um algoritmo denominado CBC-MAC<sup>[60](#page-59-1)</sup> contido dentro do protocolo CCMP<sup>[61](#page-59-2)</sup>, este último, por sua vez, contido no algoritmo AES. O algoritmo TKIP está implementado no protocolo CCMP. O modo de contador do CCMP é utilizado essencialmente para criptografar os dados. Para tanto, são realizadas iterações de combinações, cada uma gerando um bloco criptografado. Os blocos gerados são recombinados a cada iteração, gerando os dados criptografados ao final do processo. O cálculo do MIC e a criptografia dos dados ocorrem em paralelo. Assim, o resultado final gera apenas uma chave, sendo os 64 bits de ordem superior correspondentes ao MIC e os demais bits correspondentes aos dados criptografados. Devido ao uso do protocolo CCMP, o algoritmo AES também pode receber a denominação AES-CCMP, esta última encontrada nas especificações de alguns equipamentos de rede wireless, fabricados por empresas como a CISCO (OZORIO, 2007; CISCO, 2008).

Anteriormente ao WPA2, a migração do WEP para o WAP exigia apenas uma atualização do firmware do dispositivo de rede sem fio, ou seja, uma atualização a nível de software; já a migração do WEP ou do WAP para o WPA2 exige uma atualização de software e de hardware. Os dispositivos que implementam o protocolo WPA2 precisam de um hardware exclusivo devido à complexidade da técnica de criptografia empregada, a qual exige grande quantidade de processamento. Assim, esta é a única desvantagem do WPA2 em relação aos dois protocolos anteriores (OZORIO, 2007; PEREIRA, 2009).

<span id="page-59-0"></span><sup>59</sup> Do inglês, *Advanced Encryption Standard* ou, em português, Padrão de Criptografia Avançada.

<span id="page-59-1"></span><sup>60</sup> Do inglês, *Cipher Block Chaining - Message Authentication Code* ou, em português, Encadeamento de Blocos Criptografados e Código de Autenticação de Mensagem.

<span id="page-59-2"></span><sup>61</sup> Do inglês, *Counter CBC-MAC Protocol* ou, em português, Protocolo de CBC-MAC com Modo Contador.

O protocolo WPA pode utilizar uma chave previamente compartilhada ou então um servidor de autenticação denominado RADIUS<sup>[62](#page-60-0)</sup>, este último podendo ser um computador com o sistema operacional Linux instalado e um software denominado FreeRADIUS. As duas possibilidades são denominadas WPA-PSK<sup>[63](#page-60-1)</sup> e WPAR<sup>[64](#page-60-2)</sup>, respectivamente. O protocolo WPA2 também pode utilizar estas duas possibilidades (PEREIRA, 2009).

Além da criptografia e da autenticação, outras medidas podem ser tomadas para dificultar ataques às redes wireless:

- adotar de políticas de segurança;
- trocar periodicamente as senhas dos *access points*;
- ativar a filtragem de endereços MAC no *access point*, cadastrando apenas estações autorizadas;
- utilizar um nome de SSID não sugestivo e ocultá-lo;
- limitar o acesso simultâneo à rede;
- desativar o servidor DHCP (RODRIGUES, 2010).

## 2.10 ESPECIFICAÇÕES PARA OS EQUIPAMENTOS DO EXPERIMENTO

Após contemplar o referencial teórico, é possível determinar as características dos dispositivos e equipamentos a serem utilizados na montagem da rede *wireless*. Serão necessários no mínimo os seguintes materiais:

• 1 *access point*;

1

• 10 placas de rede *wireless* tipo PCI ou, como alternativa, 10 adaptadores de rede de *wireless* para conexão em porta USB;

<span id="page-60-0"></span><sup>62</sup> Do inglês, *Remote Authentication Dial In User Service* ou, em português, Serviço de Autenticação Remota por Discagem do Usuário

<span id="page-60-1"></span><sup>63</sup> Do inglês, *Wi-Fi Protected Access - PreShared Key* ou, em português, Rede Sem Fio com Acesso Protegido e Chave Pré-Compartilhada

<span id="page-60-2"></span><sup>64</sup> Do inglês, *Wi-Fi Protected Access RADIUS*, em português, Rede Sem Fio com Acesso Protegido e Servidor RADIUS

- 1 cabo de rede categoria 5e, 100 MHz, com conector RJ45 para ligação do *access point* à rede fixa;
- *softwares* de configuração de rede e *drivers* de instalação dos dispositivos de rede.

Os *access points* e as placas de rede (ou adaptadores de rede *wireless* USB) deverão possuir as seguintes especificações mínimas:

- compatibilidade com o padrão IEEE 802.11g e IEEE 802.3 *ethernet*;
- espalhamento de espectro por OFDM;
- taxa de transferência de dados nominal: 54 Mbps;
- espectro de freqüências de 2400 a 2483,5 MHz;
- 1 porta *ethernet*, compatível com conectores RJ45 (somente *access point*);
- 1 antena omnidirecional com ganho de 15 dBi ou 15 dBm (exceto adaptadores *wireless* USB);
- protocolos de segurança WEP, WPA ou WPA2 (somente *access point*);
- SSID e filtro de endereços MAC (somente *access point*).

#### **3 PROCEDIMENTOS EXPERIMENTAIS**

# 3.1 INFRAESTRUTURA DO DEPRO E SITUAÇÃO ATUAL DA REDE LÓGICA

O Departamento de Projetos e Obras (DEPRO) está situado no primeiro pavimento do bloco P da UTFPR Campus Curitiba. Um esboço do DEPRO, no qual foi implantada a rede sem fios, pode ser observado na figura 26.

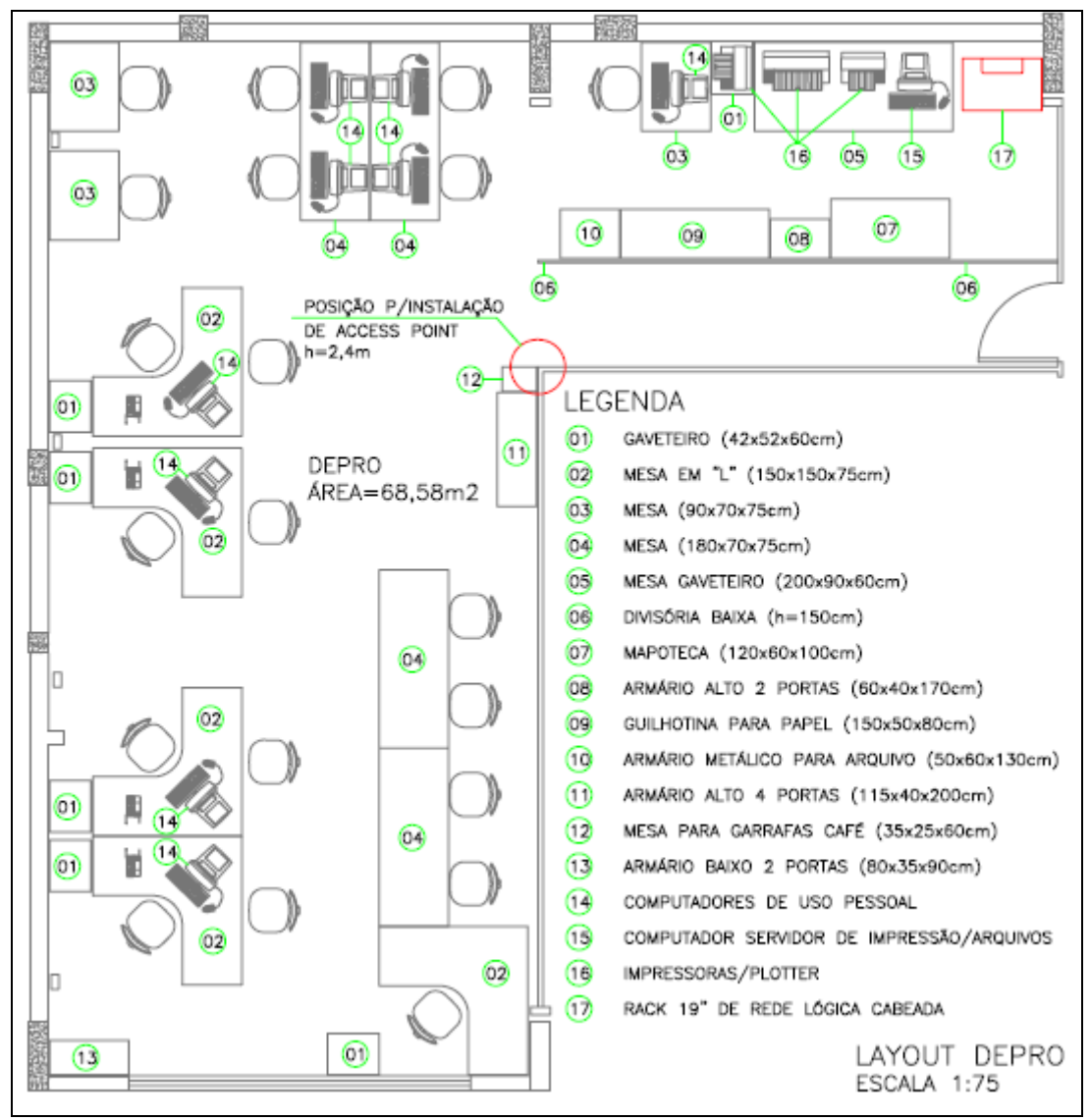

**FIGURA 26 - LAYOUT DO DEPRO FONTE: ARQUIVO DO AUTOR (2011)**

A figura 26 ilustra a posição dos móveis, dos computadores, do servidor de impressoras e arquivos e do rack de lógica, todos disponíveis no local atualmente.

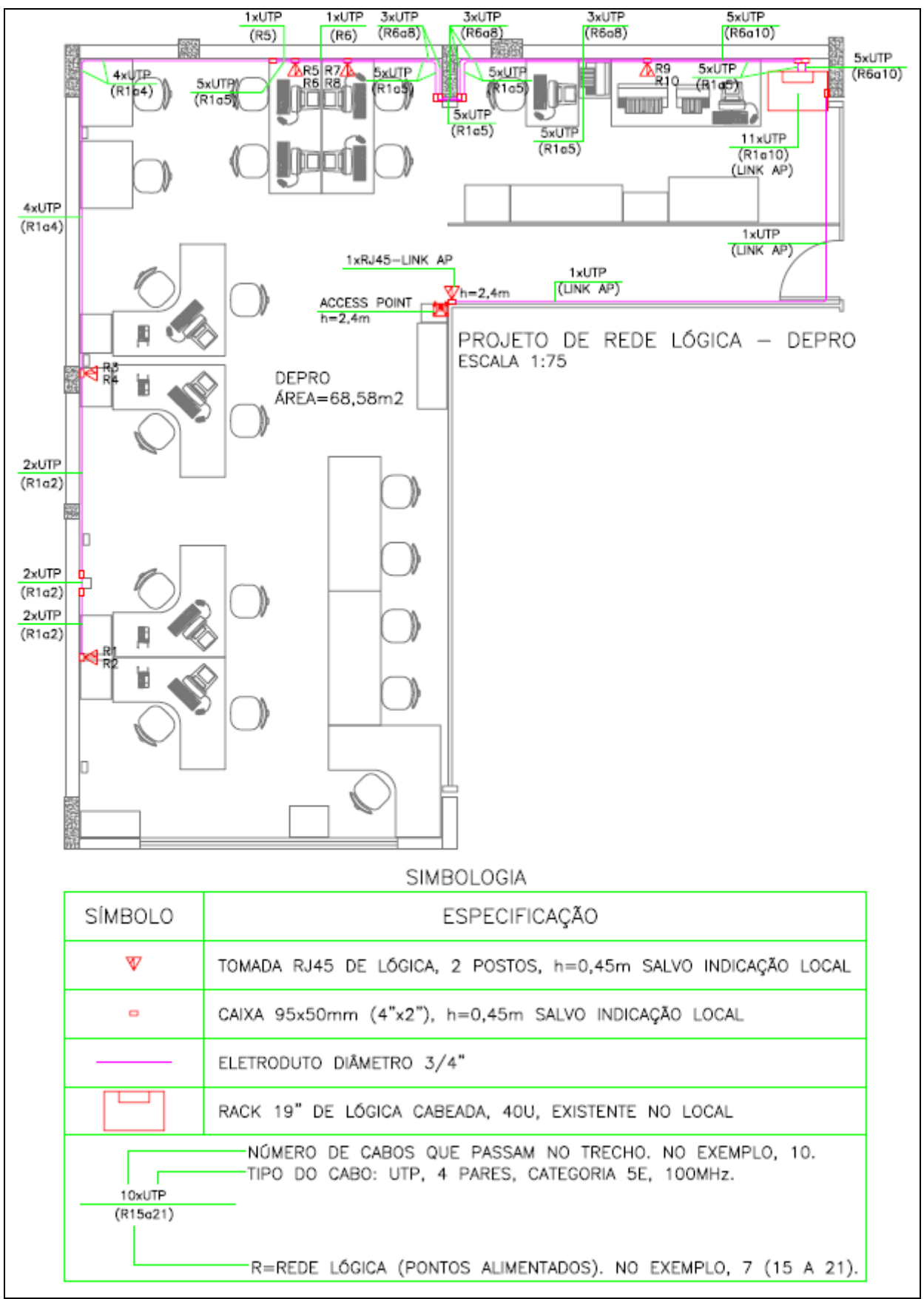

#### **FIGURA 27 - PROJETO DE REDE LÓGICA DO DEPRO**

**FONTE: ARQUIVO DO AUTOR (2011)**

A figura 27, anterior, ilustra a rede cabeada existente no DEPRO, a qual dispõe de uma pequena infraestrutura destinada à implantação do *access point* da rede sem fios. Verifica-se que a infraestrutura para instalar o *access point* consiste apenas de alguns metros de cabo UTP, de alguns metros de eletroduto entre o *access point* e o rack, de uma tomada RJ45 e de duas caixas de derivação, uma para acondicionar a tomada e outra para passagem do cabo UTP do *access point*, do eletroduto ao rack. Alguns acessórios de instalação da rede cabeada, tais como curvas e luvas de emenda para eletrodutos, conexões entre eletrodutos e caixas, buchas, parafusos, abraçadeiras, anilhas de identificação e tampa para tomada RJ45, também foram considerados no levantamento de custos.

Em relação aos materiais supracitados, é possível notar, na figura 27, que a quantidade de materiais empregados na infraestrutura de cabeamento para o *access point* da rede sem fios é muito menor que a quantidade de materiais empregados na infraestrutura da rede exclusivamente cabeada. Os custos de cada uma das duas redes foram levantados separadamente e serão oportunamente apresentados mais adiante.

O rack de 19 polegadas padrão, existente no local, possui espaço suficiente para acondicionamento de todos os equipamentos da rede cabeada, tais como patch panels, switches, bandejas, guias de cabos e outros. Um patch cord interliga um dos switches a um conversor de mídia; este, por sua vez, está interligado a um cabo ótico através de um cordão ótico, o qual está emendado ao cabo ótico. A emenda fica protegida no interior de um terminador ótico.

O cabo ótico tem origem em uma das salas de telecomunicações da UTFPR. O switch ligado ao conversor de mídia é utilizado para distribuir o sinal de rede aos demais switches do rack, os quais são interligados às portas do primeiro através de patch cords.

Todas as tomadas RJ45 da rede lógica, inclusive àquela disponibilizada para o *access point*, são interligadas à parte traseira dos patch panels através de cabos UTP, categoria 5e. Todos os patch panels, switches, conectores e cabos de rede disponíveis no local possuem especificações para categoria 5e / 100MHz. O rack local atende, além do DEPRO, os demais departamentos vizinhos, tanto os situados no mesmo pavimento quanto os situados no pavimento inferior, além de alguns outros locais próximos ao bloco P.

Para maior precisão na comparação dos custos da rede cabeada com os custos da rede sem fios, foram abordados quatro modelos de infraestrutura de rede lógica:

- rede cabeada com infraestrutura de eletrodutos aparentes e placas de rede PCI *ethernet*;
- rede cabeada com infraestrutura de eletrodutos embutidos e placas de rede PCI *ethernet*;
- rede sem fios com infraestrutura de eletrodutos aparentes e placas de rede PCI *wireless*;
- rede sem fios com infraestrutura de eletrodutos aparentes e adaptadores USB *wireless*;

Os dois primeiros modelos permitem a comparação dos custos de uma instalação aparente com os custos de uma instalação embutida em alvenaria, ambos relativos à rede cabeada. As duas soluções para a rede cabeada atendem necessidades específicas: quando é considerado o aspecto estético da instalação e não há previsão de futuras expansões ou modificações da rede, é preferível a instalação embutida; por outro lado, quando é considerada a flexibilidade da instalação e há previsão de futuras ampliações e modificações da rede, é preferível a instalação aparente. De toda forma, qualquer uma das soluções pode ser aplicável, dependendo apenas do projetista e do desejo do cliente que solicitou a implantação da rede.

Os dois últimos modelos permitem a comparação dos custos de uma rede sem fios com placas de rede PCI *wireless* com os custos de uma rede sem fios com adaptadores USB *wireless*. Ambas as soluções podem ser empregadas, contudo, em uma instalação fixa, na qual cada um dos computadores tem sua posição definida em relação ao ambiente de trabalho, considerando que não há previsões para substituição das máquinas e considerando que as mesmas serão mantidas no mesmo local por vários anos, é preferível o uso de placas de rede PCI *wireless*, uma vez que esta opção proporciona uma instalação mais robusta. Por outro lado, o uso

de adaptadores USB *wireless* permite que qualquer computador funcione em uma rede sem fios, sem quaisquer recursos de rede sem fios previamente instalados, o que proporciona maior flexibilidade ao usuário.

Por fim, os custos de uma rede cabeada com infraestrutura de eletrodutos aparentes e placas de rede PCI *ethernet* podem ser comparados com os custos de uma rede sem fios com infraestrutura de eletrodutos aparentes e placas de rede PCI *wireless*, considerando infraestruturas e dispositivos de rede equivalentes. Na tabela.5 é possível avaliar os custos da rede cabeada da figura 27, considerando infraestrutura de eletrodutos aparentes e placas de rede PCI *ethernet*.

**TABELA 5 - ORÇAMENTO DE REDE CABEADA COM ELETRODUOS APARENTES** 

| ORÇAMENTO - REDE CABEADA APARENTE |                                                                                                    |             |                    | R\$ UNITÁRIO |      | <b>TOTAL</b><br>(R\$) |
|-----------------------------------|----------------------------------------------------------------------------------------------------|-------------|--------------------|--------------|------|-----------------------|
| <b>ITEM</b>                       | <b>DESCRIÇÃO</b>                                                                                                    | <b>UNID</b> | QUANT.             | MAT.         | M.O. |                       |
| 1                                 | Eletroduto de ferro zincado semi-pesado, diâmetro 3/4". O eletroduto deverá<br>ser fixado a cada 1,5m de comprimento com abraçadeira tipo D e esta<br>deverá ser fixada com parafuso 4,8x48mm e bucha S6. Referência Daisa.                                                                                                    | m           | 26                 | 3,84         | 8,47 | 320,06                |
| 2                                 | Curva de 90º em ferro zincado para eletroduto 3/4". Referência Daisa.                                                                                                    | pç          | 5                  | 1,29         | 2,82 | 20,55                 |
| 3                                 | Luva de emenda tipo unidute reto, em ferro zincado, para eletroduto 3/4".<br>Referência Daisa.                                                                                                    | pç          | $\overline{2}$     | 1,69         | 2,82 | 9,02                  |
| 4                                 | Abraçadeira tipo D com cunha, em ferro zincado, para eletroduto 3/4".<br>Referência Daisa.                                                                                                    | pç          | 17                 | 0,63         | 2,82 | 58,65                 |
| 5                                 | Parafuso em ferro zincado 4,8x4,8mm com bucha de nylon S6. Referência<br>Ciser.                                                                                                    | cj          | 31                 | 0,15         | 3,50 | 113,15                |
| 6                                 | Condulete em alumínio, dimensões 95x50mm, pintado com esmalte sintético<br>cinza, sem rosca, fornecido com saídas medindo 5x10mm com parafusos<br>para fixação de eletrodutos 3/4" a 1". O condulete poderá ser do tipo A, B,<br>LB, LL, LR, T, TB, X, E, C, 2C ou 2E de acordo com a necessidade do<br>projeto. Referência Daisa.                                                                                                    | pç          | 14                 | 3,95         | 2,82 | 94,78                 |
| $\overline{7}$                    | Tampa em alumínio para condulete, dimensões 95x50mm, com dois postos<br>para conectores RJ45 fêmea (ou tampa cega, conforme necessidade do<br>projeto), pintada com esmalte sintético cinza, contendo 2 parafusos de<br>fixação zincados e borracha de vedação. Referência Tramontina.                                                                                                    | pç          | 14                 | 2,48         | 1,05 | 49,42                 |
| 8                                 | Tomada RJ45 fêmea, categoria 5e, terminais de conexão em bronze<br>fosforoso estanhado. Incluso crimpagem de cabo UTP à tomada e<br>identificação da extremidade do cabo com anilhas numeradas. Referência<br>Furukawa.                                                                                                    | рç          | 10                 | 9,19         | 6,48 | 156,70                |
| 9                                 | Cabo UTP, 4 pares, categoria 5e, 100MHz. Referência Megatron.                                                                                                    | m           | 125                | 0,67         | 2,55 | 402,50                |
| 10                                | Patch cord composto de cabo UTP categoria 5e, 100MHz, com 2,5 metros<br>de comprimento. Referência Furukawa.                                                                                                    | pç          | 20                 | 15,29        | 0,00 | 305,80                |
| 11                                | Patch Panel 24 portas - 1U, para rack 19", categoria 5e, em termoplástico<br>não propagante à chama, painel frontal com porta etiquetas de identificação,<br>terminais de conexão em bronze fosforoso estanhado, padrão 110 IDC p/<br>condutores de 22 a 26 AWG, pinagem 568A/B, organizador traseiro de<br>cabos, fornecido instalado em rack com 4 porcas gaiola e 4 parafusos M5<br>para rack. Incluso crimpagem dos cabos UTP na parte traseira, fixação dos<br>cabos UTP no rack com abraçadeira nylon 4,8x280mm e identificação das<br>extremidades dos cabos com anilhas numeradas. Referência Multihoc. | pç          | 10/24              | 87,50 55,23  |      | 59,47                 |
| $12 \overline{ }$                 | Switch 24 portas - 1U, para rack 19", 127/220V, fast ethernet 10/100 Mbps,<br>não-gerenciável, com negociação de velocidade de até 200Mbps em modo<br>full-duplex. Fornecido instalado em rack com 4 porcas gaiola e 4 parafusos<br>M5 para rack. Incluso interligação com patch cords aos patch-panels.<br>Referência Intelbras SF 2400 QR.                                                                                                    | pç          | 10/24              | 242,82 37,49 |      | 116,80                |
| 13                                | Placa de Rede PCI 32 bits para computador desktop, compatível com o<br>padrão IEEE 802.3 ethernet, 1 porta fast ethernet 10/100 Mbps compatível<br>com conector RJ45. Fornecida instalada em PC desktop. Referência<br>Intelbras PEF132 PCI.                                                                                                    | pç          | 10                 | 19,00        | 4,47 | 234,70                |
|                                   |                                                                                                    |             | <b>TOTAL GERAL</b> |              |      | 1.941.60              |

**FONTE: ARQUIVO DO AUTOR (2011)**

Na tabela 6 são apresentados os custos da mesma rede cabeada, considerando agora, porém, computadores com placas de rede PCI *ethernet* e infraestrutura de eletrodutos embutidos.

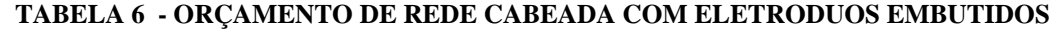

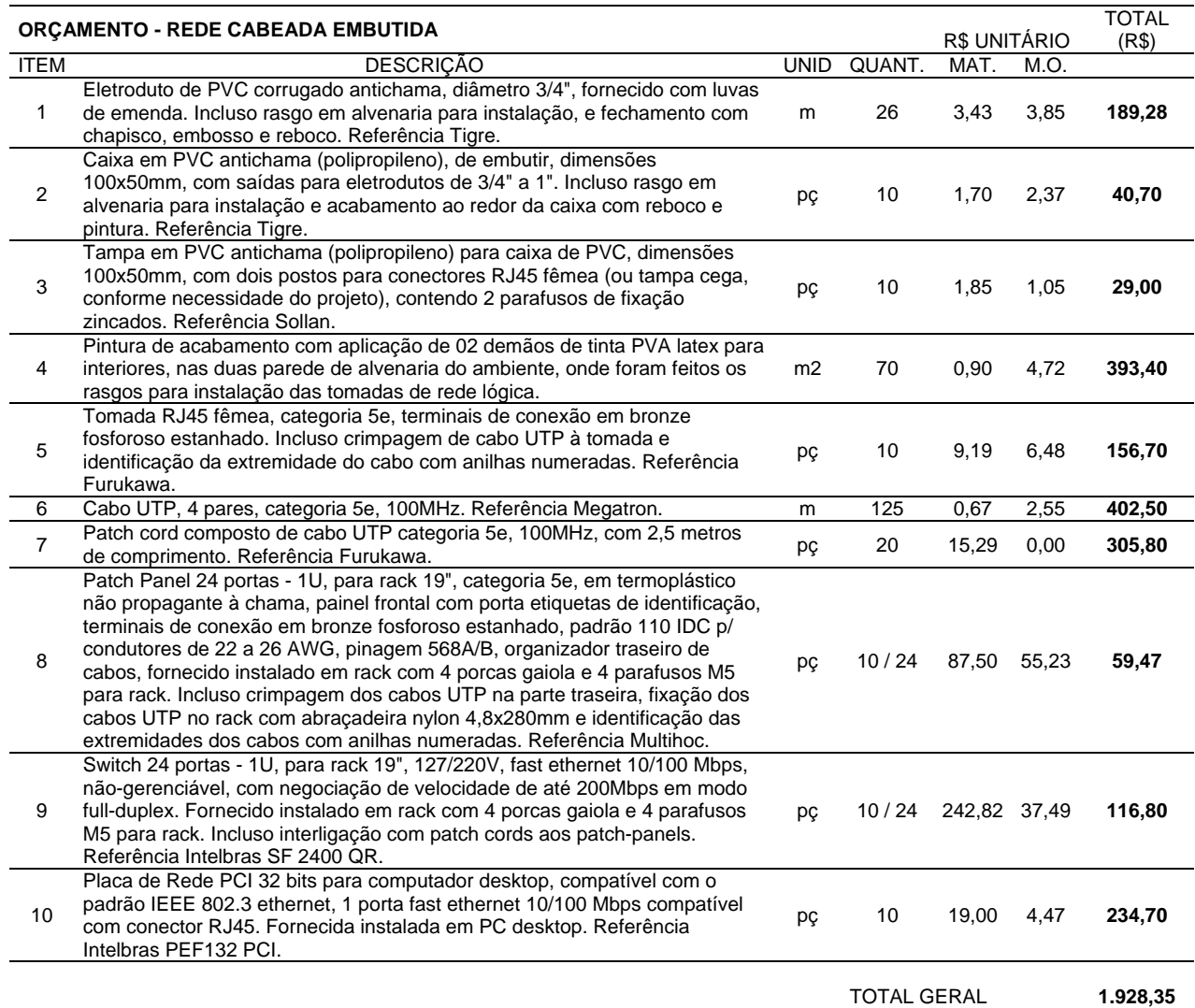

**FONTE: ARQUIVO DO AUTOR (2011)**

Na tabela 5, da página anterior, nota-se que as quantidades dos itens 11 e 12 são dadas por um número fracionário, assim como os itens 8 e 9 da tabela 6. As quantidades representam os números de portas utilizadas de cada equipamento, respectivamente. Como ambos os equipamentos têm 24 portas, sendo apenas 10 utilizadas, para ligação das 10 tomadas de rede lógica, considerou-se conveniente avaliar os custos do pacth panel e do switch em função do número de portas utilizadas. Obviamente, porém, será gasto R\$142,73 no patch panel e R\$280,31 no switch, já inclusa a mão de obra para a instalação dos mesmos no rack.

Na tabela 7, a seguir, são apresentados os custos de uma rede *wireless* com infraestrutura de eletrodutos aparentes destinada a atender os mesmos computadores da figura 27, agora, porém, com placas de rede PCI *wireless* ao invés de placas PCI *ethernet*.

**TABELA 7 - ORÇAMENTO DE REDE WIRELESS APARENTE E PLACAS PCI WIRELESS** 

|                | ORÇAMENTO - REDE WIRELESS APARENTE COM PLACA PCI                                                                                                    |             |                | R\$ UNITÁRIO       |       | TOTAL (R\$) |
|----------------|----------------------------------------------------------------------------------------------------|-------------|----------------|--------------------|-------|-------------|
| <b>ITEM</b>    | <b>DESCRICÃO</b>                                                                                                    | <b>UNID</b> | QUANT.         | MAT.               | M.O.  |             |
| $\mathbf{1}$   | Eletroduto de ferro zincado semi-pesado, diâmetro 3/4". O eletroduto<br>deverá ser fixado a cada 1,5m de comprimento com abraçadeira tipo<br>D e esta deverá ser fixada com parafuso 4,8x48mm e bucha S6.<br>Referência Daisa.                                                                                                    | m           | 10             | 3,84               | 8,47  | 123,10      |
| 2              | Curva de 90º em ferro zincado para eletroduto 3/4". Referência<br>Daisa.                                                                                                    | рç          | $\overline{c}$ | 1,29               | 2,82  | 8,22        |
| 3              | Luva de emenda tipo unidute reto, em ferro zincado, para eletroduto<br>3/4". Referência Daisa.                                                                                                    | pç          | 1              | 1,69               | 2,82  | 4,51        |
| 4              | Abraçadeira tipo D com cunha, em ferro zincado, para eletroduto<br>3/4". Referência Daisa.                                                                                                    | pç          | 6              | 0,63               | 2,82  | 20,70       |
| 5              | Parafuso em ferro zincado 4,8x4,8mm com bucha de nylon S6.<br>Referência Ciser.                                                                                                    | сj          | 8              | 0,15               | 3,50  | 29,20       |
| 6              | Condulete em alumínio, dimensões 95x50mm, pintado com esmalte<br>sintético cinza, sem rosca, fornecido com saídas medindo 5x10mm<br>com parafusos para fixação de eletrodutos 3/4" a 1". O condulete<br>poderá ser do tipo A, B, LB, LL, LR, T, TB, X, E, C, 2C ou 2E de<br>acordo com a necessidade do projeto. Referência Daisa.                                                                                                    | pç          | 2              | 3,95               | 2,82  | 13,54       |
| $\overline{7}$ | Tampa em alumínio para condulete, dimensões 95x50mm, com dois<br>postos para conectores RJ45 fêmea (ou tampa cega, conforme<br>necessidade do projeto), pintada com esmalte sintético cinza,<br>contendo 2 parafusos de fixação zincados e borracha de vedação.<br>Referência Tramontina.                                                                                                    | pç          | 2              | 2,48               | 1,05  | 7,06        |
| 8              | Tomada RJ45 fêmea, categoria 5e, terminais de conexão em bronze<br>fosforoso estanhado. Incluso crimpagem de cabo UTP à tomada e<br>identificação da extremidade do cabo com anilhas numeradas.<br>Referência Furukawa.                                                                                                    | рç          | $\mathbf{1}$   | 9,19               | 6,48  | 15,67       |
| 9              | Cabo UTP, 4 pares, categoria 5e, 100MHz. Referência Megatron.                                                                                                    | m           | 12             | 0,67               | 2,55  | 38,64       |
| 10             | Patch cord composto de cabo UTP categoria 5e, 100MHz, com 2,5<br>metros de comprimento. Referência Furukawa.                                                                                                    | pç          | 2              | 15,29              | 0,00  | 30,58       |
| 11             | Patch Panel 24 portas - 1U, para rack 19", categoria 5e, em<br>termoplástico não propagante à chama, painel frontal com porta<br>etiquetas de identificação, terminais de conexão em bronze fosforoso<br>estanhado, padrão 110 IDC p/ condutores de 22 a 26 AWG, pinagem<br>568A/B, organizador traseiro de cabos, fornecido instalado em rack<br>com 4 porcas gaiola e 4 parafusos M5 para rack. Incluso crimpagem<br>dos cabos UTP na parte traseira, fixação dos cabos UTP no rack com<br>abraçadeira nylon 4,8x280mm e identificação das extremidades dos<br>cabos com anilhas numeradas. Referência Multihoc. | pç          | 1/24           | 87,50              | 55,23 | 5,95        |
| 12             | Switch 24 portas - 1U, para rack 19", 127/220V, fast ethernet 10/100<br>Mbps, não-gerenciável, com negociação de velocidade de até<br>200Mbps em modo full-duplex. Fornecido instalado em rack com 4<br>porcas gaiola e 4 parafusos M5 para rack. Incluso interligação com<br>patch cords aos patch-panels. Referência Intelbras SF 2400 QR.                                                                                                    | pç          | 1/24           | 242,82             | 37,49 | 11,68       |
| 13             | Access point padrão IEEE 802.11g. Referência: CISCO Linksys,<br>modelo WAP54G BR.                                                                                                    | pç          | $\mathbf{1}$   | 299,00             | 7,00  | 306,00      |
| 14             | Placa de Rede PCI 32 bits wireless para computador desktop,<br>150Mbps, compatibilidade com os padrões IEEE 802.11n (draft 2.0),<br>IEEE 802.11b e IEEE 802.11g, antena removível de 2 dBi com<br>potência de transmissão de 15 dBm, frequência de 2,4 GHz,<br>operação nos modos de Infraestrutura e Ad-hoc, protocolos de<br>segurança WEP, WPA, WPA2. Fornecida instalada em PC desktop.<br>Referência Intelbras WPN 200 PCI Wireless.                                                                                                    | рç          | 10             | 69,00              | 4,47  | 734,70      |
|                |                                                                                                    |             |                | <b>TOTAL GERAL</b> |       | 1.349,55    |

**FONTE: ARQUIVO DO AUTOR (2011)**

No orçamento apresentado na tabela 7, indicando um único *access point* para atender os 10 computadores do DEPRO, observa-se que uma porta do switch e uma porta do pacth panel, apenas, são suficientes para a ligar o *access point* à rede cabeada. Assim, a aquisição do switch e do patch panel não seria justificável, uma vez que o *access point* poderia ser ligado diretamente ao modem/roteador. Contudo, as quantidades fracionárias dos itens 11 e 12 fazem com que o levantamento de custos seja mais preciso.

**TABELA 8 - ORÇAMENTO DE REDE WIRELESS APARENTE E ADAPTADORES USB WIRELESS** 

|                | ORÇAMENTO - REDE WIRELESS APARENTE COM ADAPTADOR USB                                                                                   |      |              | R\$ UNITÁRIO       |       | TOTAL (R\$) |
|----------------|----------------------------------------------------------------------------------------------------|------|--------------|--------------------|-------|-------------|
| <b>ITEM</b>    | <b>DESCRICÃO</b>                                                                                                    | UNID | QUANT.       | MAT.               | M.O.  |             |
|                | Eletroduto de ferro zincado semi-pesado, diâmetro 3/4". O eletroduto                                                                   |      |              |                    |       |             |
| 1              | deverá ser fixado a cada 1,5m de comprimento com abracadeira tipo                                                                      | m    | 10           | 3,84               | 8,47  | 123,10      |
|                | D e esta deverá ser fixada com parafuso 4,8x48mm e bucha S6.                                                                           |      |              |                    |       |             |
|                | Referência Daisa.                                                                                                    |      |              |                    |       |             |
| 2              | Curva de 90º em ferro zincado para eletroduto 3/4". Referência<br>Daisa.                                                               | pç   | 2            | 1,29               | 2,82  | 8,22        |
|                | Luva de emenda tipo unidute reto, em ferro zincado, para eletroduto                                                                    |      |              |                    |       |             |
| 3              | 3/4". Referência Daisa.                                                                                                    | pç   | $\mathbf{1}$ | 1,69               | 2,82  | 4,51        |
|                | Abraçadeira tipo D com cunha, em ferro zincado, para eletroduto                                                                        |      |              |                    |       |             |
| 4              | 3/4". Referência Daisa.                                                                                                    | pç   | 6            | 0,63               | 2,82  | 20,70       |
| 5              | Parafuso em ferro zincado 4,8x4,8mm com bucha de nylon S6.                                                                             |      | 8            | 0,15               | 3,50  | 29,20       |
|                | Referência Ciser.                                                                                                    | cj   |              |                    |       |             |
|                | Condulete em alumínio, dimensões 95x50mm, pintado com esmalte                                                                          |      |              |                    |       |             |
|                | sintético cinza, sem rosca, fornecido com saídas medindo 5x10mm                                                                        |      |              |                    |       | 13,54       |
| 6              | com parafusos para fixação de eletrodutos 3/4" a 1". O condulete                                                                       | pç   | 2            | 3,95               | 2,82  |             |
|                | poderá ser do tipo A, B, LB, LL, LR, T, TB, X, E, C, 2C ou 2E de                                                                       |      |              |                    |       |             |
|                | acordo com a necessidade do projeto. Referência Daisa.<br>Tampa em alumínio para condulete, dimensões 95x50mm, com dois                |      |              |                    |       |             |
|                | postos para conectores RJ45 fêmea (ou tampa cega, conforme                                                                             |      |              |                    |       |             |
| $\overline{7}$ | necessidade do projeto), pintada com esmalte sintético cinza,                                                                          | pç   | 2            | 2,48               | 1,05  | 7,06        |
|                | contendo 2 parafusos de fixação zincados e borracha de vedação.                                                                        |      |              |                    |       |             |
|                | Referência Tramontina.                                                                                                    |      |              |                    |       |             |
|                | Tomada RJ45 fêmea, categoria 5e, terminais de conexão em bronze                                                                        |      |              |                    |       |             |
| 8              | fosforoso estanhado. Incluso crimpagem de cabo UTP à tomada e                                                                          | pç   | 1            | 9,19               | 6,48  | 15,67       |
|                | identificação da extremidade do cabo com anilhas numeradas.                                                                            |      |              |                    |       |             |
| 9              | Referência Furukawa.<br>Cabo UTP, 4 pares, categoria 5e, 100MHz. Referência Megatron.                                                  | m    | 12           | 0,67               | 2,55  | 38,64       |
|                | Patch cord composto de cabo UTP categoria 5e, 100MHz, com 2,5                                                                          |      |              |                    |       |             |
| 10             | metros de comprimento. Referência Furukawa.                                                                                            | pç   | $\mathbf{2}$ | 15,29              | 0,00  | 30,58       |
|                | Patch Panel 24 portas - 1U, para rack 19", categoria 5e, em                                                                            |      |              |                    |       |             |
|                | termoplástico não propagante à chama, painel frontal com porta                                                                         |      |              |                    |       |             |
|                | etiquetas de identificação, terminais de conexão em bronze fosforoso                                                                   |      |              |                    |       |             |
|                | estanhado, padrão 110 IDC p/ condutores de 22 a 26 AWG, pinagem                                                                        |      |              |                    |       |             |
| 11             | 568A/B, organizador traseiro de cabos, fornecido instalado em rack                                                                     | pç   | 1/24         | 87,50              | 55,23 | 5,95        |
|                | com 4 porcas gaiola e 4 parafusos M5 para rack. Incluso crimpagem                                                                      |      |              |                    |       |             |
|                | dos cabos UTP na parte traseira, fixação dos cabos UTP no rack com<br>abraçadeira nylon 4,8x280mm e identificação das extremidades dos |      |              |                    |       |             |
|                | cabos com anilhas numeradas. Referência Multihoc.                                                                                      |      |              |                    |       |             |
|                | Switch 24 portas - 1U, para rack 19", 127/220V, fast ethernet 10/100                                                                   |      |              |                    |       |             |
|                | Mbps, não-gerenciável, com negociação de velocidade de até                                                                             |      |              |                    |       |             |
| 12             | 200Mbps em modo full-duplex. Fornecido instalado em rack com 4                                                                         | pç   | 1/24         | 242,82             | 37,49 | 11,68       |
|                | porcas gaiola e 4 parafusos M5 para rack. Incluso interligação com                                                                     |      |              |                    |       |             |
|                | patch cords aos patch-panels. Referência Intelbras SF 2400 QR.                                                                         |      |              |                    |       |             |
| 13             | Access point padrão IEEE 802.11g. Referência: CISCO Linksys,                                                                           | pç   | $\mathbf{1}$ | 299,00             | 7,00  | 306,00      |
|                | modelo WAP54G BR.<br>Adaptador USB wireless, tipo A, padrão 2.0, 150Mbps,                                                              |      |              |                    |       |             |
| 14             | compatibilidade com os padrões IEEE 802.11n (draft 2.0), IEEE                                                                          |      |              |                    |       |             |
|                | 802.11b e IEEE 802.11g, antena interna com potência de                                                                                 |      |              |                    |       |             |
|                | transmissão de 15 dBm, frequência de 2,4 GHz, operação nos modos                                                                       | pç   | 10           | 59,00              | 0,00  | 590,00      |
|                | de Infraestrutura e Ad-hoc, protocolos de segurança WEP, WPA,                                                                          |      |              |                    |       |             |
|                | WPA2. Referência Intelbras WBN 900 Wireless.                                                                                           |      |              |                    |       |             |
|                |                                                                                                    |      |              | <b>TOTAL GERAL</b> |       | 1.204,85    |

**FONTE: ARQUIVO DO AUTOR (2011)**

Ao analisar a tabela 7, anterior, o analista pode optar pelo cancelamento da compra do switch e do patch panel devido à subutilização destes equipamentos.

Considerando-se o número de portas de switch e o número de portas de patch panel necessárias em uma determinada rede *wireless*, o orçamento indicado na tabela 7 pode ser generalizado e aplicado tanto ao caso de pequenas redes sem fios quanto ao caso de uma rede sem fios de grande porte com diversos computadores e *access points*, na qual existe a real necessidade de switches e patch panels. Assim, o orçamento da tabela 7 pode ser reaproveitado bastando readequar as quantidades conforme cada projeto, em particular.

O orçamento indicado na tabela 8 da página anterior difere daquele apresentado na tabela 7 apenas no item 13. Na tabela 8 são apresentados os custos de uma rede *wireless* com infraestrutura de eletrodutos aparentes destinada a atender os mesmos computadores da figura 27, agora, porém, ao invés de placas de rede PCI *wireless*, foram utilizados adaptadores USB *wireless*.

Todos os custos levantados anteriormente não incluem o Bônus de Despesas Indiretas (BDI). O BDI corresponde a uma taxa percentual incidente sobre todos os valores apresentados nos orçamentos. A taxa de BDI é calculada a partir dos impostos, tais como PIS, COFINS e outros e das despesas administrativas, seguros, riscos e lucro bruto da empresa prestadora de serviços. O valor da taxa de BDI varia em torno de 27% a 30%, de acordo com o mercado atual. O DEPRO adota uma taxa de BDI de 27% na elaboração de orçamentos de várias obras da UTFPR. Assim, no presente, também será considerada uma taxa de 27% para o BDI. Basta multiplicar todos os valores contidos nos orçamentos anteriores por 1,27. Os valores totais dos orçamentos apresentados anteriormente nas tabelas 5, 6, 7 e 8 são apresentados resumidamente na tabela 9, considerando-se valores com BDI e sem BDI.

|             | <b>RESUMO DOS ORÇAMENTOS</b>                                                                | $BDI = 27%$         |                     |  |  |  |
|-------------|---------------------------------------------------------------------------------------------|---------------------|---------------------|--|--|--|
| <b>ITEM</b> | <b>DESCRIÇÃO</b>                                                                            | TOTAL SEM BDI (R\$) | TOTAL COM BDI (R\$) |  |  |  |
|             | Rede cabeada com infraestrutura de eletrodutos<br>aparentes e placas de rede PCI ethernet.  | 1.941,60            | 2.465,83            |  |  |  |
| 2           | Rede cabeada com infraestrutura de eletrodutos<br>embutidos e placas de rede PCI ethernet.  | 1.928,35            | 2.449,00            |  |  |  |
| 3           | Rede sem fios com infraestrutura de eletrodutos<br>aparentes e placas de rede PCI wireless. | 1.349,55            | 1.713,93            |  |  |  |
| 4           | Rede sem fios com infraestrutura de eletrodutos<br>aparentes e adaptadores USB wireless.    | 1.204,85            | 1.530,16            |  |  |  |
|             |                                                                                             |                     |                     |  |  |  |

**TABELA 9 - RESUMO DOS ORÇAMENTOS SEM BDI E COM BDI** 

**FONTE: ARQUIVO DO AUTOR (2011)**

#### 3.3 EXPERIMENTOS COM A REDE CABEADA E COM A REDE SEM FIOS

Para comparar a velocidade da rede sem fios com a velocidade da rede cabeada, foram realizados testes em dois locais: na residência do autor do presente e no DEPRO. Tanto a rede cabeada residencial quanto a rede cabeada do DEPRO são categoria 5e e diferem basicamente pelo número de hosts e pela velocidade disponibilizada na porta do roteador local, respectivamente. A intenção de realizar medições em locais diferentes foi a de coletar valores de velocidade para diferentes configurações de rede, para então elaborar conclusões mais precisas quanto às velocidades medidas. Para as medições de velocidade de rede sem fios, utilizou-se o mesmo *access point* (equipamento), tanto na rede residencial quanto na rede do DEPRO.

Quanto ao tráfego, o mesmo foi medido a partir dos 10 computadores do DEPRO, utilizando-se o software NetWorx, o qual foi instalado em todas as 10 máquinas. Montando-se inicialmente uma rede *wireless* com um único computador e fazendo-se um download de um arquivo grande foi possível observar a velocidade máxima durante o download, considerando-se esta como sendo a velocidade máxima do *access point*. A partir da medição do tráfego dos 10 computadores da rede do DEPRO em vários intervalos de tempo e sabendo-se previamente que o *access point* funciona como um barramento de rede cabeada (ou como um hub), no qual a banda disponível é dividida entre os computadores da rede, foi possível estimar a velocidade do tráfego na rede sem fios para cada intervalo de tempo, baseado na velocidade máxima do *access point* e na soma do tráfego de todos os hosts em cada intervalo de tempo.

Para manter as mesmas condições, entre as medições da rede *wireless* e as medições da rede cabeada, a velocidade máxima da rede cabeada foi determinada fazendo-se o download do mesmo arquivo baixado anteriormente via rede *wireless*. Durante o download via rede cabeada, a velocidade máxima atingida foi considerada como sendo a velocidade máxima da rede cabeada, não necessitando manter apenas um único computador na rede, uma vez que nos switches a banda total disponível não é dividida entre os hosts, como ocorre nos *access points*.

Na figura 28 da página seguinte é apresentado um esquema das ligações de rede realizadas na residência do autor para a medição das velocidades máximas,
tanto da rede cabeada quanto da rede sem fios. O esquema de ligações da figura 28 também foi empregado na montagem das redes cabeada e *wireless* do DEPRO.

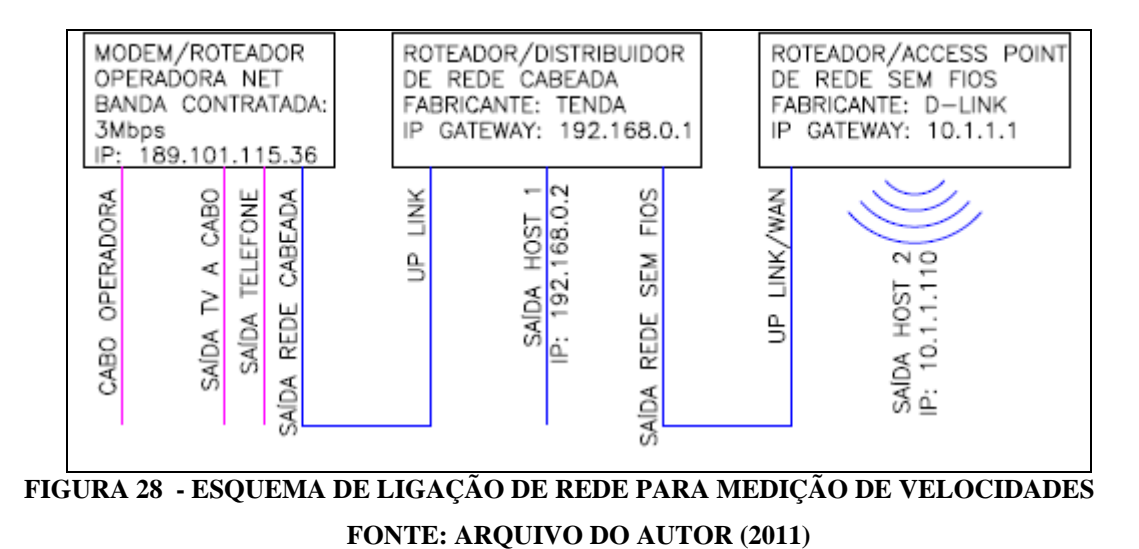

O *access point* utilizado nos experimentos corresponde ao modelo DI-524 fabricado pela empresa D-Link e é apresentado na figura 29.

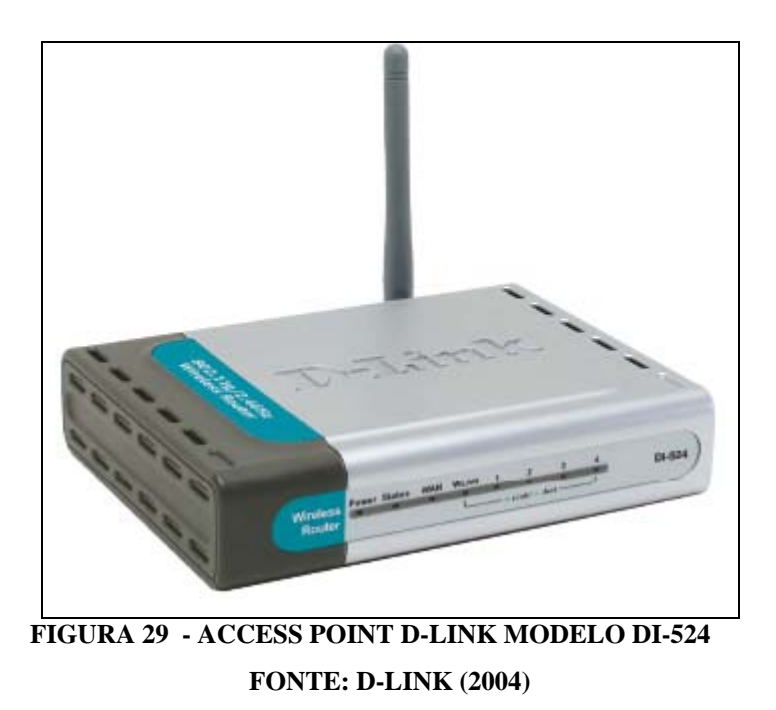

Foram utilizados adaptadores USB *wireless* nos computadores, como alternativa à placa de rede PCI *wireless*, devido à disponibilidade dos mesmos. Os adaptadores USB *wireless* utilizados nos experimentos são fabricados pela empresa D-LINK e o modelo utilizado é o DWL-G122. Na figura 30 é apresentado o adaptador USB *wireless* utilizado nos experimentos.

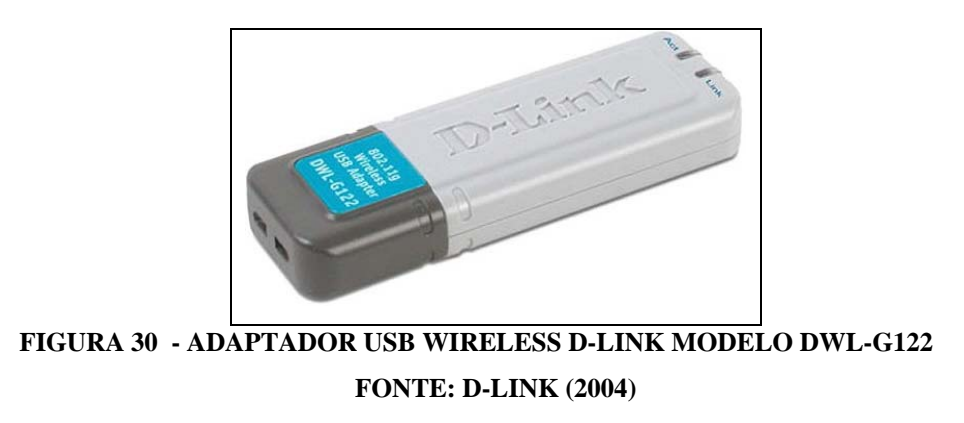

Tanto o *access point* indicado na figura 29 quanto o adaptador USB *wireless* indicado na figura 30, atendem às especificações referenciadas na parte teórica do presente, na página 46. Ambos atendem as especificações do padrão IEEE 802.11g.

## 3.3.1 CONFIGURAÇÃO DA REDE SEM FIOS

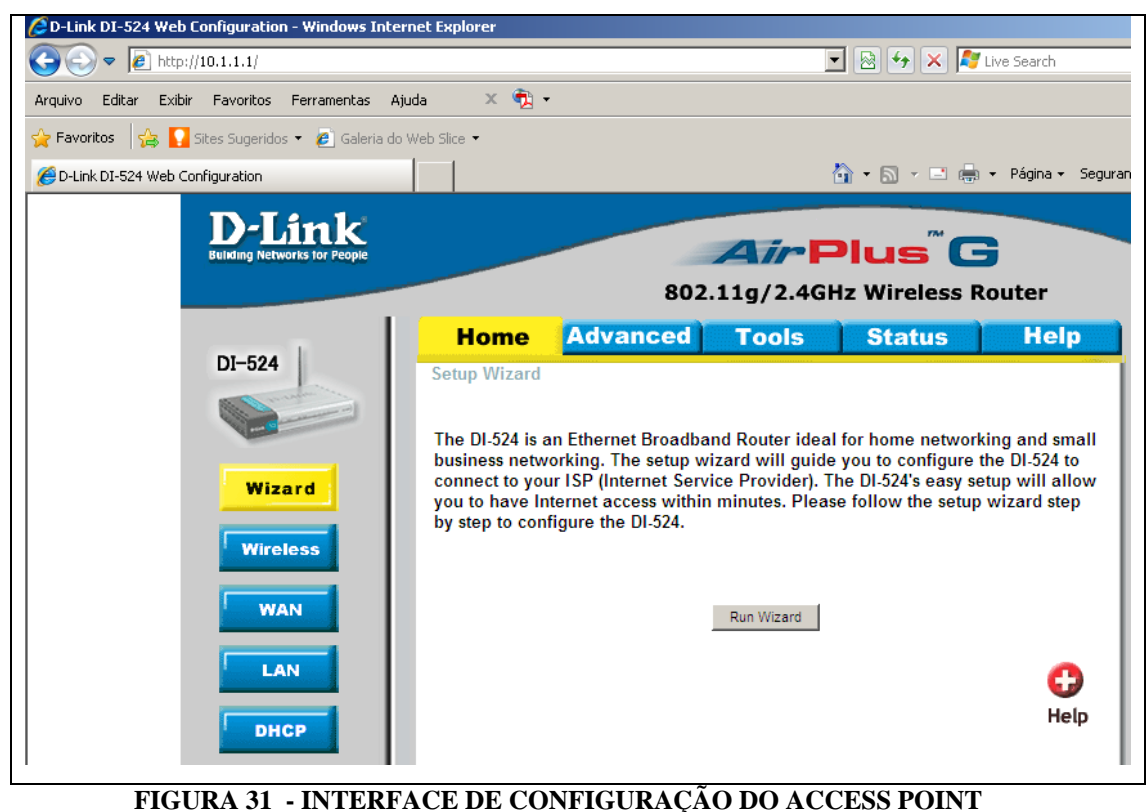

**FONTE: ARQUIVO DO AUTOR (2011)**

Para a configuração da rede *wireless*, conectou-se um computador a uma porta *ethernet* do *access point*, utilizando-se um patch cord. Para acessar a interface de configuração do *access point*, utilizou-se o software navegador Internet Explorer da empresa Microsoft. Antes de acessar a interface do *access point* pela primeira vez, foi necessário determinar seu endereço IP, o que pôde ser feito no do prompt de comando do sistema operacional Windows XP, também da empresa Microsoft, a partir do comando "*ipconfig /all*".

Desta forma, obteve-se o endereço IP do *access point*, ou seja, seu *gateway* padrão. O IP obtido (10.1.1.1) foi digitado na barra de endereços do navegador Internet Explorer, abrindo a interface indicada na figura 31 da página anterior.

Clicando-se em "*Run Wizard"*, conforme figura 31, anterior, é iniciado o assistente de configuração, indicado na figura 32.

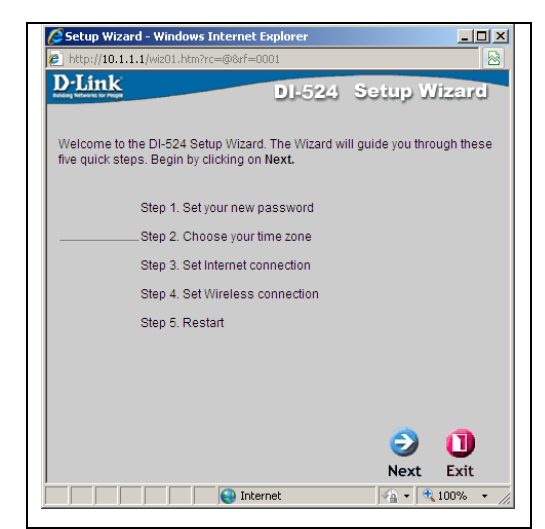

**FIGURA 32 - ASSISTENTE DE CONFIGURAÇÃO DO ACCESS POINT FONTE: ARQUIVO DO AUTOR (2011)**

Clicando em "*Next"* (figura 32), é aberta a janela indicada na figura 33 da página seguinte, contendo a solicitação de troca da senha fornecida pelo fabricante, usada para o primeiro acesso à interface de configuração, por uma senha definitiva, a qual será conhecida apenas pelo administrador da rede. Clicando em "*Next*" (figura.33), é aberta a janela indicada na figura 34 da página seguinte, contendo as configurações regionais e de fuso horário local, as quais podem ser ajustadas de acordo com a região. Clicando em "*Next"* (figura 34), é aberta a janela indicada na figura 35 da página 61, contendo a solicitação do nome e do endereço MAC do computador utilizado na configuração do *access point*.

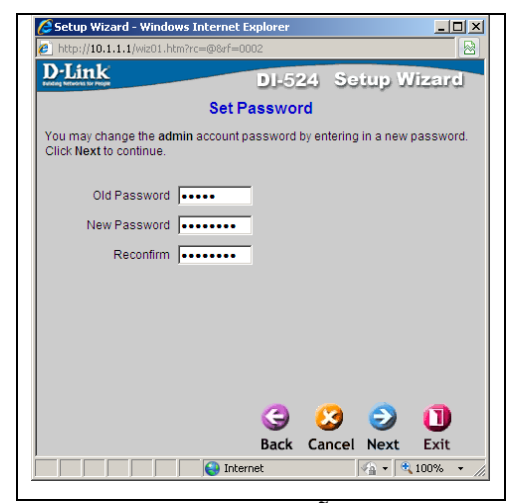

**FIGURA 33 - JANELA DE SOLICITAÇÃO DE TROCA DE SENHA** 

**FONTE: ARQUIVO DO AUTOR (2011)**

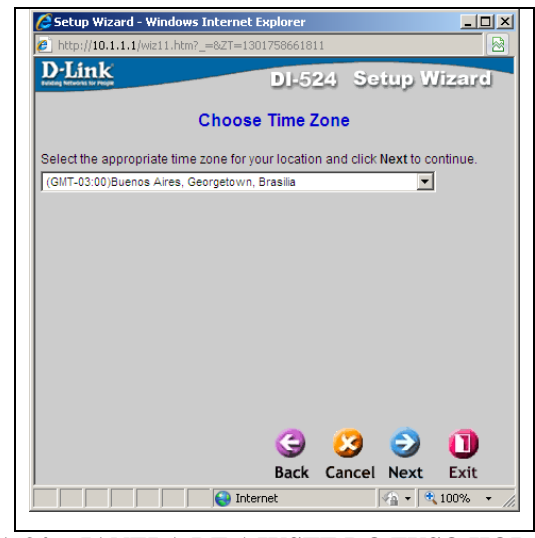

**FIGURA 34 - JANELA DE AJUSTE DO FUSO HORÁRIO FONTE: ARQUIVO DO AUTOR (2011)**

Clicando em "*Next"* (figura 35), é aberta a janela indicada na figura 36 da página seguinte, contendo uma solicitação para nomear a rede *wireless* (inserir seu SSID) e indicando as configurações de segurança da rede *wireless*, as quais podem ser reajustadas conforme critérios do administrador da rede.

Na figura 36, é possível verificar que há 11 canais disponíveis, cuja utilidade é evitar interferências de outros equipamentos próximos à rede configurada. Escolheuse o canal 1, porém, caso o canal escolhido estivesse sujeito às interferências de redes próximas ou de outros equipamentos eletrônicos, qualquer um dos outros canais poderia ter sido escolhido, preferencialmente aquele contendo menor nível de interferências. Quanto à segurança, a única opção disponível no assistente de configuração é o protocolo de criptografia WEP, com duas opções de chaves: 64 bits ou 128 bits. Porém, como será visto mais adiante, outras opções de criptografia estão disponíveis no *access point*, como a WPA e a WPA-PSK. Para a criptografia WEP, escolheu-se a chave de 128 bits devido a um melhor nível de segurança. Foi digitada uma chave WEP (ou senha de rede) de 26 caracteres para que fosse possível prosseguir com a configuração, porém, posteriormente a chave WEP foi modificada junto com o modo da chave, de hexadecimal para ASCII, como será visto oportunamente.

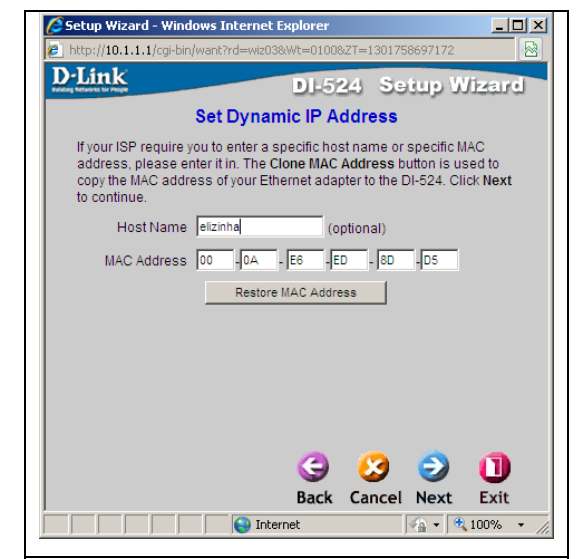

**FIGURA 35 - HOST E MAC DO COMPUTADOR USADO NA CONFIGURAÇÃO DO AP FONTE: ARQUIVO DO AUTOR (2011)**

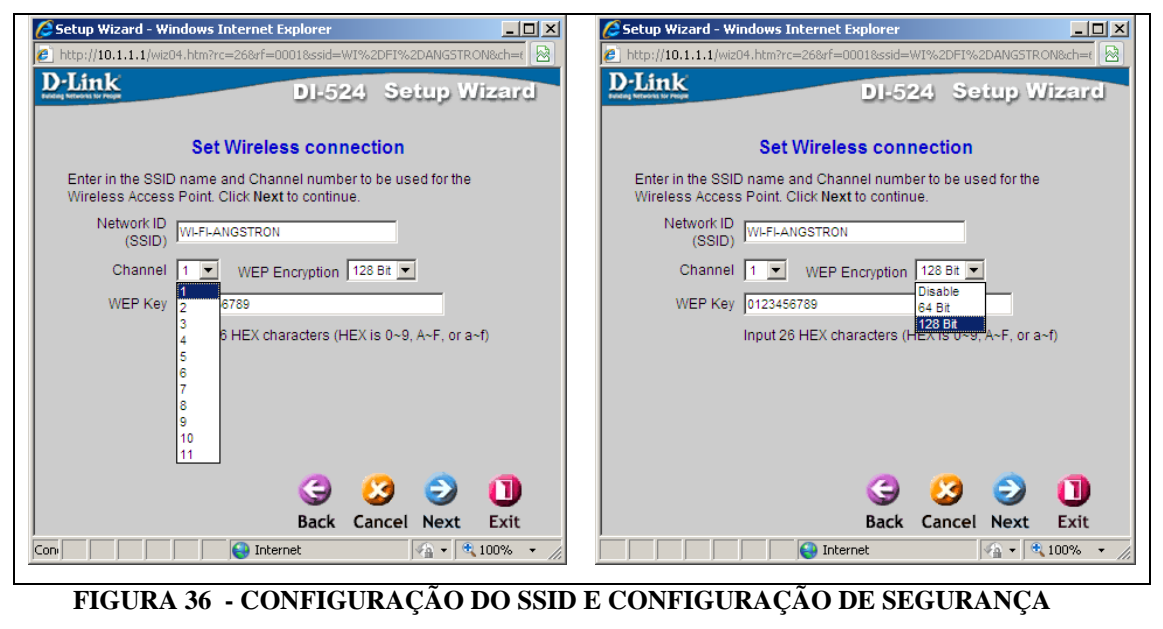

**FONTE: ARQUIVO DO AUTOR (2011)**

Clicando em "*Next"* (figura 36), é aberta a janela indicada na figura 37, indicando o fim da configuração da rede *wireless* via assistente de configuração.

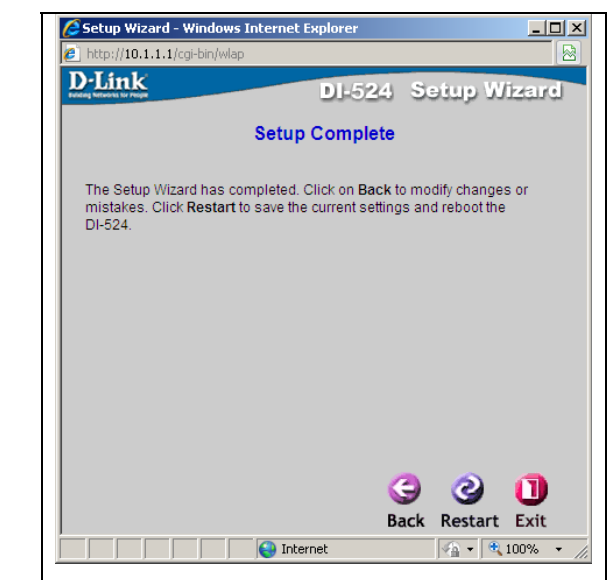

**FIGURA 37 - FIM DA CONFIGURAÇÃO DA REDE WIRELESS VIA ASSISTENTE FONTE: ARQUIVO DO AUTOR (2011)**

Clicando em "*Restart"* (figura 37), o *access point* é reiniciado e é apresentada a janela indicada na figura 38. Após a abertura da janela indicada na figura 38, o navegador Internet Explorer foi fechado para validar as novas configurações.

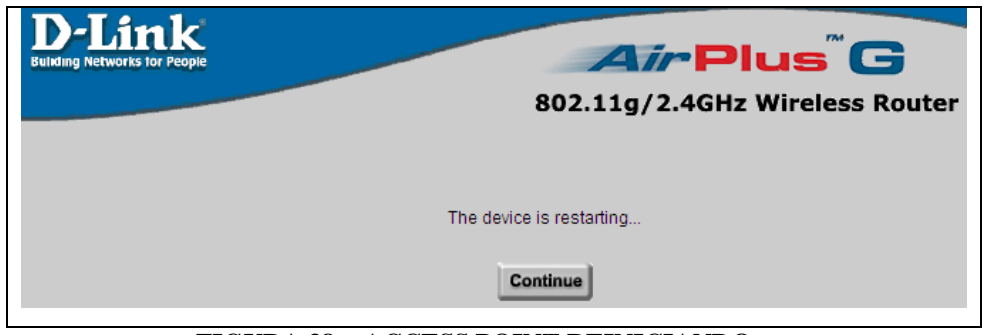

**FIGURA 38 - ACCESS POINT REINICIANDO FONTE: ARQUIVO DO AUTOR (2011)**

Reabriu-se o navegador Internet Explorer, digitando-se novamente o IP do *access point* para continuar a configuração da rede *wireless*. Para acessar a interface de configuração do *access point*, desta vez teve que ser utilizada a nova senha de acesso, àquela inserida conforme figura 33, anterior. A janela que abre após a entrada da senha é igual àquela indicada na figura 31, apresentada

anteriormente. No menu esquerdo, representado na figura 31, clicou-se em "*Wireless"* para fazer os últimos ajustes na configuração do *access point*. A janela aberta, na seqüência, é a indicada na figura 39.

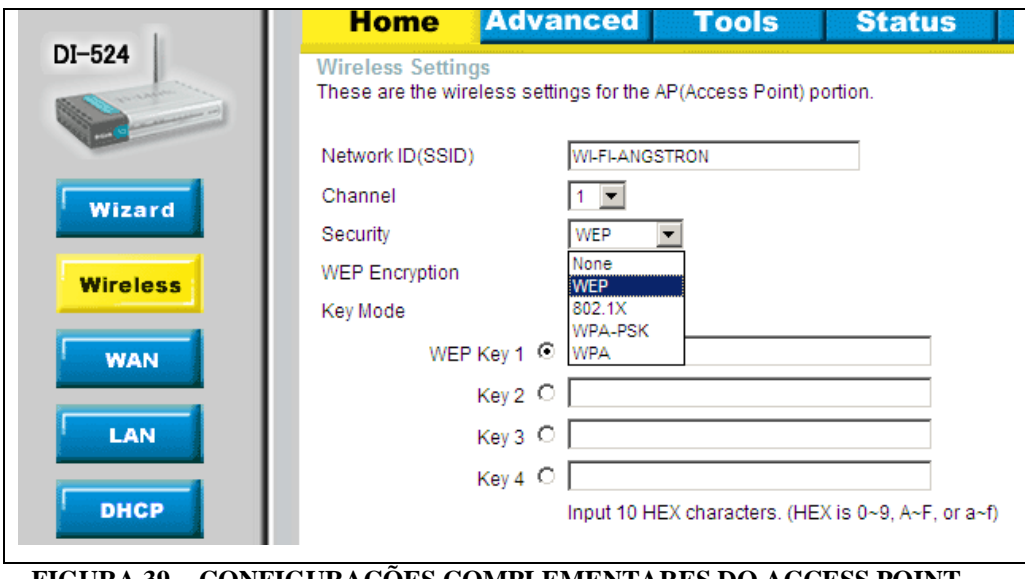

**FIGURA 39 - CONFIGURAÇÕES COMPLEMENTARES DO ACCESS POINT FONTE: ARQUIVO DO AUTOR (2011)**

Na figura 39 é possível observar que outros protocolos de segurança estão disponíveis no *access point*, como o 802.1X, o WPA-PSK e o WPA, além do WEP.

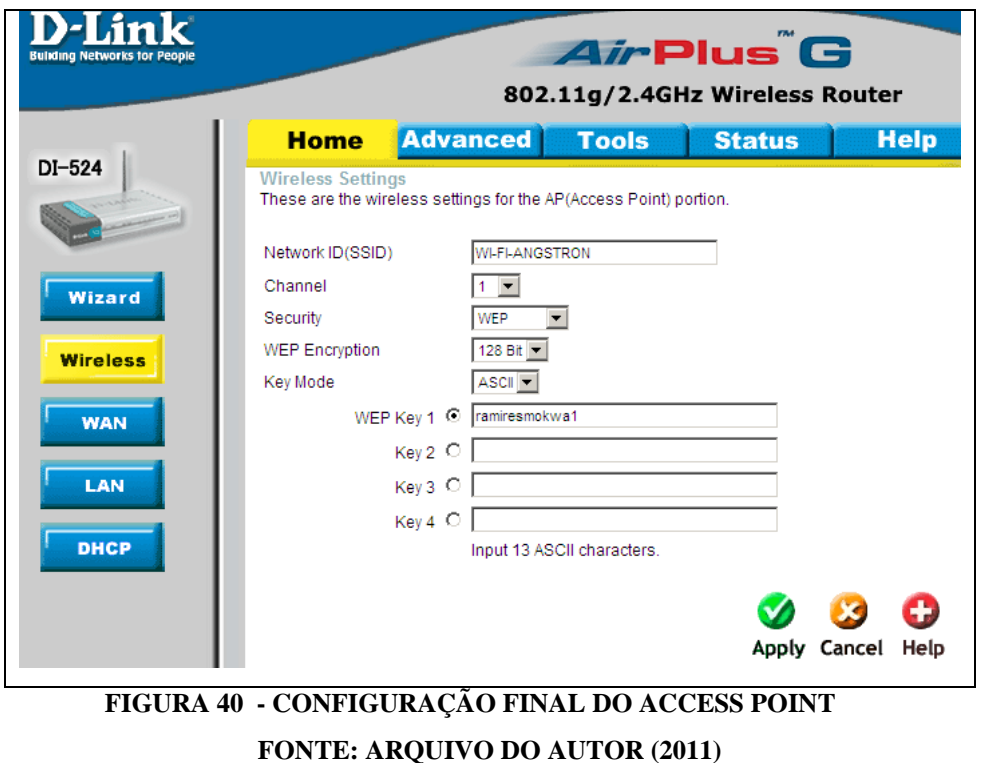

Por se tratar de uma rede experimental e temporária, não sendo necessário um elevado nível de segurança, foi utilizado o protocolo WEP. Para uma segurança razoável, considerou-se a utilização do protocolo WEP com chave de criptografia de 128 bits, em modo ASCII. A configuração completa pode ser observada na figura 40 da página anterior. A palavra ramiresmokwa1 foi utilizada como chave WEP da rede, contendo exatamente 13 caracteres ASCII e coincidindo com o número de caracteres sugerido pela figura 40, logo abaixo de "Key 4". Em seguida, clicou-se em "*Apply*" e fechou-se a janela representada pela figura 40, finalizando a configuração do *access point*.

A partir da figura 41, é iniciada a configuração da rede sem fios no sistema operacional Windows XP.

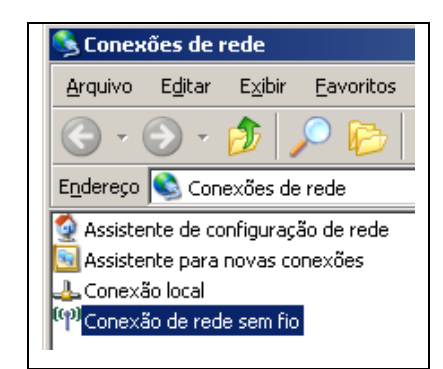

# **FIGURA 41 - ACESSO ÀS CONEXÕES DE REDE FONTE: ARQUIVO DO AUTOR (2011)**

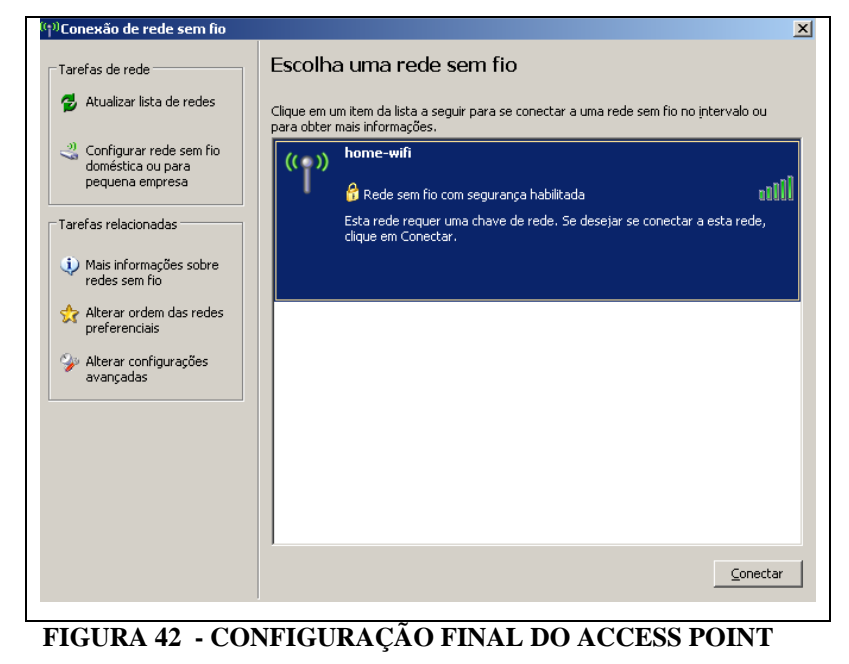

**FONTE: ARQUIVO DO AUTOR (2011)**

Clicando-se em "*Conexão de rede sem fio*" (figura 41 da página anterior), caso exista pelo menos uma rede sem fios previamente configurada, abre-se a janela indicada na figura 42, da página anterior; caso contrário, abre-se a janela indicada na figura 43. No primeiro caso (figura 42), para iniciar o assistente de configuração basta clicar em "*Configurar rede sem fio doméstica ou para pequena empresa*". O assistente de configuração de redes sem fios é o indicado na figura 43.

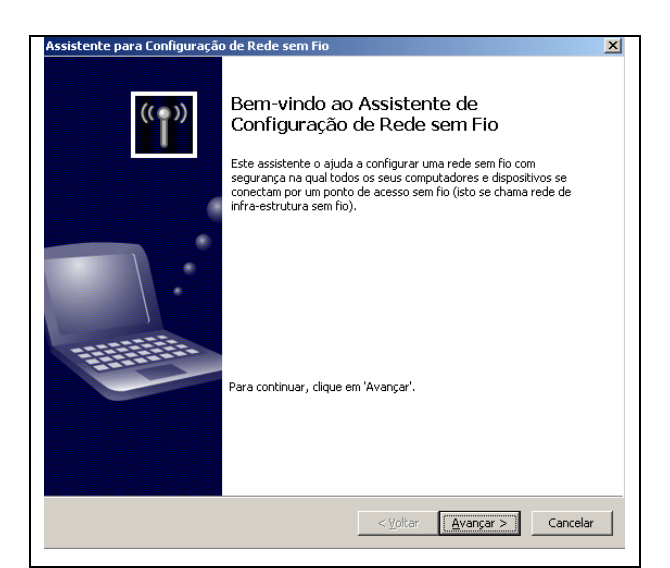

**FIGURA 43 - ASSISTENTE DE CONFIGURAÇÃO DE REDE SEM FIOS DO WINDOWS FONTE: ARQUIVO DO AUTOR (2011)**

Clicando em "*Avançar*" (figura 43), abre-se a janela indicada na figura 44.

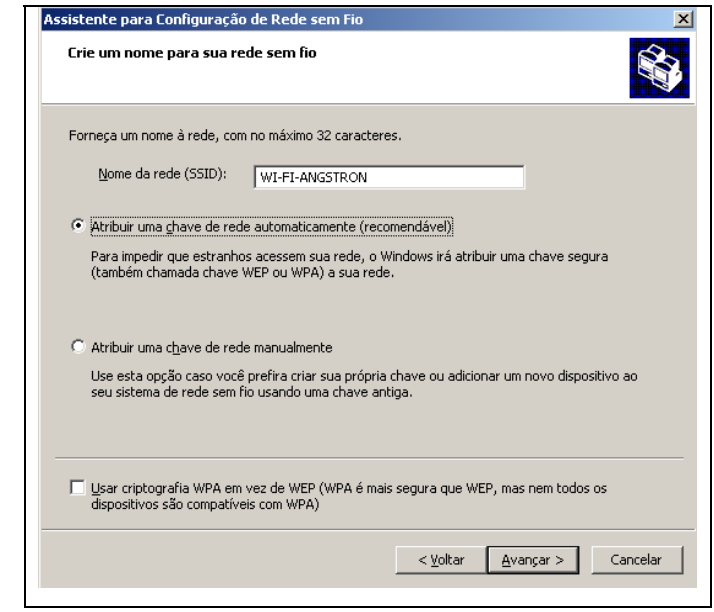

**FIGURA 44 - SSID E CHAVE DE SEGURANÇA DA REDE SEM FIOS** 

**FONTE: ARQUIVO DO AUTOR (2011)**

O SSID da rede, o mesmo utilizado na configuração do *access point*, realizada anteriormente, foi inserido na configuração atual, conforme figura 44 da página anterior. Escolheu-se a opção "*Atribuir uma chave de rede automaticamente (recomendável)*" por que, de qualquer forma, a chave de rede será solicitada quando for realizado o primeiro acesso ao *access point*. Clicando-se em "*Avançar*" (figura.44), abre-se a janela indicada na figura 45.

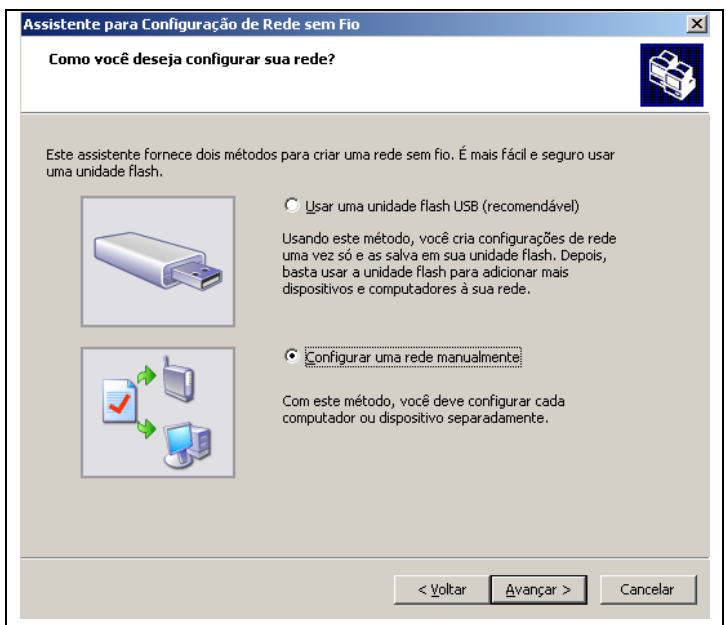

**FIGURA 45 - OPÇÃO DE GRAVAR OU NÃO AS CONFIGURAÇÕES DE REDE REALIZADAS FONTE: ARQUIVO DO AUTOR (2011)**

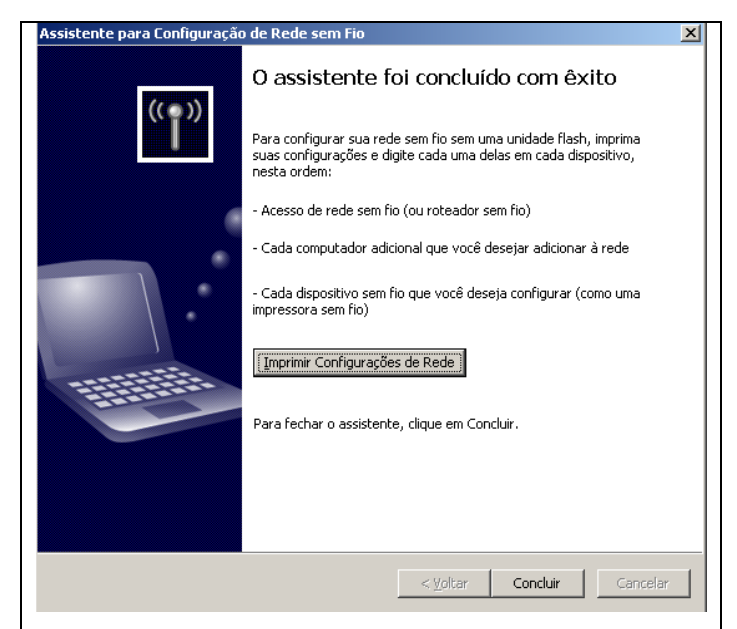

**FIGURA 46 - FINALIZAÇÃO DA CONFIGURAÇÃO DE REDE SEM FIOS NO WINDOWS FONTE: ARQUIVO DO AUTOR (2011)**

Na figura 45, da página anterior, é indicada a possibilidade de gravar as configurações de rede para posteriormente utilizá-las nas outras máquinas da mesma rede. Escolheu-se configurar cada rede manualmente, conforme indicado na figura 45. Clicando-se em "*Avançar*" (figura 45), é exibida a janela de finalização das configurações da rede sem fios, conforme figura 46 da página anterior. Na figura 46, clicando-se em "*Concluir*", o assistente de configuração de rede sem fios do Windows é encerrado.

Para acessar a rede sem fios, no Windows XP, basta então abrir "Conexões de Rede" e clicar em "*Conexão de rede sem fio*", como sugere a figura 41 apresentada anteriormente. Desta vez, porém, abrirá a janela indicada na figura 47.

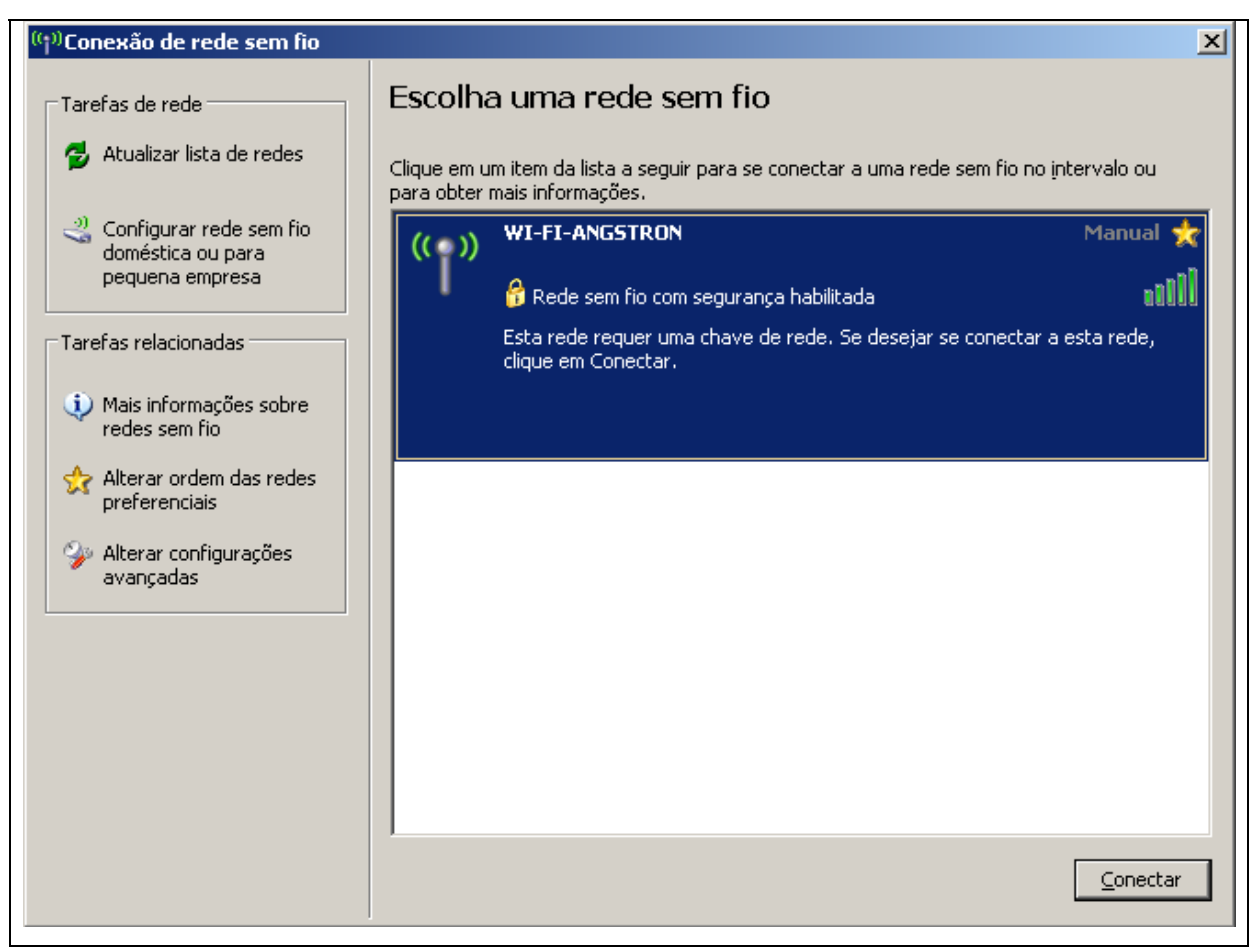

**FIGURA 47 - LISTA DE REDES SEM FIOS DISPONÍVEIS NO LOCAL FONTE: ARQUIVO DO AUTOR (2011)**

Na figura 47 é possível observar o SSID da rede sem fios, anteriormente configurado. Também é possível observar que a rede WI-FI-ANGSTRON está com a segurança habilitada e que o nível do sinal de rede está ótimo, ao observar as barras verticais com as cores verdes, à direita do SSID da rede. Também é possível notar que apenas a rede WI-FI-ANGSTRON está disponível no local dos testes. Para acessar a rede WI-FI-ANGSTRON, basta selecioná-la na lista de redes e então clicar em *"Conectar*". No primeiro acesso deverá aparecer a janela indicada na figura.48, solicitando a chave da rede. A chave de rede é àquela inserida previamente na configuração do *access point*: a chave WEP da rede.

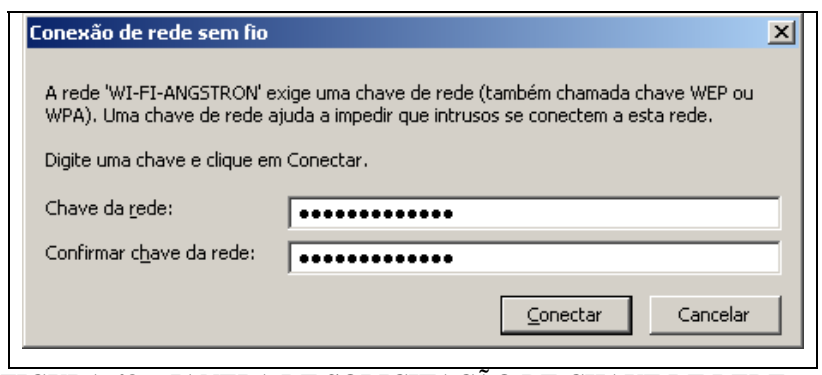

**FIGURA 48 - JANELA DE SOLICITAÇÃO DE CHAVE DE REDE FONTE: ARQUIVO DO AUTOR (2011)**

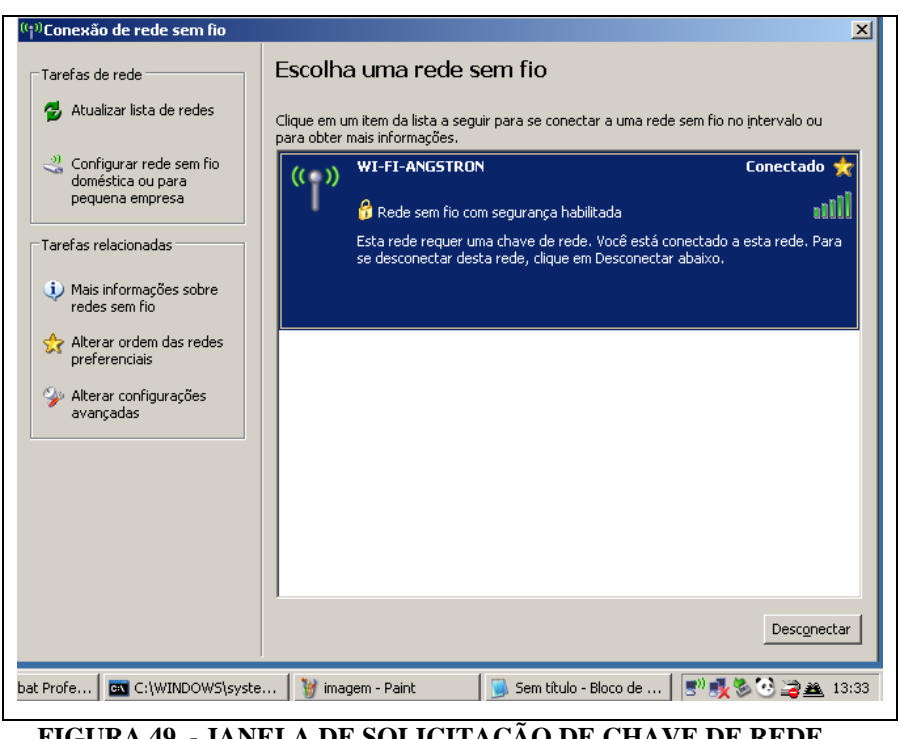

**FIGURA 49 - JANELA DE SOLICITAÇÃO DE CHAVE DE REDE FONTE: ARQUIVO DO AUTOR (2011)**

Na figura 49, o indicador "Conectado", no canto superior direito, representa que a conexão com a rede WI-FI-ANGSTRON foi realizada com êxito.

#### 3.3.2 MEDIÇÕES DE VELOCIDADE

Inicialmente, foram realizadas algumas medições para determinar a velocidade média da rede cabeada na residência do autor, sabendo-se previamente que a banda contratada da operadora é de 3 Mbps. Assim, além de conferir a qualidade do serviço prestado pela operadora, foi também possível determinar a real velocidade máxima da rede cabeada local.

Para esta finalidade, foi utilizada uma ferramenta de medição de velocidade de rede, disponibilizada pela Companhia Paranaense de Energia (COPEL), na internet. A ferramenta funciona a partir da transmissão e recepção de pacotes de dados, medindo a velocidade de transmissão (upload) e recepção (download). O aspecto da ferramenta pode ser observado na figura 50, a seguir.

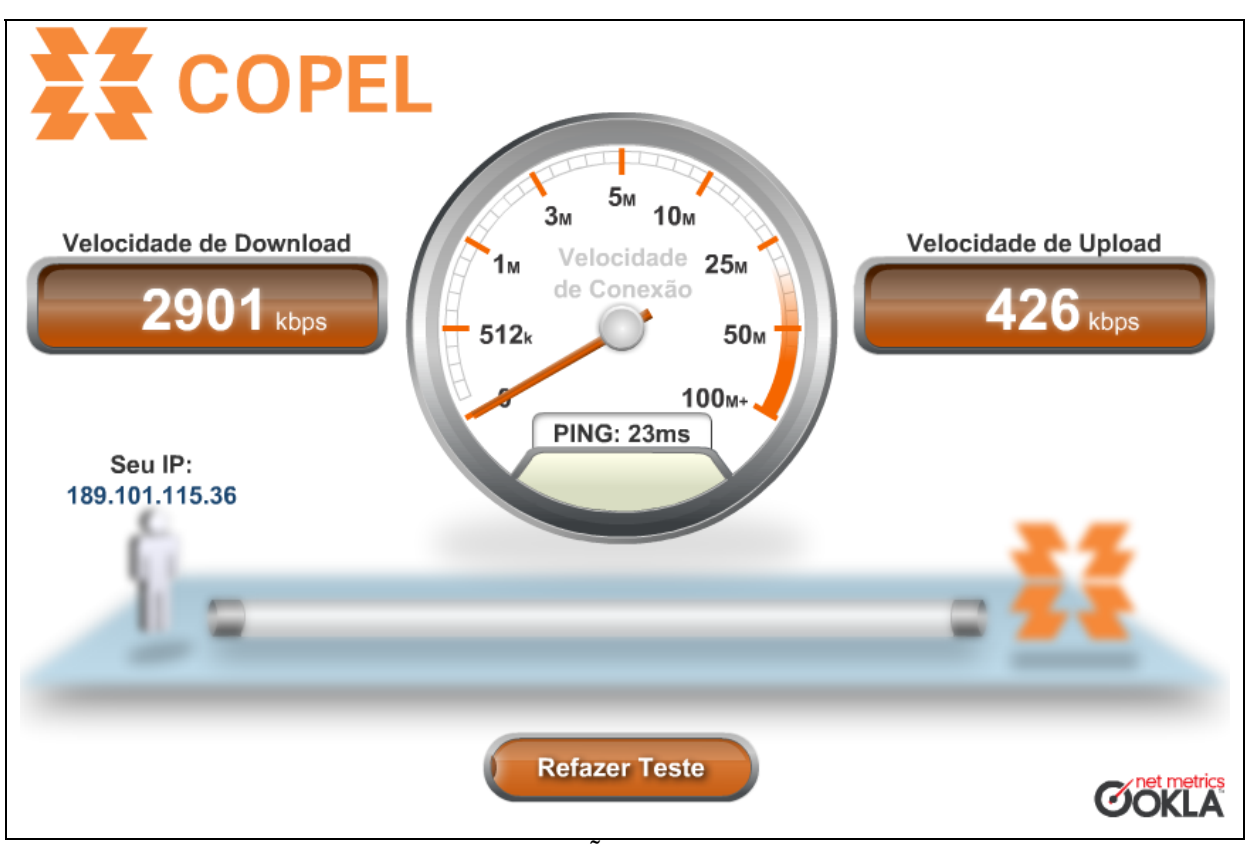

**FIGURA 50 - FERRAMENTA DE MEDIÇÃO DE VELOCIDADE DE REDE DA COPEL FONTE: COMPANHIA PARANAENSE DE ENERGIA (2011)**

Sabendo-se que 3 Mbps equivalem a 3000 kbps, sendo esta velocidade contratada com a operadora, verifica-se que a velocidade de download medida, de 2901 kbps, é 96,7% da velocidade contratada, indicando uma boa qualidade do

serviço. As medições foram repetidas 10 vezes para se obter, no final, o valor médio das velocidades de download e de upload, respectivamente, conforme tabela 10 a seguir.

| Velocidade contratada (kbps):<br>3000 |                 |                      |  |  |
|---------------------------------------|-----------------|----------------------|--|--|
| Medição                               | Download (kbps) | <b>Upload (kbps)</b> |  |  |
|                                       | 2901            | 426                  |  |  |
| 2                                     | 2866            | 458                  |  |  |
| 3                                     | 2919            | 448                  |  |  |
| 4                                     | 2862            | 470                  |  |  |
| 5                                     | 2880            | 453                  |  |  |
| 6                                     | 2874            | 480                  |  |  |
|                                       | 2892            | 384                  |  |  |
| 8                                     | 2861            | 482                  |  |  |
| 9                                     | 2896            | 477                  |  |  |
| 10                                    | 2861            | 455                  |  |  |
| Média                                 | 2881            | 453                  |  |  |
| <b>FONTE: ARQUIVO DO AUTOR (2011)</b> |                 |                      |  |  |

**TABELA 10 - MEDIÇÕES DE VELOCIDADE DA REDE CABEADA RESIDENCIAL** 

Para a comparação com a velocidade contratada, deve ser escolhida a velocidade média da opção de maior uso, dentre as duas disponíveis: download e upload. Sabendo-se previamente que na maioria das redes a taxa de downloads é muito maior que a taxa de uploads, escolheu-se então a opção de download, cuja velocidade média foi então comparada com a velocidade contratada. Assim, de acordo com a tabela 10, a velocidade média da rede cabeada é de 2881 kbps, ou seja, 96,03% da velocidade contratada.

Infelizmente não foi possível utilizar esta ferramenta para medir a velocidade da rede *wireless* interna, uma vez que a ferramenta limita-se a medir a velocidade da rede internet a partir do roteador conectado ao cabo da operadora, desconsiderando a rede interna do cliente. Contudo, uma solução simples foi implementada para medir a velocidade da rede *wireless* interna. Esta mesma solução também foi utilizada para refazer a medição da rede cabeada e comparar o resultado com a velocidade média de download obtida anteriormente, na tabela 10. A solução consistiu em fazer um download de um arquivo grande, primeiro utilizando a rede cabeada e depois a rede sem fios, baixando o mesmo arquivo do mesmo servidor de arquivos, nos dois casos.

Após o primeiro minuto de download, quando a velocidade fica aproximadamente estável, foram observadas a velocidade máxima e a velocidade mínima de download, até a conclusão do mesmo.

 A figura 51 indica a velocidade máxima observada para a rede cabeada da residência do autor, durante o download do arquivo supracitado. Sabendo-se que 1.kB (quilobyte) é igual a 8 kb (quilobit), é possível converter a velocidade de 337 kB/s<sup>[65](#page-86-0)</sup>, observada na figura 51, para kbps. Assim, a velocidade de 337 kB/s é igual a 2696 kbps.

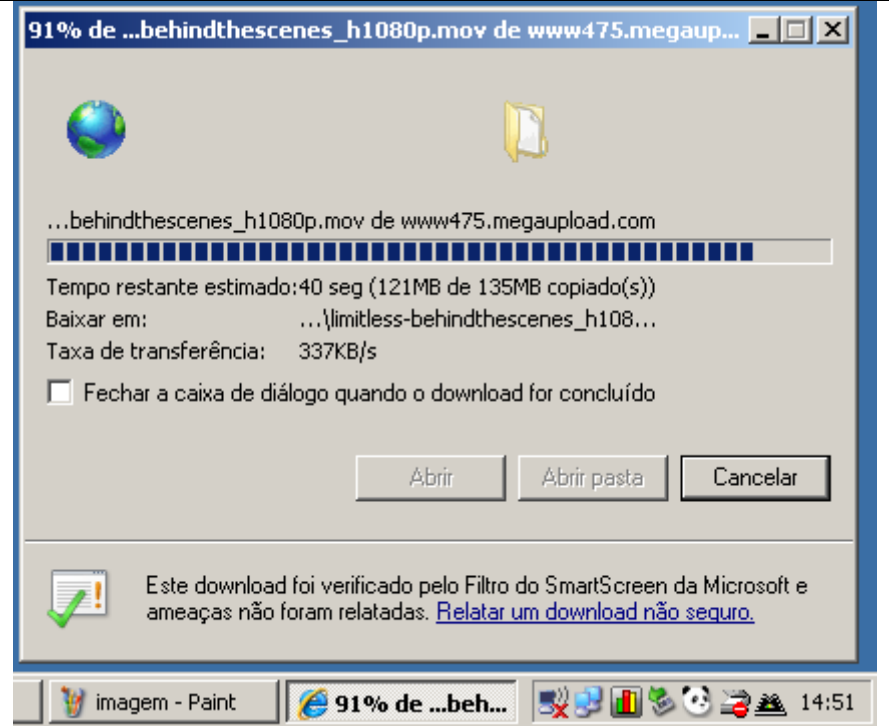

**FIGURA 51 - VELOCIDADE MÁXIMA DA REDE CABEADA RESIDENCIAL POR DOWNLOAD FONTE: ARQUIVO DO AUTOR (2011)**

Comparando-se com a banda contratada da operadora, de 3000 kbps, é possível afirmar, então, que a velocidade máxima da rede cabeada, de 2696 kbps, é 89,87% menor que a velocidade contratada.

1

<span id="page-86-0"></span> $65$  A unidade de medida KB/s, indicada na janela de download do sistema operacional Windows XP, da empresa Microsoft, não está de acordo com o Sistema Internacional de Unidades, onde o K representa Kelvin (medida de temperatura). No presente, considere K como quilo.

A menor velocidade observada para a rede cabeada, durante o download do arquivo, foi de 333 kB/s, o que equivale a 2664 kbps, ou seja, a velocidade mínima da rede cabeada, de 2664 kbps, é 88,8% menor que a velocidade contratada.

Finalmente, fazendo-se uma média das duas leituras, é possível considerar que a velocidade média real da rede cabeada é de 335 kB/s, ou 2680 kbps, sendo esta 89,33% menor que a velocidade contratada.

Para a rede cabeada residencial, comparando-se o valor de 2680 kbps com o valor de 2881 kbps indicado na tabela 10, anterior, verifica-se um erro de 6,7% entre as medições. O valor de 2680 kbps é menos confiável, uma vez que a velocidade de download pode ser limitada pelo servidor de arquivos. Contudo, como o mesmo arquivo foi também baixado através da rede *wireless* residencial, a partir do mesmo servidor de arquivos, foi considerada a velocidade média de 2680 kbps para a rede cabeada, tornando mais precisa a comparação entre a velocidade da rede cabeada e a velocidade da rede *wireless*, uma vez que a razão entre as duas velocidades é o fator mais importante do presente, não as velocidades, em si.

A figura 52 indica a velocidade máxima observada para a rede sem fios residencial, durante o download do mesmo arquivo.

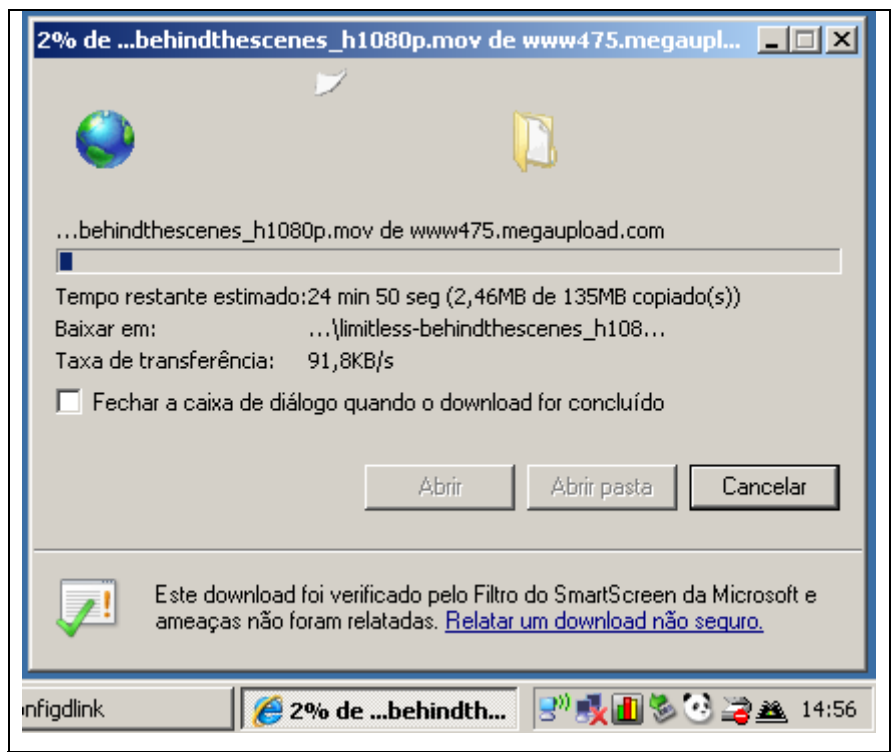

**FIGURA 52 - VELOCIDADE MÁXIMA DA REDE WIRELESS RESIDENCIAL POR DOWNLOAD FONTE: ARQUIVO DO AUTOR (2011)**

Para a rede sem fios residencial, conforme a figura 52, a velocidade máxima observada foi de 91,8 kB/s, ou seja, de 734,4 kbps. Já a velocidade mínima registrada foi de 86,5 kB/s, ou seja, de 692 kbps. Fazendo-se uma média entre os dois valores, é possível considerar que a velocidade real média da rede *wireless* é de 713,2 kbps.

A tabela 11 apresenta um resumo das medições de velocidade das redes residenciais, cabeada e *wireless*, através do método de download de arquivo.

**TABELA 11 - RESUMO DAS MEDIÇÕES DE VELOCIDADE RESIDENCIAL POR DOWNLOAD** 

|                                                 | <b>Velocidade (kbps)</b>  |        |        |  |  |
|-------------------------------------------------|---------------------------|--------|--------|--|--|
|                                                 | Máxima<br>Mínima<br>Média |        |        |  |  |
| <b>Rede Cabeada</b>                             | 2696,0                    | 2664.0 | 2680,0 |  |  |
| <b>Rede Wireless</b><br>713,2<br>734.4<br>692.0 |                           |        |        |  |  |
| <b>FONTE: ARQUIVO DO AUTOR (2011)</b>           |                           |        |        |  |  |

Para a residência do autor, a partir dos valores de velocidade média indicados na tabela 11, é possível, então, obter a razão entre a velocidade da rede *wireless* e a velocidade da rede cabeada, sendo esta igual a 713,2/2680, ou seja, aproximadamente 26,61%. Esta relação indica, para a residência do autor, que a velocidade da rede sem fios é aproximadamente 4 vezes menor que a velocidade da rede cabeada categoria 5e.

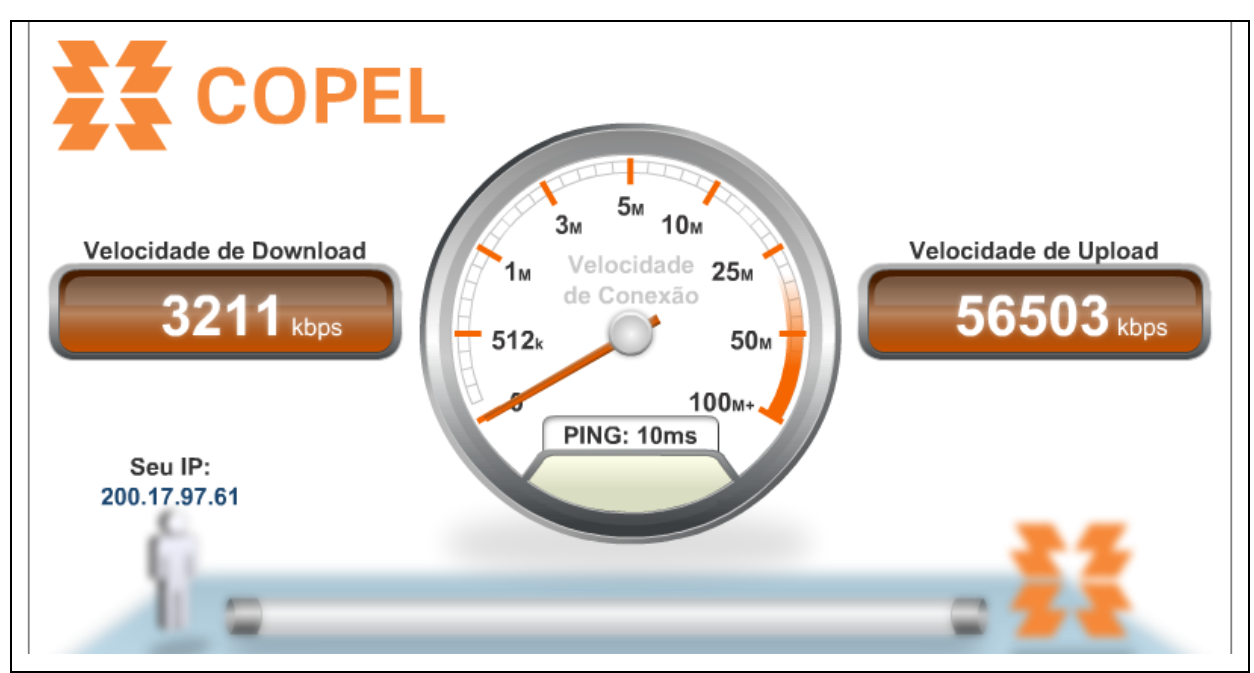

**FIGURA 53 - MEDIÇÃO DE VELOCIDADE DA REDE CABEADA DO DEPRO FONTE: COMPANHIA PARANAENSE DE ENERGIA (2011)**

Para a rede cabeda do DEPRO, utilizando-se o medidor de velocidade da COPEL, uma das medições de velocidade realizada pode ser observada na figura.53, anterior.

Na figura 53 é possível observar que a velocidade de upload é muito maior que a velocidade de download, possivelmente por restrições impostas pelo administrador da rede local para evitar congestionamentos de rede devido aos excessos de downloads. Como os uploads são, de forma geral, correspondente a menor parte do tráfego total da rede, verifica-se que possivelmente não há restrições para os uploads, os quais podem ser realizados com velocidades de aproximadamente 56.Mbps, como sugere a figura 53. A tabela 12 contém o resumo das 10 medições de velocidade realizadas para a rede cabeada do DEPRO, utilizando o medidor de velocidade da COPEL. Verifica-se, na tabela 12, que a velocidade média de download foi de 3508,4 kbps, o que equivale a 438,55 kB/s.

| Medição                                     | Download (kbps) | <b>Upload (kbps)</b> |  |  |
|---------------------------------------------|-----------------|----------------------|--|--|
|                                             | 3211            | 56503                |  |  |
| 2                                           | 3821            | 58115                |  |  |
| 3                                           | 3954            | 62421                |  |  |
| 4                                           | 3640            | 57076                |  |  |
| 5                                           | 4195            | 58344                |  |  |
| 6                                           | 3915            | 58232                |  |  |
|                                             | 2286            | 55268                |  |  |
| 8                                           | 4581            | 57072                |  |  |
| 9                                           | 3368            | 56937                |  |  |
| 10                                          | 2113            | 56372                |  |  |
| Média                                       | 3508,4          | 57634                |  |  |
| A HTMD<br>7011)<br>еліте.<br>A DALIIVA NA . |                 |                      |  |  |

**TABELA 12 - MEDIÇÕES DE VELOCIDADE DA REDE CABEADA DO DEPRO** 

**FONTE: ARQUIVO DO AUTOR (2011)**

 Pelo método de download de arquivo, é possível verificar, na figura 54 da página seguinte, que a velocidade máxima atingida durante o download de um arquivo, realizado através da rede cabeada do DEPRO, foi de 769 kB/s.

A divergência entre as medições, entre a obtida pelo medidor de velocidade da COPEL e a obtida pelo método de download de arquivo, de 438,55 kB/s e de 769.kB/s, respectivamente, deve-se aos diferentes intervalos de tempo nos quais as respectivas medições foram realizadas. No intervalo de tempo, no qual foi realizada a medição com o medidor de velocidade da COPEL, possivelmente a rede cabeada deveria estar congestionada e com tráfego elevado devido à vultosa quantidade de computadores instalados na rede da UTFPR, estimando-se que haja mais de 500

máquinas só no Campus Curitiba. A rede do DEPRO está contida na rede da UTFPR, sujeita, portanto, às suas condições de tráfego.

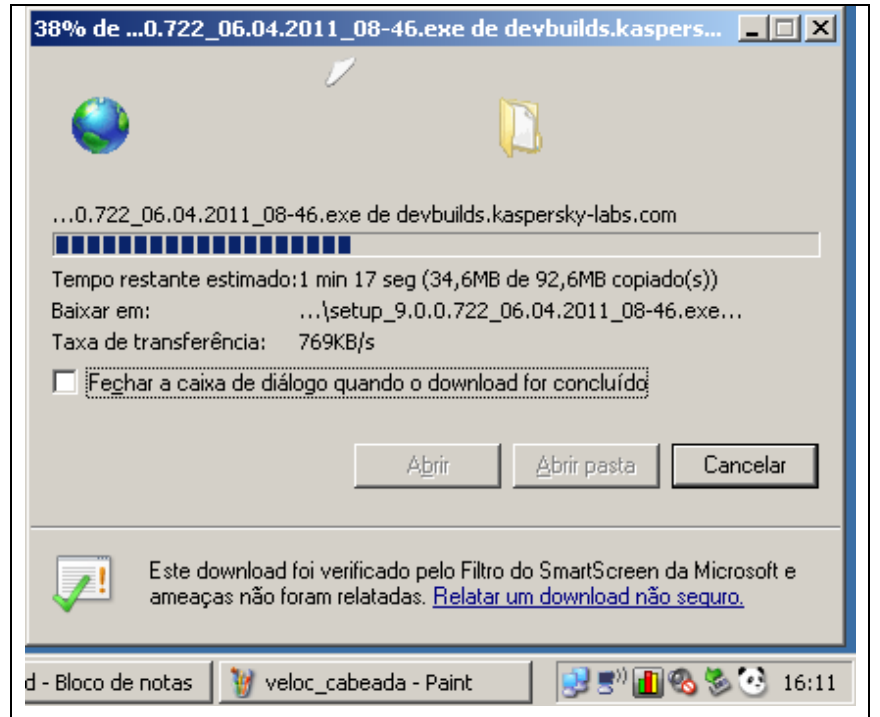

**FIGURA 54 - VELOCIDADE MÁXIMA DA REDE CABEADA DO DEPRO POR DOWNLOAD** 

**FONTE: ARQUIVO DO AUTOR (2011)**

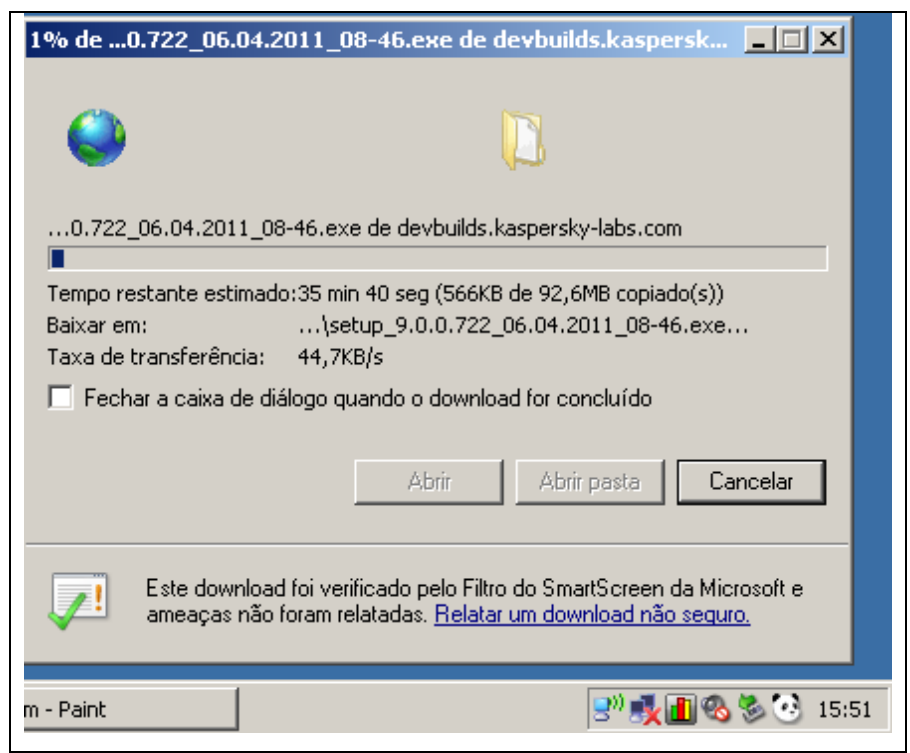

**FIGURA 55 - VELOCIDADE MÁXIMA DA REDE WIRELESS DO DEPRO POR DOWNLOAD** 

**FONTE: ARQUIVO DO AUTOR (2011)**

Para a rede sem fios instalada no DEPRO, a velocidade máxima de download atingida durante as medições pode ser observada na figura 55 da página anterior.

A tabela 13 contém um resumo dos principais valores de velocidade medidos pelo método de download de arquivo, para a rede *wireless* e para a rede cabeada implantadas no DEPRO.

**TABELA 13 - RESUMO DAS MEDIÇÕES DE VELOCIDADE DO DEPRO POR DOWNLOAD** 

|                                               | Velocidade (kbps)         |      |      |  |  |
|-----------------------------------------------|---------------------------|------|------|--|--|
|                                               | Máxima<br>Média<br>Mínima |      |      |  |  |
| Rede Cabeada                                  | 6152                      | 5944 | 6048 |  |  |
| 316<br>274,4<br><b>Rede Wireless</b><br>357,6 |                           |      |      |  |  |
| <b>FONTE: ARQUIVO DO AUTOR (2011)</b>         |                           |      |      |  |  |

Para o DEPRO, a partir dos valores de velocidade média indicados na tabela 13, verifica-se que a razão entre a velocidade da rede *wireless* e a velocidade da rede cabeada é de 316/6048, ou seja, de 5,22% aproximadamente. Para o DEPRO, esta relação indica que a velocidade da rede sem fios é aproximadamente 19 vezes menor que a velocidade da rede cabeada categoria 5e.

Na rede *wireless* residencial, observou-se uma velocidade de 713,2 kbps enquanto que na rede *wireless* do DEPRO a velocidade observada foi de 316 kbps. A divergência entre estes valores foi atribuída a dois fatores: posições diferentes do *access point*, na rede residencial e na rede do DEPRO, respectivamente, e limitações de velocidade dos diferentes servidores de arquivos, do servidor do qual foi baixado um arquivo através da rede *wireless* residencial e do servidor de arquivos do qual foi baixado um outro arquivo através da rede *wireless* do DEPRO. Explicando o primeiro fator supracitado, quanto mais próximo um computador da rede estiver de seu respectivo *access point*, mais alta será a velocidade percebida por àquele e menos sujeito estará o mesmo às interferências presentes no ambiente, as quais podem colaborar para a redução da velocidade na rede *wireless*.

Na rede *wireless* residencial, baixou-se um arquivo de filme do servidor Megaupload e na rede *wireless* do DEPRO, baixou-se um antivírus do servidor Kaspersky. Não foi possível acessar o servidor Megaupload a partir da rede do DEPRO, provavelmente por limitações impostas pelo administrador da rede local. Para evitar retrabalho, optou-se por não realizar as medições residenciais baseadas em um download a partir do servidor Kaspersky, uma vez que estas já tinham sido realizadas, porém, baseadas em um download a partir do servidor Megaupload.

Para a divergência entre as relações de velocidades, de 26,61% para as redes residenciais (*wireless* e cabeada) e de 5,22% para as redes do DEPRO (*wireless* e cabeada), pressupôs-se a limitação técnica do próprio equipamento *access point*, ou seja, ao analisar os valores medidos, concluiu-se que a velocidade da rede *wireless* não aumentou ao instalar o *access point* em uma rede cabeada de maior velocidade, como era de se esperar. Assim, sendo a rede cabeada do DEPRO 2,25 vezes mais rápida que a rede residencial, esperava-se que a velocidade da rede *wireless* também aumentasse, quando na verdade o contrário ocorreu.

Para uma rede *wireless* com vários computadores, sabe-se que a velocidade percebida por cada um deles pode ser menor ainda ao considerar o tráfego conjunto de todos os computadores da rede, as possíveis colisões de dados e as interferências, fatores estes descritos no referencial teórico.

Em relação às velocidades das respectivas redes cabeadas, as relações obtidas anteriormente, de 26,61% para a rede *wireless* residencial e de 5,22% para a rede do DEPRO, aplicam-se à melhor condição da rede sem fios, ou seja, com apenas um computador na rede. Na prática, observa-se que não há uma redução considerável na velocidade percebida por cada computador de uma rede wireless com poucos computadores, porém, sabe-se que a velocidade (ou banda) disponível na rede *wireless* é dividida entre os computadores da rede e pode diminuir significativamente caso a rede possua muitos computadores.

A tabela 14 contém um resumo de todas as principais medições de velocidade, efetuadas para a rede residencial e para a rede do DEPRO.

|                                 | Velocidades das redes<br>residenciais [kB/s] |        | Velocidades das redes do<br><b>DEPRO [kB/s]</b> |               |        |       |
|---------------------------------|----------------------------------------------|--------|-------------------------------------------------|---------------|--------|-------|
|                                 | Máxima                                       | Mínima | <b>Média</b>                                    | <b>Máxima</b> | Mínima | Média |
| Rede cabeada                    | 337                                          | 333    | 335                                             | 769           | 743    | 756   |
| <b>Rede wireless</b>            | 91.8                                         | 86.5   | 89.15                                           | 44.7          | 34.3   | 39.5  |
| Velocidade rede wireless<br>[%] |                                              |        |                                                 |               |        |       |
| Velocidade rede cabeada         | 27.24%                                       |        | 25,98% 26,61%                                   | 5.81%         | 4.62%  | 5.22% |

**TABELA 14 - RESUMO DAS VELOCIDADES DAS REDES DA RESIDÊNCIA E DO DEPRO** 

**FONTE: ARQUIVO DO AUTOR (2011)**

### 3.3.3 MEDIÇÕES DE TRÁFEGO E ANÁLISE DE DESEMPENHO

O software NetWorx foi utilizado para a medição do tráfego individual de cada um dos 10 computadores do DEPRO. A figura 56 apresenta o aspecto de uma das janelas do software NetWorx.

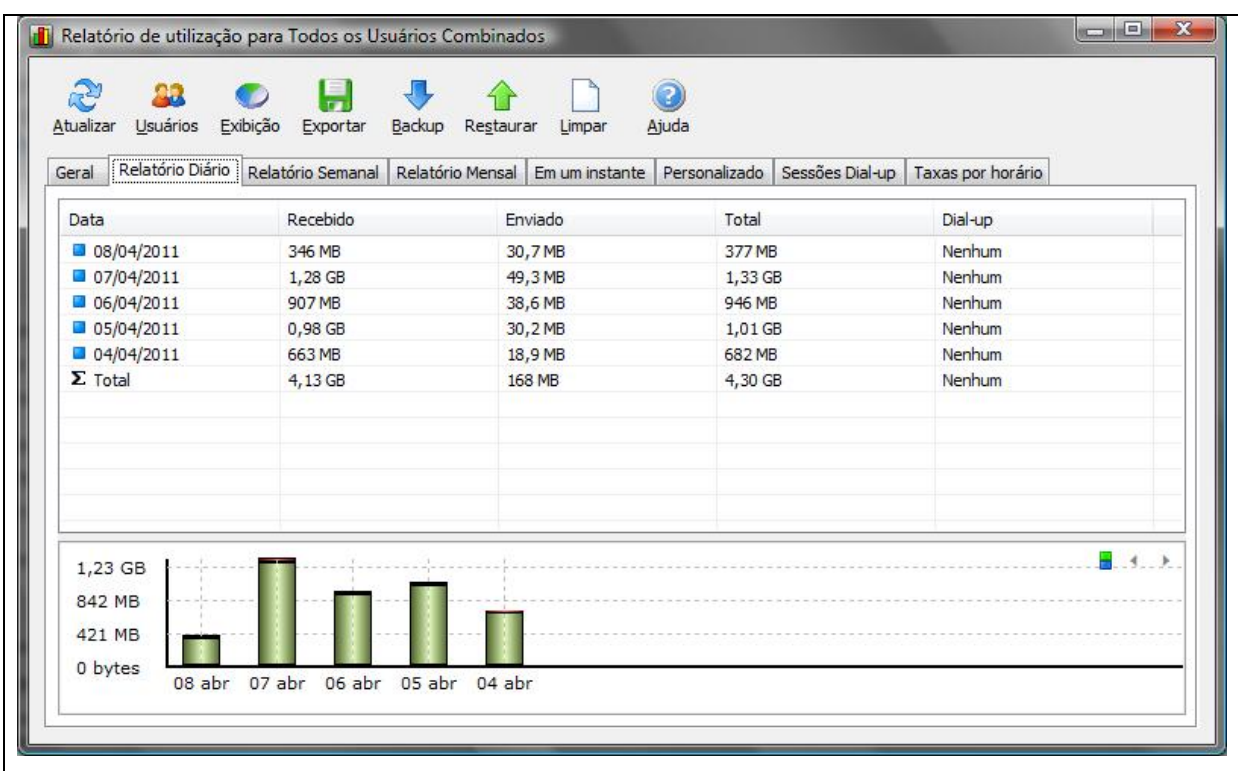

### **FIGURA 56 - JANELA DO SOFTWARE NETWORX FONTE: ARQUIVO DO AUTOR (2011)**

Na figura 56, é possível observar que o software NetWorx executa medições de tráfego a cada hora, podendo gerar relatórios diários, semanais e mensais. É possível verificar também que o software NetWorx, além de fornecer as somas dos tráfegos, separa o tráfego de download (recebido) do tráfego de upload (enviado), gerando gráficos individuais identificados por cores diferentes.

O tráfego de cada computador da rede do DEPRO foi medido a cada hora durante 5 dias incompletos, considerando apenas os horários comerciais entre 08:00.horas e 19:59 horas de um mesmo dia. As três primeiras medições do dia 4/4/2011 (entre 08:00 horas e 10:59 horas) foram desprezadas porque a instalação do software Networx, em todas as máquinas do DEPRO, foi concluída apenas entre 10:00.horas e 10:59 horas, ou seja, o tráfego total de todas as máquinas do DEPRO

só pôde ser levantado com precisão após às 10:59 horas deste dia. A planilha contendo as informações de tráfego do DEPRO pode ser observada na tabela 15.

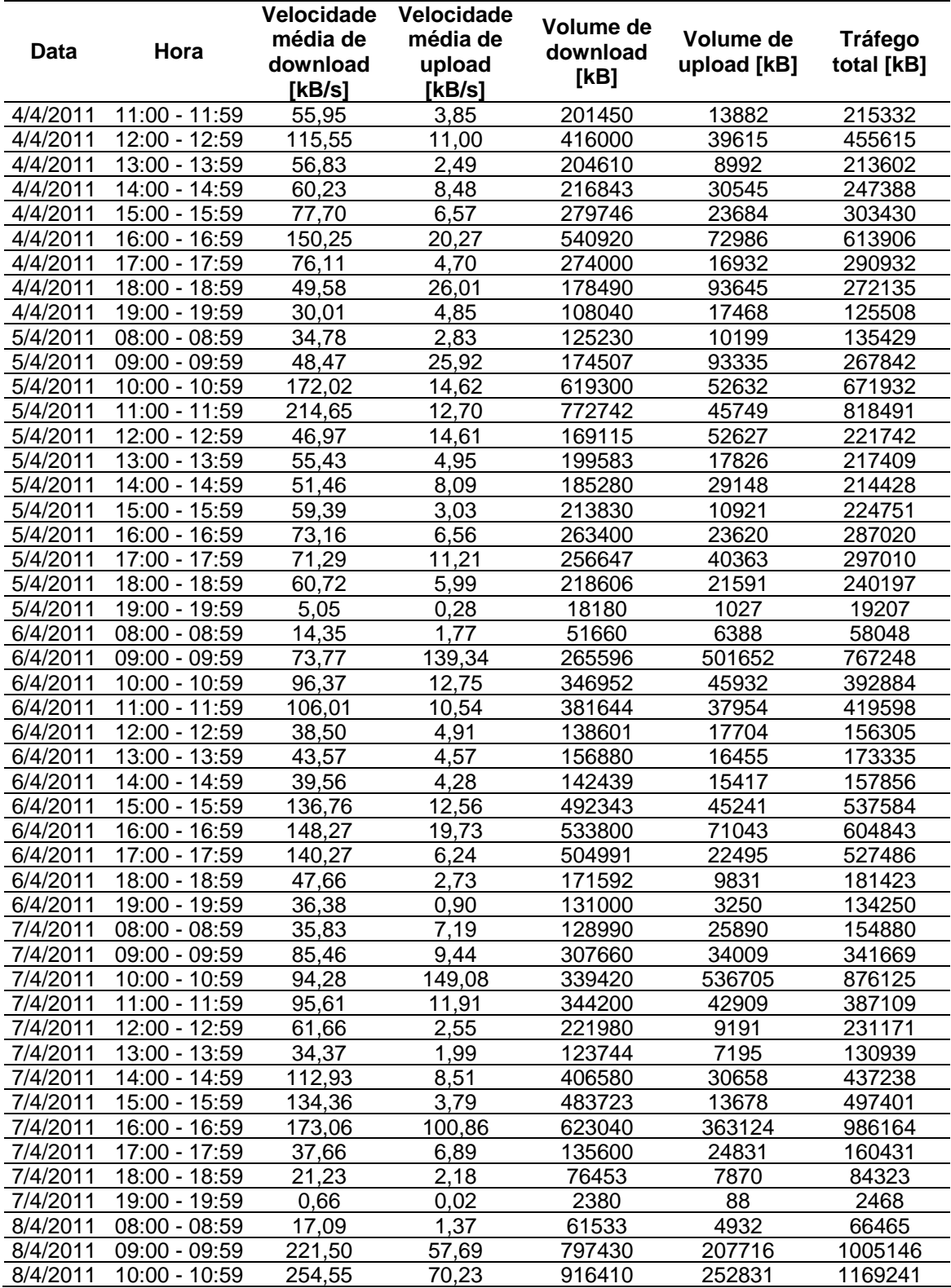

**TABELA 15 - RESUMO DO TRÁFEGO DE REDE DO DEPRO** 

**FONTE: ARQUIVO DO AUTOR (2011)**

As nove últimas medições do dia 8/4/2011 (entre 11:00 horas e 19:59 horas) foram desprezadas porque a coleta de dados iniciou-se entre os horários das 11:00.horas e 11:59 horas e terminou às 16:30 horas do mesmo dia, considerando que os primeiros valores registrados (entre 11:00 horas e 11:59 horas) já não seriam mais os mesmos após às 12:00 horas, por exemplo.

A possibilidade de exportar as informações do software NetWorx para o software Excel, da Microsoft, facilitou a elaboração da planilha representada pela tabela 15, anterior, a qual permitiu uma boa visualização da situação do tráfego do DEPRO. Os tráfegos e as velocidades observadas na tabela 15 foram medidos sobre a rede cabeada do DEPRO.

Para os valores de velocidade média de cada computador, medidos pelo software NetWorx em cada intervalo de tempo, observou-se que o software os calcula através da divisão do tráfego horário pelo intervalo de tempo de 3600 segundos. Analogamente, somou-se então o tráfego horário de todos os computadores da rede e dividiu-se o resultado da soma por 3600 segundos, obtendo-se os valores de velocidade média indicados na tabela 15.

Sabendo-se que a velocidade média de download da rede cabeada do DEPRO é de 756 kB/s e a que a velocidade de upload é muito maior, percebe-se que a rede cabeada atende à demanda de tráfego do departamento com bastante folga, uma vez que a velocidade máxima requisitada pelo tráfego não ultrapassa o valor de 254,55 kB/s em nenhum dos intervalos de tempo indicados na tabela 15, anterior.

A última linha da tabela 15 pode ser interpretada da seguinte forma: caso a rede cabeada possua um único computador e este precise baixar um arquivo com tamanho próximo de 1,17 GB a uma velocidade de 254,55 kB/s, o download irá demorar 1 hora (ou 3600 segundos); contudo, como a velocidade da rede cabeada é de 756 kB/s, o download irá demorar apenas 26 minutos, aproximadamente; se a velocidade da rede cabeada fosse menor que 254,55 kB/s, o mesmo download iria demorar mais de uma hora. Desta interpretação, conclui-se, tanto para a rede cabeada quanto para a rede *wireless*, que dividindo o tráfego pela velocidade média da rede obtém-se o tempo que irá levar para fluir todo o tráfego, seja em relação ao tráfego horário, seja em relação à soma do volume total de download de um dia e assim por diante. As velocidades indicadas na tabela 15, anterior, representam, então, a mínima velocidade que a rede deve ter para transportar, em 1 hora, todo o tráfego do respectivo intervalo de tempo. A tabela 16 representa os volumes e os tempos de download, baseados nas velocidades médias das redes.

| Velocidade média de download rede cabeada [kB/s]:<br>756   |                 |              |               |           |                |
|------------------------------------------------------------|-----------------|--------------|---------------|-----------|----------------|
| Velocidade média de download rede wireless [kB/s]:<br>39,5 |                 |              |               |           |                |
|                                                            |                 | Tempo médio  | Tempo médio   | Volume de |                |
| <b>Data</b>                                                | Hora            | de download  | de download   | download  | $No$ de hosts  |
|                                                            |                 | rede cabeada | rede wireless | [kB]      | na rede        |
|                                                            |                 | [minutos]    | [minutos]     |           |                |
| 4/4/2011                                                   | 11:00 - 11:59   | 4,44         | 85,00         | 201450    | 10             |
| 4/4/2011                                                   | 12:00 - 12:59   | 9,17         | 175,53        | 416000    | 8              |
| 4/4/2011                                                   | 13:00 - 13:59   | 4,51         | 86,33         | 204610    | $\overline{9}$ |
| 4/4/2011                                                   | 14:00 - 14:59   | 4,78         | 91,49         | 216843    | 9              |
| 4/4/2011                                                   | 15:00 - 15:59   | 6,17         | 118,04        | 279746    | 9              |
| 4/4/2011                                                   | 16:00 - 16:59   | 11,93        | 228,24        | 540920    | 9              |
| 4/4/2011                                                   | 17:00 - 17:59   | 6,04         | 115,61        | 274000    | $\overline{8}$ |
| 4/4/2011                                                   | 18:00 - 18:59   | 3,93         | 75,31         | 178490    | 8              |
| 4/4/2011                                                   | 19:00 - 19:59   | 2,38         | 45,59         | 108040    | 5              |
| 5/4/2011                                                   | $08:00 - 08:59$ | 2,76         | 52,84         | 125230    | $\overline{7}$ |
| 5/4/2011                                                   | 09:00 - 09:59   | 3,85         | 73,63         | 174507    | 10             |
| 5/4/2011                                                   | 10:00 - 10:59   | 13,65        | 261,31        | 619300    | 10             |
| 5/4/2011                                                   | 11:00 - 11:59   | 17,04        | 326,05        | 772742    | 10             |
| 5/4/2011                                                   | 12:00 - 12:59   | 3,73         | 71,36         | 169115    | 9              |
| 5/4/2011                                                   | 13:00 - 13:59   | 4,40         | 84,21         | 199583    | 8              |
| 5/4/2011                                                   | 14:00 - 14:59   | 4,08         | 78,18         | 185280    | 8              |
| 5/4/2011                                                   | 15:00 - 15:59   | 4,71         | 90,22         | 213830    | $\overline{7}$ |
| 5/4/2011                                                   | 16:00 - 16:59   | 5,81         | 111,14        | 263400    | 7              |
| 5/4/2011                                                   | 17:00 - 17:59   | 5,66         | 108,29        | 256647    | 9              |
| 5/4/2011                                                   | 18:00 - 18:59   | 4,82         | 92,24         | 218606    | 7              |
| 5/4/2011                                                   | 19:00 - 19:59   | 0,40         | 7,67          | 18180     | $\overline{c}$ |
| 6/4/2011                                                   | $08:00 - 08:59$ | 1,14         | 21,80         | 51660     | $\overline{5}$ |
| 6/4/2011                                                   | 09:00 - 09:59   | 5,86         | 112,07        | 265596    | 9              |
| 6/4/2011                                                   | 10:00 - 10:59   | 7,65         | 146,39        | 346952    | 10             |
| 6/4/2011                                                   | 11:00 - 11:59   | 8,41         | 161,03        | 381644    | 10             |
| 6/4/2011                                                   | 12:00 - 12:59   | 3,06         | 58,48         | 138601    | 8              |
| 6/4/2011                                                   | 13:00 - 13:59   | 3,46         | 66,19         | 156880    | 9              |
| 6/4/2011                                                   | 14:00 - 14:59   | 3,14         | 60, 10        | 142439    | 9              |
| 6/4/2011                                                   | $15:00 - 15:59$ | 10,85        | 207,74        | 492343    | 9              |
| 6/4/2011                                                   | 16:00 - 16:59   | 11,77        | 225,23        | 533800    | 9              |
| 6/4/2011                                                   | 17:00 - 17:59   | 11,13        | 213,08        | 504991    | 8              |
| 6/4/2011                                                   | 18:00 - 18:59   | 3,78         | 72,40         | 171592    | 5              |
| 6/4/2011                                                   | 19:00 - 19:59   | 2,89         | 55,27         | 131000    | 1              |
| 7/4/2011                                                   | 08:00 - 08:59   | 2,84         | 54,43         | 128990    | 9              |
| 7/4/2011                                                   | 09:00 - 09:59   | 6,78         | 129,81        | 307660    | 9              |
| 7/4/2011                                                   | 10:00 - 10:59   | 7,48         | 143,22        | 339420    | 10             |
| 7/4/2011                                                   | 11:00 - 11:59   | 7,59         | 145,23        | 344200    | 10             |
| 7/4/2011                                                   | 12:00 - 12:59   | 4,89         | 93,66         | 221980    | 9              |
| 7/4/2011                                                   | 13:00 - 13:59   | 2,73         | 52,21         | 123744    | 8              |
| 7/4/2011                                                   | 14:00 - 14:59   | 8,96         | 171,55        | 406580    | 8              |
| 7/4/2011                                                   | 15:00 - 15:59   | 10,66        | 204,10        | 483723    | $\overline{7}$ |
| 7/4/2011                                                   | 16:00 - 16:59   | 13,74        | 262,89        | 623040    | $\overline{7}$ |
| 7/4/2011                                                   | 17:00 - 17:59   | 2,99         | 57,22         | 135600    | 6              |
| 7/4/2011                                                   | 18:00 - 18:59   | 1,69         | 32,26         | 76453     | 6              |
| 7/4/2011                                                   | 19:00 - 19:59   | 0,05         | 1,00          | 2380      | $\mathbf{1}$   |
| 8/4/2011                                                   | $08:00 - 08:59$ | 1,36         | 25,96         | 61533     | 5              |
| 8/4/2011                                                   | $09:00 - 09:59$ | 17,58        | 336,47        | 797430    | 8              |
| 8/4/2011                                                   | 10:00 - 10:59   | 20,20        | 386,67        | 916410    | 9              |

**TABELA 16 - RESUMO DO TRÁFEGO DE REDE DO DEPRO** 

**FONTE: ARQUIVO DO AUTOR (2011)**

Pela tabela 16, verifica-se que a rede *wireless* atende à demanda de tráfego de download apenas em alguns poucos instantes, uma vez que o tempo médio de download não pode ser superior a 60 minutos, considerando que cada intervalo é de apenas 1 hora. Verifica-se, pela tabela 16, que a rede wireless atende à demanda de tráfego nos intervalos de tempo nos quais a rede esteve com até 6 hosts, exceto por uma única vez, entre às 18:00 horas e 18:59 horas do dia 6/4/2011, quando a rede esteve com 5 hosts. Assim, conclui-se que a rede wireless do DEPRO pode atender até o máximo de 6 computadores de forma satisfatória. Ressalta-se que esta conclusão não é definitiva, uma vez que medições mais precisas realizadas em intervalos de tempos menores que 1 hora, como a cada 15 minutos ou a cada minuto, por exemplo, podem gerar resultados ligeiramente diferentes dos apresentados no presente, porém, não muito distantes dos resultados já obtidos.

Para cada intervalo de tempo, sabe-se que os tempos de download para a rede cabeada poderiam ser ainda menores que os indicados na tabela 16, considerando o uso de switches e sabendo-se que a velocidade de 756 kB/s não é necessariamente dividida entre os 10 computadores da rede. Observando-se os tempos de download da rede cabeada na tabela 16 e considerando-se a divisão da velocidade da rede cabeada entre os 10 computadores, conclui-se que, mesmo assim, a rede cabeada ainda atende à demanda de tráfego de download com folga.

O tempo total de monitoramento da rede do DEPRO, de acordo com a tabela.16, é de 48 horas; neste intervalo, o volume total de download foi de 13,92.GB, aproximadamente; a velocidade da rede cabeada é de 756 kB/s e a velocidade da rede wireless é de 39,5.kB/s. Assim, a transferência de todo o tráfego de download levaria aproximadamente 5 horas pela rede cabeada e 98 horas pela rede *wireless*. Desta forma, verifica-se que a rede *wireless* não atende à demanda de tráfego de download do DEPRO, pois a transferência do tráfego deveria levar no máximo 48 horas.

Partindo dos valores indicados na tabela 16, anterior, foi possível elaborar um gráfico de desempenho, da rede *wireless* em relação à rede cabeada. A figura 57, na página seguinte, representa o gráfico de desempenho supracitado, pelo qual é possível observar que a rede cabeada possui desempenho superior ao da rede wireless, ou seja, um download feito através da rede cabeada é concluído muito mais rapidamente que um download feito através da rede wireless.

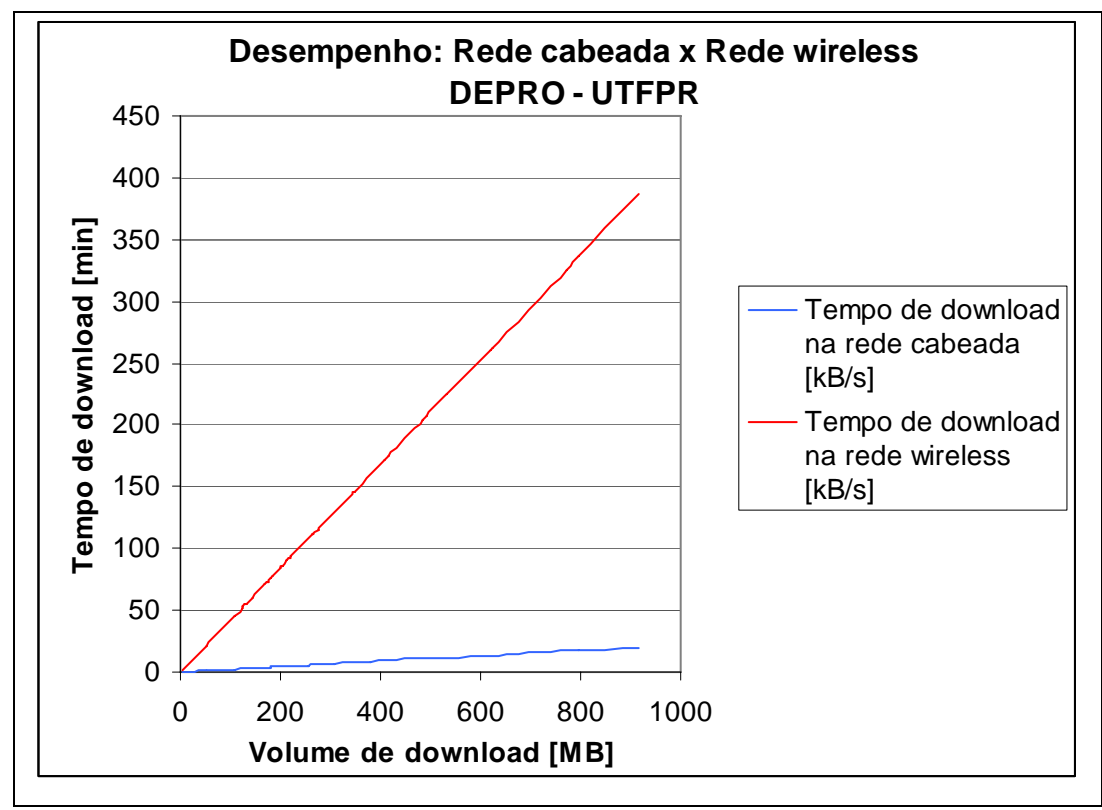

**FIGURA 57 - DESEMPENHO DA REDE CABEADA VERSUS REDE WIRELESS FONTE: ARQUIVO DO AUTOR (2011)**

A tabela 17 e o gráfico da figura 58 indicam a velocidade média requisitada pelo tráfego durante as horas de um dia e as velocidades médias disponíveis em cada rede para atender à demanda de tráfego.

| Hora            | Velocidade média de<br>download requisitada<br>pelo tráfego [kB/s] | Velocidade média de<br>download da rede<br>cabeada [kB/s] | Velocidade média<br>de download da<br>rede wireless [kB/s] |
|-----------------|--------------------------------------------------------------------|-----------------------------------------------------------|------------------------------------------------------------|
| $08:00 - 08:59$ | 25,51                                                              | 756,00                                                    | 39,50                                                      |
| $09:00 - 09:59$ | 107,30                                                             | 756,00                                                    | 39,50                                                      |
| $10:00 - 10:59$ | 154.31                                                             | 756,00                                                    | 39,50                                                      |
| 11:00 - 11:59   | 118,06                                                             | 756,00                                                    | 39,50                                                      |
| 12:00 - 12:59   | 65,67                                                              | 756,00                                                    | 39,50                                                      |
| $13:00 - 13:59$ | 47,55                                                              | 756,00                                                    | 39,50                                                      |
| 14:00 - 14:59   | 66,05                                                              | 756,00                                                    | 39,50                                                      |
| 15:00 - 15:59   | 102,05                                                             | 756,00                                                    | 39,50                                                      |
| 16:00 - 16:59   | 136,19                                                             | 756,00                                                    | 39.50                                                      |
| 17:00 - 17:59   | 81,33                                                              | 756,00                                                    | 39,50                                                      |
| 18:00 - 18:59   | 44,80                                                              | 756,00                                                    | 39,50                                                      |
| 19:00 - 19:59   | 18,03                                                              | 756,00                                                    | 39,50                                                      |

**TABELA 17 - VELOCIDADE REQUISITADA PELO TRÁFEGO CONFORME HORÁRIO DO DIA** 

**FONTE: ARQUIVO DO AUTOR (2011)**

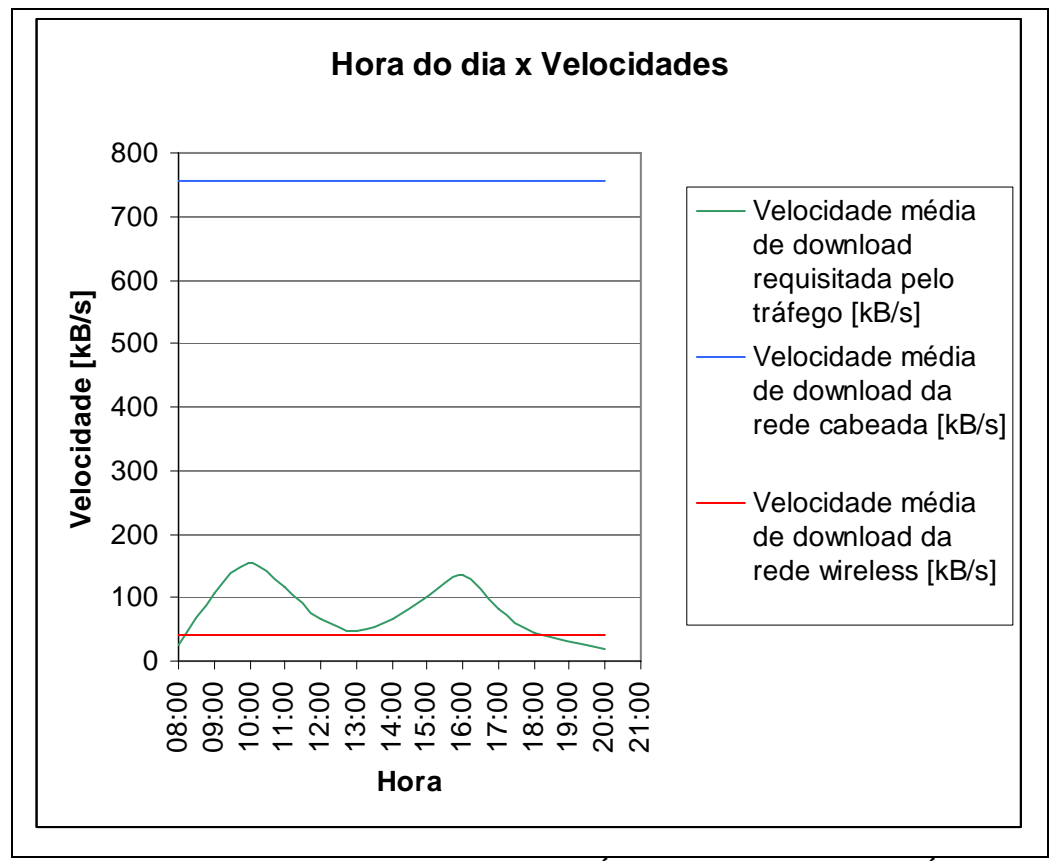

**FIGURA 58 - VELOCIDADE REQUISITADA PELO TRÁFEGO CONFORME HORÁRIO DO DIA FONTE: ARQUIVO DO AUTOR (2011)**

Observando-se a figura 58, verifica-se que a rede wireless não atende à demanda de tráfego de download do DEPRO. Contudo, sabe-se que é possível utilizar a rede wireless em uma rede com menor número de computadores ou com tráfego menor que o observado no DEPRO. Possivelmente, se a velocidade média da rede wireless do DEPRO fosse próxima àquela medida na residência do autor durante o levantamento de dados, cujo valor obtido foi de 89,15 kB/s, a rede wireless até poderia atender o tráfego do DEPRO, porém, ainda não totalmente satisfatoriamente nos horários de pico de tráfego.

#### **4 CONCLUSÃO**

O referencial teórico abordado na introdução do presente contemplou o estado da arte e demonstrou a viabilidade técnica para implantar uma rede sem fios; já o desempenho da rede sem fios, observado durante o desenvolvimento do presente, comprovou sua inviabilidade técnica para a rede do DEPRO e sua viabilidade técnica para uma rede com menor número de computadores ou com menor tráfego que o DEPRO, estimando-se um máximo de 6 computadores para operação satisfatória da rede *wireless*, considerando os equipamentos utilizados e as condições locais, como as distâncias entre os computadores e o access point.

De acordo com os resumos dos orçamentos apresentados anteriormente na tabela 9, comparando-se o item 1 com o item 3 é possível verificar que os custos de implantação da rede sem fios é quase 70% dos custos de implantação da rede cabeada. Comparando-se os itens 1 e 2 da tabela 9, verifica-se que não há grandes diferenças entre os custos de uma rede com instalação de eletrodutos aparentes e os custos de uma rede com instalação de eletrodutos embutidos. Comparando-se os itens 3 e 4 da tabela 9, verifica-se que as diferenças de custos também não são significativas, porém, observa-se que o uso de adaptadores USB wireless, ao invés de placas de rede PCI wireless, reduz significativamente os custos de uma rede sem fios de grande porte, contendo diversos *access points*, com a vantagem da facilidade de instalação do dispositivo USB, em relação à placa de rede PCI wireless.

As maiores vantagens observadas para a rede sem fios, em relação à rede cabeada, foram: mobilidade e custos menores.

Para apenas 6 computadores, o tráfego de rede é perfeitamente atendido, apesar da velocidade da rede *wireless* ser mais baixa que a da rede cabeada, sendo este um fator a ser considerado em novos projetos de redes sem fios, destinados a atender um determinado tráfego de rede. Portanto, em novos projetos de redes sem fios, deve-se considerar uma quantidade limitada de computadores associados a um mesmo access point, o que representa uma desvantagem da rede sem fios em relação à rede cabeada.

A principal desvantagem observada na rede sem fios, em relação à rede cabeada, foi sua menor velocidade em relação a esta última. Considerando-se apenas um computador na rede, observou-se velocidades em torno de 756 kB/s na rede cabeada e velocidades em torno de 39,5 kB/s na rede sem fios, tornando a

rede sem fios desvantajosa para o caso da real necessidade de uma rede de alta velocidade.

Quanto à mobilidade, a instalação da rede sem fios mostrou-se bastante flexível ao permitir a conexão de um computador portátil à rede do DEPRO, a partir de diversos pontos do ambiente de trabalho. Esta vantagem não é observada na rede cabeada. Quanto à segurança, não foram observados problemas durante os testes com a rede sem fios, contudo, ressalta-se a observância das precauções recomendadas no referencial teórico do presente, para a segurança das redes sem fios.

Estima-se que com a evolução tecnológica e com a grande demanda do mercado por dispositivos de redes sem fios, logo serão disponibilizados no mercado equipamentos que permitam velocidades cada vez maiores e possivelmente de custos cada vez mais reduzidos. Desta forma, conclui-se que a rede sem fios é uma boa alternativa para pequenos tráfegos e que no futuro, provavelmente poderá atender demandas de tráfego maiores.

## **REFERÊNCIAS**

ABNT, ASSOCIAÇÃO BRASILEIRA DE NORMAS TÉCNICAS. **NBR 10520:**  informação e documentação: citações em documentos: apresentação. Rio de Janeiro, 2002.

ALECRIM, E. **Tecnologia wi-fi (IEEE 802.11)**. São Paulo, 2008. Disponível em: <http://www.infowester.com/wifi.php>. Acesso em: 6 nov. 2010.

AGÊNCIA NACIONAL DE ENERGIA ELÉTRICA. Resolução no 365, de 10 de maio de 2004. Republica o regulamento sobre equipamentos de radiocomunicação de radiação restrita. **Diário Oficial da República Federativa do Brasil**, Brasília, 13.mai. 2004. Disponível em <http://www.anatel.gov.br/Portal/verificaDocumentos/documento.asp?numeroPublica cao=97681&assuntoPublicacao=Resolução%20n.°%20365&caminhoRel=null&filtro= 1&documentoPath=biblioteca/resolucao/2004/res\_365\_2004.pdf>. Acesso em: 4.jan..2003.

AQUÁRIO. **Antenas setoriais, parabólicas, e omnidirecionais**. Maringá, s.d. Disponível em: <http://www.aquario.com.br/>. Acesso em: 3 jan. 2011.

BÊRREDO, M. **IEEE 802.11 – wireless LAN**. Rio de Janeiro: Universidade Estácio de Sá, 2004. 11p. Disponível em: <http://www.scribd.com/doc/39541809/Aula-802- 11>. Acesso em: 29 dez. 2010.

CISCO. **User guide: wireless-G access point: model WAP54G**. Irvine, UK, 2008. Catálogo de dados. Disponível em: <http://downloads.linksysbycisco.com/downloads/userguide/1224638675572/WAP54

G\_V30\_UG\_A-WEB.pdf>. Acesso em: 3 jan. 2011.

COMPANHIA PARANAENSE DE ENERGIA. Medidor de velocidade de redes LAN. Disponível em: <http://speedtest.copel.net/speedtest.swf>. Acesso em: 3 abr. 2011. D-LINK. **D-Link AirPlus G DI-524 TM 802.11g/ 2.4 GHz wireless router**. Fountain Valley, USA, 2004. Catálogo técnico.

FARIAS, P. C. B. **Redes Wireless**: Parte XX. Rio de Janeiro, 2006. Disponível em: <http://www.juliobattisti.com.br/tutoriais/paulocfarias/redeswireless020.asp>. Acesso em: 31 dez. 2010.

FERNANDES, D. M.; SANTOS, J. Z. **Qualidade de Serviço em IEEE 802.11**. Rio de Janeiro, s.d.. Disponível em: <http://www.gta.ufrj.br/~rezende/cursos/eel879/trabalhos/80211e/> Acesso em: 8 jan. 2011.

MALBURG, M. M. **Modulação**. 2004. (Trabalho final de redes I) - Curso de Engenharia Eletrônica, Universidade Federal do Rio de Janeiro, Rio de Janeiro, 2004. Disponível em: <http://www.gta.ufrj.br/grad/04\_2/Modulacao/>.Acesso em: 8 jan. 2011.

MENDES, C. C. S. **Redes sem fio**. Curitiba: Universidade Tecnológica Federal do Paraná, 2010. 48p. Notas de aula.

MORIMOTO, C.E. **Redes: guia prático**. Porto Alegre: GDH Press, 2008.

NEPOMUCENO, F. J.; et al. **A camada MAC**. Salvador, 2000. Disponível em: <http://www.logicengenharia.com.br/mcamara/ALUNOS/Mac.PDF>. Acesso em: 29 dez. 2010.

NETWORX. Medidor de tráfego de redes LAN/WAN. Disponível em: <http://www.softperfect.com/download/freeware/networx\_setup.exe>. Acesso em: 6 nov. 2010.

OZORIO, W. C. **Análise comparativa entre os protocolos de segurança WEP, WPA E WPA2**. 2007. 66 f. (Trabalho de conclusão de curso) – Curso de Ciência da Computação, Faculdade de Jaguariúna, Jaguariúna, 2007. Disponível em: <http://bibdig.poliseducacional.com.br/document/?view=47>. Acesso em: 10 jan. 2011.

PEREIRA, H. B. **Segurança em redes wireless 802.11 infraestruturadas**. 2009. Disponível em: <http://www.ginux.ufla.br/files/artigo-HelioPereira.pdf>. Acesso em: 10 jan. 2011.

RAPPAPORT, T. S. **Comunicações sem fio:** princípios e prática. 2. ed. Rio de Janeiro: Pearson Education, 2009.

RODRIGUES, L.S. **Segurança em redes sem fio (wireless)**. Curitiba, 2010. Disponível em:

<http://www.ppgia.pucpr.br/~jamhour/RSS/TCCRSS08B/Leandro%20Rodrigues%20 Silva%20-%20Artigo.pdf>. Acesso em: 30 dez. 2010.

ROSS, J. **O livro do wireless:** um guia definitivo para wi-fi e redes sem fio. 2. ed. Rio de Janeiro: Alta Books, 2010.

SANTOS, I. L. A. **Modulação e multiplexação**. Natal, 2007. Disponível em <http://www.dimap.ufrn.br/~flavia.delicato/ModulaMultiplexa.pdf>. Acesso em: 5 jan. 2011.

SAADE, D. M.; et al. **Multihop MAC**: desvendando o padrão 802.11s. Capítulo 1 do livro texto Minicursos SBRC 2008 do 26º simpósio brasileiro de redes de computadores. Niterói, 2008. Disponível em:

<http://www.ic.uff.br/~celio/papers/minicurso-sbrc08.pdf>. Acesso em: 30 dez. 2010.

SILVA, L. R. Segurança em redes sem fio (wireless). **Pontifícia Universidade Católica do Paraná,** 2010. Disponível em:

<http://www.ppgia.pucpr.br/~jamhour/RSS/TCCRSS08B/Leandro%20Rodrigues%20 Silva%20-%20Artigo.pdf>. Acesso em: 6 nov. 2010.

STALLINGS, W. **Wireless communications and networks**. 2. ed. New Jersey, USA: Prentice Hall, 2005.

TANENBAUM, A. S. **Redes de computadores**. 3. ed. Rio de Janeiro: Campus, 1994.

VAARWERK, M. G. T. **Redes de computadores**. 1 CD-ROM. Curitiba, s.d..

WI-FI ALLIANCE. **Wi-fi certified™ products**. Austin, [s.d.]. Disponível em: <http://www.wi-fi.org/certified\_products.php>. Acesso em: 6 nov. 2010.

WIKIPÉDIA. **Request for Comments**. [s.d.]. Disponível em: <http://pt.wikipedia.org/wiki/Request\_for\_Comments>. Acesso em: 6 nov. 2010.

YOUNG, M. **Dmystifying the dB**. 2001. Disponível em: <http://www.moonblinkwifi.com/dmystifying\_the\_db.cfm>. Acesso em: 4 jan. 2011.